# **uwsgiconf Documentation**

*Release 1.0.0*

**Igor 'idle sign' Starikov**

**Apr 13, 2023**

# **Contents**

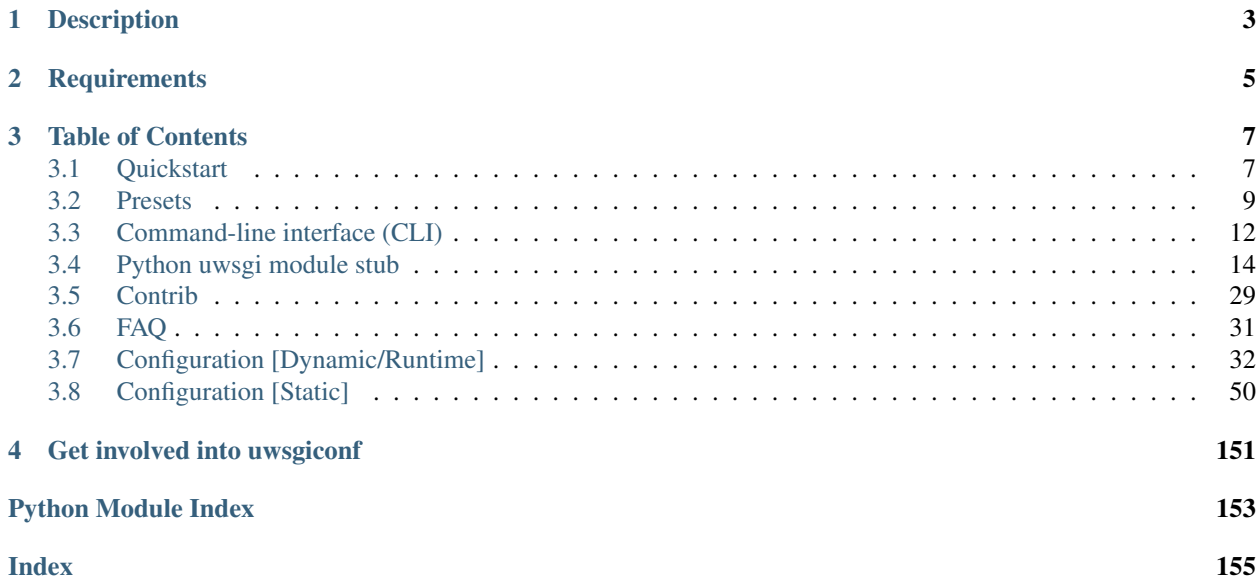

<https://github.com/idlesign/uwsgiconf>

# CHAPTER 1

# **Description**

## <span id="page-6-0"></span>*Configure uWSGI from your Python code*

If you think you known uWSGI you're probably wrong. It is always more than you think it is. There are so many subsystems and [options](http://uwsgi-docs.readthedocs.io/en/latest/Options.html) (800+) it is difficult to even try to wrap your mind around.

uwsgiconf allowing to define uWSGI configurations in Python tries to improve things the following ways:

- It structures options for various subsystems using classes and methods;
- It uses docstrings and sane naming to facilitate navigation;
- It ships some useful presets to reduce boilerplate code;
- It encourages configuration reuse;
- It comes with CLI to facilitate configuration;
- It features easy to use and documented uwsgi stub Python module;
- It offers runtime package, similar to uwsgidecorators, but with more abstractions;
- It features integration with Django Framework;
- It is able to generate configuration files for Systemd, Upstart.
- It can use pyuwsgi.

*Consider using IDE with autocompletion and docstings support to be more productive with uwsgiconf.*

By that time you already know that **uwsgiconf** is just another configuration method. [Why?](http://uwsgi-docs.readthedocs.io/en/latest/FAQ.html#why-do-you-support-multiple-methods-of-configuration)

# CHAPTER 2

# **Requirements**

- <span id="page-8-0"></span>1. Python 3.7+
- 2. click package (optional, for CLI)
- 3. uWSGI (uwsgi or pyuwsgi)

# CHAPTER 3

# Table of Contents

# <span id="page-10-1"></span><span id="page-10-0"></span>**3.1 Quickstart**

# **3.1.1 Install**

You can get and install uwsgiconf from PyPI using pip:

```
$ pip install uwsgiconf
```
# **CLI**

uwsgiconf expects click package available for CLI but won't install this dependency by default.

Use the following command to install **uwsgiconf** with click:

\$ pip install uwsgiconf[cli]

# **3.1.2 Using a preset to run Python web application**

Let's make uwsgicfg.py. There we configure uWSGI using nice PythonSection preset to run our web app.

```
from uwsgiconf.config import configure_uwsgi
from uwsgiconf.presets.nice import PythonSection
def get_configurations():
    """This should return one or more Section or Configuration objects.
    In such a way you can configure more than one uWSGI instance in the same place.
    "''"''"''"my_app_dir = '/home/idle/myapp/'
```
(continues on next page)

(continued from previous page)

```
section = PythonSection(
       # Reload uWSGI when this file is updated.
       touch_reload=__file__,
        params_python=dict(
           # Let's add something into Python path.
           search_path='/opt/apps_shared/',
       ),
        wsgi_module=my_app_dir + 'wsgi.py',
        # We'll redirect logs into a file.
       log_into=my_app_dir + 'app.log',
        # If your uWSGI has no basic plugins embedded
        # (i.e. not from PyPI) you can give uwsgiconf a hint:
        # embedded_plugins=False,
   ).networking.register_socket(
        # Make app available at http://127.0.0.1:8000
        PythonSection.networking.sockets.http('127.0.0.1:8000'))
   return section
# Almost done. One more thing:
configure_uwsgi(get_configurations)
```
Now we are ready to use this configuration:

```
$ uwsgiconf compile > myconf.ini
$ uwsgi myconf.ini
; or instead just
$ uwsgiconf run
```
# **3.1.3 Configuration with multiple sections**

Let's configure uWSGI to use Emperor Broodlord mode as described [here](http://uwsgi-docs.readthedocs.io/en/latest/Broodlord.html#a-simple-example) using Broodlord preset.

```
from uwsgiconf.config import Section, Configuration
from uwsgiconf.presets.empire import Broodlord
emperor, zerg = Broodlord(
   zerg_socket='/tmp/broodlord.sock',
   zerg_count=40,
   zerg_die_on_idle=30,
   vassals_home='/etc/vassals',
   vassal_queue_items_sos=10,
    # We'll use the same basic params both for Broodlord Emperor and his zergs.
    section_emperor=(Section().
```
(continues on next page)

(continued from previous page)

```
# NOTE. Here we use a shortcut for ``set_basic_params`` methods:
        # E.g.: instead of `master_process.set_basic_params(enable=True)
        # you say `master_process(enable=True)`.
        # But in that case you won't get any arg hints from you IDE.
        master_process(enable=True).
        workers(count=1).
        logging(no_requests=True).
        python.set_wsgi_params(module='werkzeug.testapp:test_app')
    ),
).configure()
# Bind Emperor to socket.
emperor.networking.register_socket(Section.networking.sockets.default(':3031'))
# Put Emperor and zerg sections into configuration.
multisection_config = Configuration([emperor, zerg])
```
# <span id="page-12-0"></span>**3.2 Presets**

Presets are means to reduce boilerplate code.

Use them as shortcuts to spend less time on configuring.

# **3.2.1 Preset: Empire**

This preset offers configuration helpers related to Emperor and his vassals.

```
class uwsgiconf.presets.empire.Broodlord(zerg_socket: str, *, zerg_die_on_idle: int =
                                                  None, vassals_home: Union[str, List[str]]
                                                  = None, zerg_count: int = None, vas-
                                                  sal_overload_sos_interval: int = None,
                                                  vassal_queue_items_sos: int = None, sec-
                                                  tion_emperor: uwsgiconf.config.Section = None,
                                                  section_zerg: uwsgiconf.config.Section = None)
```
This mode is a way for a vassal to ask for reinforcements to the Emperor.

Reinforcements are new vassals spawned on demand generally bound on the same socket.

Warning: If you are looking for a way to dynamically adapt the number of workers of an instance, check the Cheaper subsystem - adaptive process spawning mode.

*Broodlord mode is for spawning totally new instances.*

• <http://uwsgi-docs.readthedocs.io/en/latest/Broodlord.html>

#### **Parameters**

- **zerg\_socket** Unix socket to bind server to.
- **zerg\_die\_on\_idle** A number of seconds after which an idle zerg will be destroyed.
- **vassals\_home** Set vassals home.
- **zerg** count Maximum number of zergs to spawn.
- **vassal\_overload\_sos\_interval** Ask emperor for reinforcement when overloaded. Accepts the number of seconds to wait between asking for a new reinforcements.
- **vassal\_queue\_items\_sos** Ask emperor for sos if backlog queue has more items than the value specified
- **section\_emperor** Custom section object.
- **section\_zerg** Custom section object.
- **configure**() → Tuple[uwsgiconf.config.Section, uwsgiconf.config.Section] Configures broodlord mode and returns emperor and zerg sections.

# **3.2.2 Preset: Nice**

This preset offers nice configuration defaults.

```
class uwsgiconf.presets.nice.Section(name: str = None, *, touch_reload: Union[str,
                                                List[str]] = None, workers: int = None, threads:
                                                Union[int, bool] = None, mules: int = None, owner: str
                                                = None, log_into: str = None, log_dedicated: bool =
                                                None, process_prefix: str = None, ignore_write_errors:
                                                bool = None, **kwargs)
```
Basic nice configuration.

#### **Parameters**

- **name** Section name.
- **touch\_reload** Reload uWSGI if the specified file or directory is modified/touched.
- **workers** Spawn the specified number of workers (processes). Default: workers number equals to CPU count.
- **threads** Number of threads per worker or True to enable user-made threads support.
- **mules** Number of mules to spawn.
- **owner** Set process owner user and group.
- **log\_into** Filepath or UDP address to send logs into.
- **log\_dedicated** If True all logging will be handled with a separate thread in master process.
- **process\_prefix** Add prefix to process names.
- **ignore\_write\_errors** If True no annoying SIGPIPE/write/writev errors will be logged, and no related exceptions will be raised.

Note: Usually such errors could be seen on client connection cancelling and are safe to ignore.

• **kwargs** –

```
get log format default () → str
    Returns default log message format.
```
Note: Some params may be missing.

**classmethod get\_bundled\_static\_path**(*filename: str*) → str Returns a full path to a static HTML page file bundled with uwsgiconf.

Parameters **filename** – File name to return path to.

Examples:

- 403.html
- 404.html
- 500.html
- 503.html

#### **configure\_maintenance\_mode**(*trigger: Union[str, pathlib.Path], response: str*)

Allows maintenance mode when a certain response is given for every request if a trigger is set.

#### Parameters

- **trigger** This triggers maintenance mode responses. Should be a path to a file: if file exists, maintenance mode is on.
- **response** Response to to give in maintenance mode.

## Supported:

- 1. File path this file will be served in response.
- 2. URLs starting with http requests will be redirected there using 302.

This is often discouraged, because it may have search ranking implications.

3. Prefix app will replace your entire app with a maintenance one.

Using this also prevents background tasks registration and execution (including scheduler, timers, signals).

- If the value is *app* the default maintenance application bundled with uwsgiconf would be used.
- Format app::<your-module>:<your-app-function> instructs uwsgiconf to load your function as a maintenance app. E.g.: app::my\_pack.my\_module:my\_func

**configure\_owner**(*owner: str = 'www-data'*) Shortcut to set process owner data.

Parameters owner - Sets user and group. Default: www-data.

# **configure\_https\_redirect**()

Enables HTTP to HTTPS redirect.

**configure\_certbot\_https**(*domain: str*, *webroot: str*, *\**, *address: str = None*, *allow\_shared\_sockets: bool = None*, *http\_redirect: bool = False*) Enables HTTPS using certificates from Certbot [https://certbot.eff.org.](https://certbot.eff.org)

Note: This relies on webroot mechanism of Certbot - <https://certbot.eff.org/docs/using.html#webroot>

Sample command to get a certificate: certbot certonly --webroot -w /webroot/path/ -d mydomain.org

#### Parameters

- **domain** Domain name certificates issued for (the same as in -d option in the above command).
- **webroot** Directory to store challenge files to get and renew the certificate (the same as in  $-w$  option in the above command).
- **address** Address to bind socket to.
- **allow\_shared\_sockets** Allows using shared sockets to bind to privileged ports. If not provided automatic mode is enabled: shared are allowed if current user is not root.
- **http\_redirect** Redirect HTTP requests to HTTPS if certificates exist.

#### **configure\_logging\_json**()

Configures uWSGI output to be json-formatted.

**class** uwsgiconf.presets.nice.**PythonSection**(*name: str = None*, *\**, *params\_python: dict = None*, *wsgi\_module: str = None*, *wsgi\_callable: Union[str*, *Callable] = None*, *embedded\_plugins: Optional[bool] = True*, *require\_app: bool = True*, *threads: Union[bool*, *int] = True*, *\*\*kwargs*) Basic nice configuration using Python plugin.

## Parameters

- **name** Section name.
- **params\_python** See Python plugin basic params.
- **wsgi\_module** WSGI application module path or filepath.

```
Example: mypackage.my_wsgi_module – read from application attr of mypack-
   age/my_wsgi_module.py mypackage.my_wsgi_module:my_app – read from
   my_app attr of mypackage/my_wsgi_module.py
```
- **wsgi\_callable** WSGI application callable name. Default: application.
- **embedded\_plugins** This indicates whether plugins were embedded into uWSGI, which is the case if you have uWSGI from PyPI.
- **require\_app** Exit if no app can be loaded.
- **threads** Number of threads per worker or True to enable user-made threads support.
- **kwargs** –

# <span id="page-15-0"></span>**3.3 Command-line interface (CLI)**

uwsgiconf comes with CLI (click package required) to facilitate configuration.

```
; To install uwsgiconf with click:
$ pip install uwsgiconf[cli]
```
# **3.3.1 Compile**

Compiles classic uWSGI configuration from a given *uwsgiconf* configuration module (or from the default one uwsgicfg.py).

Note: Be sure that your configuration module defines configuration attribute. It mush hold one or more Configuration or Section (those will be automatically casted to configurations) objects. Callable as attribute value is supported.

```
; This compiles uwsgicfg.py from the current directory
; into .ini and prints that out:
$ uwsgiconf compile
; This compiles there/thisfile.py file:
$ uwsgiconf compile there/thisfile.py
; Add "> target_file.ini" to redirect output (configuration) into a file.
```
# **3.3.2 Run**

Runs uWSGI using configuration from a given *uwsgiconf* configuration module (or from the default one uwsgicfg.py).

Note: uWSGI process will replace uwsgiconf process.

```
; This runs uWSGI using uwsgicfg.py from the current directory.
$ uwsgiconf run
; This runs uWSGI using configuration from there/thisfile.py:
$ uwsgiconf run there/thisfile.py
```
# **3.3.3 Probe plugins**

Shows available uWSGI plugins.

\$ uwsgiconf probe\_plugins

# **3.3.4 Systemd and other configs**

You can generate configuration files to launch uwsgiconf automatically using system facilities.

Config contents in sent to stdout and could be redirected into a file.

```
$ uwsgiconf sysinit systemd
$ uwsgiconf sysinit upstart
```
Usage example for Systemd:

```
; Generate and save config into `myapp.service` file
$ uwsgiconf sysinit --project myapp > myapp.service
; Copy config into standard location
$ sudo cp myapp.service /etc/systemd/system/
; Reload available configs information and run service
$ sudo sh -c "systemctl daemon-reload; systemctl start myapp.service"
; Watch application log realtime (if syslog is used)
$ journalctl -fu myapp.service
```
# <span id="page-17-0"></span>**3.4 Python uwsgi module stub**

uwsgiconf comes with documented uwsgi module that you can import instead of import uwsgi.

```
# Instead of
import uwsgi
# you can do.
from uwsgiconf import uwsgi
```
That way uwsgi will be available runtime as usual, besides you will get autocompletion and hints in IDE, and won't get ImportError when run without uwsgi.

This also will facilitate your testing a bit, for those simple cases when you won't expect any result from **uwsgi** function.

Warning: This is a stub module, so it doesn't really implement functions defined in it. Use it for documentation purposes.

```
uwsgiconf.uwsgi_stub.is_stub = True
     Indicates whether stub is used instead of real uwsgi module.
```

```
uwsgiconf.uwsgi_stub.SPOOL_IGNORE = 0
    Spooler function result.
```
Ignore this task, if multiple languages are loaded in the instance all of them will fight for managing the task. This return values allows you to skip a task in specific languages.

• <http://uwsgi-docs.readthedocs.io/en/latest/Spooler.html#setting-the-spooler-function-callable>

```
uwsgiconf.uwsgi_stub.SPOOL_OK = -2
    Spooler function result.
```
The task has been completed, the spool file will be removed.

• <http://uwsgi-docs.readthedocs.io/en/latest/Spooler.html#setting-the-spooler-function-callable>

uwsgiconf.uwsgi\_stub.**SPOOL\_RETRY = -1** Spooler function result.

Something is temporarily wrong, the task will be retried at the next spooler iteration.

• <http://uwsgi-docs.readthedocs.io/en/latest/Spooler.html#setting-the-spooler-function-callable>

```
uwsgiconf.uwsgi_stub.SymbolsImporter = None
    SymbolsImporter type.
```

```
uwsgiconf.uwsgi_stub.SymbolsZipImporter = None
     SymbolsZipImporter type.
uwsgiconf.uwsgi_stub.ZipImporter = None
     ZipImporter type.
uwsgiconf.uwsgi_stub.applications = None
     Applications dictionary mapping mountpoints to application callables.
     Note: Can be None.
        http://uwsgi.readthedocs.io/en/latest/Python.html#application-dictionary
uwsgiconf.uwsgi_stub.buffer_size = 0
     The current configured buffer size in bytes.
uwsgiconf.uwsgi_stub.cores = 0
     Detected number of processor cores.
uwsgiconf.uwsgi_stub.env = {}
     Request environment dictionary.
uwsgiconf.uwsgi_stub.has_threads = False
     Flag indicating whether thread support is enabled.
uwsgiconf.uwsgi_stub.hostname = b''
     Current host name.
uwsgiconf.uwsgi_stub.magic_table = {}
     Current mapping of configuration file "magic" variables.
        • http://uwsgi.readthedocs.io/en/latest/Configuration.html#magic-variables
uwsgiconf.uwsgi_stub.numproc = 0
     Number of workers (processes) currently running.
uwsgiconf.uwsgi_stub.opt = {}
     The current configuration options, including any custom placeholders.
uwsgiconf.uwsgi_stub.post_fork_hook = <bound method _PostForkHooks.run of <class 'uwsgicon
     Function to be called after process fork (spawning a new worker/mule).
uwsgiconf.uwsgi_stub.spooler = <bound method Spooler._process_message_raw of <class 'uwsgid
     Function to be called for spooler messages processing.
uwsgiconf.uwsgi_stub.sockets = []
     Current list of file descriptors for registered sockets.
uwsgiconf.uwsgi_stub.start_response = None
     Callable spitting UWSGI response.
uwsgiconf.uwsgi_stub.started_on = 0
     uWSGI's startup Unix timestamp.
uwsgiconf.uwsgi_stub.unbit = False
     Unbit internal flag.
uwsgiconf.uwsgi_stub.version = b'0.0.0'
     The uWSGI version string.
```

```
uwsgiconf.uwsgi_stub.version_info = (0, 0, 0, 0, b'')
    Five-elements version number tuple.
```

```
uwsgiconf.uwsgi_stub.mule_msg_hook(message: bytes)
     Registers a function to be called for each mule message.
```
## uwsgiconf.uwsgi\_stub.**accepting**()

Called to notify the master that the worker is accepting requests, this is required for touch\_chain\_reload to work.

uwsgiconf.uwsgi\_stub.**add\_cron**(*signal: int*, *minute: int*, *hour: int*, *day: int*, *month: int*, *weekday:*

 $int) \rightarrow bool$ 

Adds cron. The interface to the uWSGI signal cron facility. The syntax is

Note: The last 5 arguments work similarly to a standard crontab, but instead of "\*", use -1, and instead of "/2", " $/3$ ", etc. use  $-2$  and  $-3$ , etc.

## **Parameters**

- **signal** Signal to raise.
- **minute** Minute 0-59. Defaults to *each*.
- **hour** Hour 0-23. Defaults to *each*.
- **day** Day of the month number 1-31. Defaults to *each*.
- **month** Month number 1-12. Defaults to *each*.
- **weekday** Day of a the week number. Defaults to *each*. 0 Sunday 1 Monday 2 Tuesday 3 - Wednesday 4 - Thursday 5 - Friday 6 - Saturday

Raises **ValueError** – If unable to add cron rule.

uwsgiconf.uwsgi\_stub.**add\_file\_monitor**(*signal: int*, *filename: str*)

Maps a specific file/directory modification event to a signal.

# Parameters

- **signal** Signal to raise.
- **filename** File or a directory to watch for its modification.

Raises **ValueError** – If unable to register monitor.

uwsgiconf.uwsgi\_stub.**add\_ms\_timer**(*signal: int*, *period: int*)

Add a millisecond resolution timer.

## Parameters

- **signal** Signal to raise.
- **period** The interval (milliseconds) at which to raise the signal.

Raises **ValueError** – If unable to add timer.

uwsgiconf.uwsgi\_stub.**add\_rb\_timer**(*signal: int*, *period: int*, *repeat: int = 0*)

# Add a red-black timer.

Parameters

- **signal** Signal to raise.
- **period** The interval (seconds) at which the signal is raised.
- **repeat** How many times to send signal. Will stop after ther number is reached. Default: 0 - infinitely.

Raises **ValueError** – If unable to add timer.

uwsgiconf.uwsgi\_stub.**add\_timer**(*signal: int*, *period: int*)

Add timer.

Parameters

- **signal** Signal to raise.
- **period** The interval (seconds) at which to raise the signal.

Raises **ValueError** – If unable to add timer.

uwsgiconf.uwsgi\_stub.**add\_var**(*name: str*, *value: str*) → bool Registers custom request variable.

Can be used for better integration with the internal routing subsystem.

## Parameters

- **name** –
- **value** –

Raises **ValueError** – If buffer size is not enough.

uwsgiconf.uwsgi\_stub.**alarm**(*name: str*, *message: str*) Issues the given alarm with the given message.

Note: to register an alarm use section.alarms.register\_alarm(section.alarms. alarm\_types.log('myalarm'))

#### Parameters

• **name** –

• **message** – Message to pass to alarm.

uwsgiconf.uwsgi\_stub.**async\_connect**(*socket: str*) → int Issues socket connection. And returns a file descriptor or -1.

• <http://uwsgi.readthedocs.io/en/latest/Async.html>

#### Parameters **socket** –

uwsgiconf.uwsgi\_stub.**async\_sleep**(*seconds: int*) → bytes

Suspends handling the current request and passes control to the next async core.

• <http://uwsgi.readthedocs.io/en/latest/Async.html>

Parameters **seconds** – Sleep time, in seconds.

uwsgiconf.uwsgi\_stub.**cache\_clear**(*cache: str*)

Clears cache with the given name.

**Parameters cache** – Cache name with optional address (if @-syntax is used).

uwsgiconf.uwsgi\_stub.**cache\_dec**(*key: str*, *value: int = 1*, *expires: int = None*, *cache: str = None*)

→ bool Decrements the specified key value by the specified value.

• <http://uwsgi.readthedocs.io/en/latest/Changelog-1.9.9.html#math-for-cache>

Parameters

- **key** –
- **value** –
- **expires** Expire timeout (seconds).
- **cache** Cache name with optional address (if @-syntax is used).

uwsgiconf.uwsgi\_stub.**cache\_del**(*key: str*, *cache: str = None*) → bool

Deletes the given cached key from the cache.

## Parameters

- **key** The cache key to delete.
- **cache** Cache name with optional address (if @-syntax is used).

uwsgiconf.uwsgi\_stub.**cache\_div**(*key: str*, *value: int = 2*, *expires: int = None*, *cache: str = None*) → bool

Divides the specified key value by the specified value.

• <http://uwsgi.readthedocs.io/en/latest/Changelog-1.9.9.html#math-for-cache>

#### **Parameters**

- **key** –
- **value** –
- **expires** Expire timeout (seconds).
- **cache** Cache name with optional address (if @-syntax is used).

uwsgiconf.uwsgi\_stub.**cache\_exists**(*key: str*, *cache: str = None*) → bool

Checks whether there is a value in the cache associated with the given key.

#### Parameters

- **key** The cache key to check.
- **cache** Cache name with optional address (if @-syntax is used).

uwsgiconf.uwsgi\_stub.**cache\_get**(*key: str*, *cache: str = None*) → Optional[bytes]

Gets a value from the cache.

# Parameters

- **key** The cache key to get value for.
- **cache** Cache name with optional address (if @-syntax is used).

uwsgiconf.uwsgi\_stub.**cache\_inc**(*key: str*, *value: int = 1*, *expires: int = None*, *cache: str = None*) → bool

Increments the specified key value by the specified value.

• <http://uwsgi.readthedocs.io/en/latest/Changelog-1.9.9.html#math-for-cache>

#### Parameters

- **key** –
- **value** –
- **expires** Expire timeout (seconds).
- **cache** Cache name with optional address (if @-syntax is used).

```
uwsgiconf.uwsgi_stub.cache_keys(cache: str = None) → List[T]
```
Returns a list of keys available in cache.

**Parameters cache**  $(str)$  – Cache name with optional address (if  $@$ -syntax is used).

Raises **ValueError** – If cache is unavailable.

uwsgiconf.uwsgi\_stub.**cache\_mul**(*key: str*, *value: int = 2*, *expires: int = None*, *cache: str = None*)  $\rightarrow$  bool

Multiplies the specified key value by the specified value.

• <http://uwsgi.readthedocs.io/en/latest/Changelog-1.9.9.html#math-for-cache>

#### **Parameters**

- **key** –
- **value** –
- **expires** Expire timeout (seconds).
- **cache** Cache name with optional address (if @-syntax is used).

uwsgiconf.uwsgi\_stub.**cache\_num**(*key: str*, *cache: str = None*) → Optional[int] Gets the 64bit number from the specified item.

• <http://uwsgi.readthedocs.io/en/latest/Changelog-1.9.9.html#math-for-cache>

bool

#### **Parameters**

- **key** The cache key to get value for.
- **cache** Cache name with optional address (if @-syntax is used).

uwsgiconf.uwsgi\_stub.**cache\_set**(*key: str*, *value: str*, *expires: int = None*, *cache: str = None*) →

Sets the specified key value.

Parameters

- **key** –
- **value** –
- **expires** Expire timeout (seconds).
- **cache** Cache name with optional address (if @-syntax is used).

uwsgiconf.uwsgi\_stub.**cache\_update**(*key: str*, *value: str*, *expires: int = None*, *cache: str = None*)  $\rightarrow$  bool

Updates the specified key value.

## **Parameters**

- **key** –
- **value** –
- **expires** Expire timeout (seconds).
- **cache** Cache name with optional address (if @-syntax is used).

uwsgiconf.uwsgi\_stub.**call**(*func\_name: bytes*, *\*args*) → bytes

Performs an [RPC] function call with the given arguments.

# Parameters

- **func** name Function name to call with optional address (if @-syntax is used).
- **args** –

uwsgiconf.uwsgi\_stub.**chunked\_read**(*timeout: int*) → bytes

Reads chunked input.

- <http://uwsgi.readthedocs.io/en/latest/Chunked.html>
- <http://uwsgi.readthedocs.io/en/latest/Changelog-1.9.13.html#chunked-input-api>

Parameters **timeout** – Wait timeout (seconds).

Raises **IOError** – If unable to receive chunked part.

## uwsgiconf.uwsgi\_stub.**chunked\_read\_nb**() → bytes

Reads chunked input without blocking.

- <http://uwsgi.readthedocs.io/en/latest/Chunked.html>
- <http://uwsgi.readthedocs.io/en/latest/Changelog-1.9.13.html#chunked-input-api>

Raises **IOError** – If unable to receive chunked part.

```
uwsgiconf.uwsgi stub.cl() \rightarrow int
     Returns current post content length.
uwsgiconf.uwsgi_stub.close(fd: int)
     Closes the given file descriptor.
          Parameters fd – File descriptor.
uwsgiconf.uwsgi_stub.connect(socket: str, timeout: int = 0) \rightarrow int
     Connects to the socket.
          Parameters
                   • socket – Socket name.
                   • timeout – Timeout (seconds).
uwsgiconf.uwsgi_stub.connection_fd() → int
     Returns current request file descriptor.
uwsgiconf.uwsgi_stub.disconnect()
     Drops current connection.
uwsgiconf.uwsgi_stub.embedded_data(symbol_name: str) → bytes
     Reads a symbol from the uWSGI binary image.
         • http://uwsgi.readthedocs.io/en/latest/Embed.html
           Parameters symbol_name – The symbol name to extract.
           Raises ValueError – If symbol is unavailable.
uwsgiconf.uwsgi_stub.extract(fname: str) → bytes
     Extracts file contents.
          Parameters fname –
uwsgiconf.uwsgi_stub.farm_get_msg() → Optional[bytes]
     Reads a mule farm message.
         • http://uwsgi.readthedocs.io/en/latest/Embed.html
           Raises ValueError – If not in a mule
uwsgiconf.uwsgi_stub.farm_msg(farm: str, message: Union[str, bytes])
     Sends a message to the given farm.
          Parameters
                   • farm – Farm name to send message to.
                   • message –
uwsgiconf.uwsgi_stub.get_logvar(name: str) → bytes
     Return user-defined log variable contents.
         • http://uwsgi.readthedocs.io/en/latest/LogFormat.html#user-defined-logvars
          Parameters name –
uwsgiconf.uwsgi_stub.green_schedule() → bool
     Switches to another green thread.
     Note: Alias for suspend.
```
• <http://uwsgi.readthedocs.io/en/latest/Async.html#suspend-resume>

```
uwsgiconf.uwsgi_stub.i_am_the_spooler() → bool
     Returns flag indicating whether you are the Spooler.
```
uwsgiconf.uwsgi\_stub.in  $farm(name: str) \rightarrow Optional[bool]$ Returns flag indicating whether you (mule) belong to the given farm. Returns None is not in a mule. Parameters **name** – Farm name.

uwsgiconf.uwsgi\_stub.**is\_a\_reload**() → bool Returns flag indicating whether reloading mechanics is used.

uwsgiconf.uwsgi\_stub.**is\_connected**(*fd: int*) → bool Checks the given file descriptor. Parameters **fd** – File descriptor

uwsgiconf.uwsgi\_stub.**is\_locked**(*lock\_num: int = 0*) → bool Checks for the given lock.

Note: Lock 0 is always available.

Parameters **lock** num – Lock number.

Raises **ValueError** – For Spooler or invalid lock number

uwsgiconf.uwsgi\_stub.listen\_queue(*socket\_num: int* =  $0$ )  $\rightarrow$  int Returns listen queue (backlog size) of the given socket. Parameters socket num – Socket number.

Raises **ValueError** – If socket is not found

uwsgiconf.uwsgi\_stub.**lock**(*lock\_num: int = 0*) Sets the given lock.

Note: Lock 0 is always available.

Parameters **lock\_num** – Lock number.

Raises **ValueError** – For Spooler or invalid lock number

```
uwsgiconf.uwsgi_stub.log(message: str) → bool
```
Logs a message.

Parameters **message** –

```
uwsgiconf.uwsgi_stub.log_this_request()
     Instructs uWSGI to log current request data.
```
uwsgiconf.uwsgi\_stub.**logsize**() → int Returns current log size.

uwsgiconf.uwsgi\_stub.**loop**() → Optional[str] Returns current event loop name or None if loop is not set.

uwsgiconf.uwsgi\_stub.**masterpid**() → int Return the process identifier (PID) of the uWSGI master process.

uwsgiconf.uwsgi\_stub.**mem**() → Tuple[int, int] Returns memory usage tuple of ints: (rss, vsz).

```
uwsgiconf.uwsgi_stub.metric_dec(key: str, value: int = 1) \rightarrow bool
     Decrements the specified metric key value by the specified value.
```
Parameters

• **key** –

• **value** – uwsgiconf.uwsgi\_stub.**metric\_div**(*key: str*, *value: int = 1*) → bool Divides the specified metric key value by the specified value. **Parameters** • **key** – • **value** – uwsgiconf.uwsgi\_stub.**metric\_get**(*key: str*) → int Returns metric value by key. Parameters **key** – uwsgiconf.uwsgi\_stub.**metric\_inc**(*key: str*, *value: int = 1*) → bool Increments the specified metric key value by the specified value. Parameters • **key** – • **value** – uwsgiconf.uwsgi\_stub.**metric\_mul**(*key: str*, *value: int = 1*) → bool Multiplies the specified metric key value by the specified value. Parameters • **key** – • **value** – uwsgiconf.uwsgi\_stub.**metric\_set**(*key: str*, *value: int*) → bool Sets metric value. Parameters • **key** – • **value** – uwsgiconf.uwsgi\_stub.**metric\_set\_max**(*key: str*, *value: int*) → bool Sets metric value if it is greater that the current one. Parameters • **key** – • **value** – uwsgiconf.uwsgi\_stub.**metric\_set\_min**(*key: str*, *value: int*) → bool Sets metric value if it is less that the current one. Parameters • **key** – • **value** – uwsgiconf.uwsgi\_stub.**micros**() → int Returns uWSGI clock microseconds. uwsgiconf.uwsgi\_stub.**mule\_get\_msg**(*signals: bool = None*, *farms: bool = None*, *buffer\_size: int*

 $= 65536$ , *timeout: int* = -1)  $\rightarrow$  bytes Block until a mule message is received and return it.

This can be called from multiple threads in the same programmed mule.

Parameters

• **signals** – Whether to manage signals.

- **farms** Whether to manage farms.
- **buffer\_size** –
- **timeout** Seconds.

Raises **ValueError** – If not in a mule.

uwsgiconf.uwsgi\_stub.**mule\_id**() → int Returns current mule ID. 0 if not a mule (e.g. worker).

uwsgiconf.uwsgi\_stub.**mule\_msg**(*message: Union[str, bytes], mule\_farm: Union[str, int] = None*)

 $\rightarrow$  bool Sends a message to a mule(s)/farm.

Parameters

- **message** –
- **mule farm** Mule ID, or farm name.

Raises **ValueError** – If no mules, or mule ID or farm name is not recognized.

```
uwsgiconf.uwsgi_stub.offload(filename: str) → bytes
     Offloads a file.
```
Warning: Currently not implemented.

#### Parameters **filename** –

Raises **ValueError** – If unable to offload.

```
uwsgiconf.uwsgi_stub.parsefile(fpath: str)
     Parses the given file.
```
Currently implemented only Spooler file parsing. Parameters **fpath** –

uwsgiconf.uwsgi\_stub.**ready**() → bool Returns flag indicating whether we are ready to handle requests.

uwsgiconf.uwsgi\_stub.**ready\_fd**() → bool Returns flag indicating whether file description related to request is ready.

uwsgiconf.uwsgi\_stub.recv( $fd: int$ ,  $maxsize: int = 4096$ )  $\rightarrow$  bytes Reads data from the given file descriptor.

Parameters

- **fd** –
- **maxsize** Chunk size (bytes).

uwsgiconf.uwsgi\_stub.**register\_rpc**(*name: str*, *func: Callable*) → bool Registers RPC function.

• <http://uwsgi.readthedocs.io/en/latest/RPC.html>

**Parameters** 

- **name** –
- **func** –

Raises **ValueError** – If unable to register function

uwsgiconf.uwsgi\_stub.**register\_signal**(*number: int*, *target: str*, *func: Callable*) Registers a signal handler.

#### **Parameters**

- **number** Signal number.
- **target**
	- workers run the signal handler on all the workers
	- workerN run the signal handler only on worker N
	- worker/worker0 run the signal handler on the first available worker
	- active-workers run the signal handlers on all the active [non-cheaped] workers
	- mules run the signal handler on all of the mules
	- muleN run the signal handler on mule N
	- mule/mule0 run the signal handler on the first available mule
	- spooler run the signal on the first available spooler
	- $-$  farmN/farm XXX run the signal handler in the mule farm N or named XXX
	- <http://uwsgi.readthedocs.io/en/latest/Signals.html#signals-targets>
- **func** –

Raises **ValueError** – If unable to register

uwsgiconf.uwsgi\_stub.**reload**() → bool

Gracefully reloads uWSGI.

• <http://uwsgi.readthedocs.io/en/latest/Management.html#reloading-the-server>

uwsgiconf.uwsgi\_stub.**request\_id**() → int Returns current request number (handled by worker on core).

uwsgiconf.uwsgi\_stub.**route**(*name: str*, *args\_str: str*) → int

Registers a named route for internal routing subsystem.

Parameters

- **name** Route name
- **args** str Comma-separated arguments string.

uwsgiconf.uwsgi\_stub.**rpc**(*address: Optional[bytes], func\_name: bytes, \*args*) → bytes Performs an RPC function call with the given arguments.

• <http://uwsgi.readthedocs.io/en/latest/RPC.html>

**Parameters** 

- **address** –
- **func\_name** Function name to call.
- **args** –

Raises **ValueError** – If unable to call RPC function.

uwsgiconf.uwsgi\_stub.**rpc\_list**() → Tuple[bytes, ...] Returns registered RPC functions names.

uwsgiconf.uwsgi\_stub.**send**(*fd\_or\_data: Union[int, bytes], data: bytes = None*) → bool

Puts data into file descriptor.

- One argument. Data to write into request file descriptor.
- Two arguments. 1. File descriptor; 2. Data to write.

Parameters

```
• fd_or_data –
```
• **data** –

uwsgiconf.uwsgi\_stub.**sendfile**(*fd\_or\_name: Union[int, str], chunk\_size: int = 0, start\_pos: int = 0, filesize: int* =  $0 \rightarrow$  Optional [bool]

Runs a sendfile. Parameters

- **fd** or name File path or descriptor number.
- **chunk\_size** Not used.
- **start\_pos** –
- **filesize** Filesize. If 0 will be determined automatically.

uwsgiconf.uwsgi\_stub.**send\_to\_spooler**(*message: Dict[bytes*, *bytes] = None*, *\*\*kwargs*) Send data to the The uWSGI Spooler. Also known as spool().

Warning: Either *message* argument should contain a dictionary this message dictionary will be constructed from *kwargs*.

#### **Parameters**

- **message** The message to spool. Keys and values are bytes.
- **kwargs** Possible kwargs (these are also reserved *message* argument dictionary keys):
	- spooler: The spooler (id or directory) to use. Specify the ABSOLUTE path of the spooler that has to manage this task
	- priority: Number. The priority of the message. Larger less important.

Warning: This works only if you enable *order\_tasks* option in *spooler.set\_basic\_params()*.

This will be the subdirectory in the spooler directory in which the task will be placed, you can use that trick to give a good-enough prioritization to tasks.

Note: This is for systems with few resources. For better approach use multiple spoolers.

- at: Unix time at which the task must be executed. The task will not be run until the 'at' time is passed.
- body: A binary body to add to the message, in addition to the message dictionary itself. Use this key for objects bigger than 64k, the blob will be appended to the serialized uwsgi packet and passed back t o the spooler function as the 'body' argument.

uwsgiconf.uwsgi\_stub.**set\_logvar**(*name: str*, *value: str*) Sets log variable.

Parameters

```
• name –
```
• **value** –

uwsgiconf.uwsgi\_stub.**set\_spooler\_frequency**(*seconds: int*) → bool Sets how often the spooler runs.

Parameters **seconds** –

uwsgiconf.uwsgi\_stub.**set\_user\_harakiri**(*timeout: int = 0*) Sets user level harakiri.

Parameters **timeout** – Seconds. 0 disable timer.

uwsgiconf.uwsgi\_stub.**set\_warning\_message**(*message: str*) → bool

Sets a warning. This will be reported by pingers.

Parameters **message** –

uwsgiconf.uwsgi\_stub.**setprocname**(*name: str*)

Sets current process name.

Parameters **name** –

uwsgiconf.uwsgi\_stub.**signal**(*num: int*, *remote: str = "*)

Sends the signal to master or remote.

Parameters

- **num** Signal number.
- **remote** Remote address.

Raises

• **ValueError** – If remote rejected the signal.

• **IOError** – If unable to deliver to remote.

uwsgiconf.uwsgi\_stub.**signal\_received**() → int Get the number of the last signal received.

```
Used in conjunction with signal wait.
   • http://uwsgi-docs.readthedocs.io/en/latest/Signals.html#signal-wait-and-signal-received
```

```
uwsgiconf.uwsgi_stub.signal_registered(num: int) → Optional[int]
```
Verifies the given signal has been registered.

Parameters **num** –

```
uwsgiconf.uwsgi_stub.signal_wait(num: int = None) → str
     Waits for the given of any signal.
```
Block the process/thread/async core until a signal is received. Use signal\_received to get the number of the signal received. If a registered handler handles a signal, signal\_wait will be interrupted and the actual handler will handle the signal.

• <http://uwsgi-docs.readthedocs.io/en/latest/Signals.html#signal-wait-and-signal-received>

```
Parameters num(int) –
```
Raises **SystemError** – If something went wrong.

```
uwsgiconf.uwsgi_stub.spool(message: Dict[bytes, bytes] = None, **kwargs)
     Send data to the The uWSGI Spooler. Also known as spool().
```
Warning: Either *message* argument should contain a dictionary this message dictionary will be constructed from *kwargs*.

#### Parameters

- **message** The message to spool. Keys and values are bytes.
- **kwargs** Possible kwargs (these are also reserved *message* argument dictionary keys):
	- spooler: The spooler (id or directory) to use. Specify the ABSOLUTE path of the spooler that has to manage this task
	- priority: Number. The priority of the message. Larger less important.

Warning: This works only if you enable *order tasks* option in *spooler.set\_basic\_params()*.

This will be the subdirectory in the spooler directory in which the task will be placed, you can use that trick to give a good-enough prioritization to tasks.

Note: This is for systems with few resources. For better approach use multiple spoolers.

- at: Unix time at which the task must be executed. The task will not be run until the 'at' time is passed.
- body: A binary body to add to the message, in addition to the message dictionary itself. Use this key for objects bigger than 64k, the blob will be appended to the serialized uwsgi packet and passed back t o the spooler function as the 'body' argument.

uwsgiconf.uwsgi\_stub.**spooler\_get\_task**(*path: str*) → Optional[dict] Returns a spooler task information.

Parameters **path** – The relative or absolute path to the task to read.

uwsgiconf.uwsgi\_stub.**spooler\_jobs**() → List[str] Returns a list of spooler jobs (filenames in spooler directory).

uwsgiconf.uwsgi\_stub.**spooler\_pid**() → int Returns first spooler process ID

uwsgiconf.uwsgi\_stub.**spooler\_pids**() → List[int] Returns a list of all spooler processes IDs.

uwsgiconf.uwsgi\_stub.**stop**() → Optional[bool] Stops uWSGI.

uwsgiconf.uwsgi\_stub.**suspend**() → bool

Suspends handling of current coroutine/green thread and passes control to the next async core.

• <http://uwsgi.readthedocs.io/en/latest/Async.html#suspend-resume>

```
uwsgiconf.uwsgi_stub.total_requests() → int
```
Returns the total number of requests managed so far by the pool of uWSGI workers.

uwsgiconf.uwsgi\_stub.**unlock**(*lock\_num: int = 0*) Unlocks the given lock.

Note: Lock 0 is always available.

Parameters **lock** num – Lock number.

Raises **ValueError** – For Spooler or invalid lock number

uwsgiconf.uwsgi\_stub.**wait\_fd\_read**(*fd: int*, *timeout: int = None*) → bytes Suspends handling of the current request until there is something to be read on file descriptor.

May be called several times before yielding/suspending to add more file descriptors to the set to be watched.

• <http://uwsgi-docs.readthedocs.io/en/latest/Async.html#waiting-for-i-o>

#### Parameters

- **fd** File descriptor number.
- **timeout** Timeout. Default: infinite.

#### Raises **OSError** – If unable to read.

uwsgiconf.uwsgi\_stub.**wait\_fd\_write**(*fd: int*, *timeout: int = None*) → bytes Suspends handling of the current request until there is nothing more to be written on file descriptor.

May be called several times to add more file descriptors to the set to be watched.

• <http://uwsgi-docs.readthedocs.io/en/latest/Async.html#waiting-for-i-o>

#### **Parameters**

- **fd** File descriptor number.
- **timeout** Timeout. Default: infinite.

Raises **OSError** – If unable to read.

uwsgiconf.uwsgi\_stub.**websocket\_handshake**(*security\_key: str = None*, *origin: str = None*,

*proto: str = None*)

Waits for websocket handshake.

# Parameters

- **security\_key** Websocket security key to use.
- **origin** Override Sec-WebSocket-Origin.
- **proto** Override Sec-WebSocket-Protocol.

Raises **IOError** – If unable to complete handshake.

uwsgiconf.uwsgi\_stub.**websocket\_recv**(*request\_context=None*) → bytes

Receives data from websocket.

#### Parameters request context –

Raises **IOError** – If unable to receive a message.

uwsgiconf.uwsgi\_stub.**websocket\_recv\_nb**(*request\_context=None*) → bytes

# Receives data from websocket (non-blocking variant).

# Parameters **request\_context** –

Raises **IOError** – If unable to receive a message.

uwsgiconf.uwsgi\_stub.**websocket\_send**(*message: str*, *request\_context=None*)

Sends a message to websocket.

## Parameters

- **message** data to send
- **request\_context** –

Note: uWSGI 2.1+

Raises **IOError** – If unable to send a message.

```
uwsgiconf.uwsgi_stub.websocket_send_binary(message: str, request_context=None)
```
Sends binary message to websocket.

Parameters

- **message** data to send
- **request\_context** –

Note: uWSGI 2.1+

Raises **IOError** – If unable to send a message.

```
uwsgiconf.uwsgi_stub.worker_id() → int
     Returns current worker ID. 0 if not a worker (e.g. mule).
```

```
uwsgiconf.uwsgi_stub.workers() → Tuple[dict, ...]
     Gets statistics for all the workers for the current server.
```
Returns tuple of dicts.

```
uwsgiconf.uwsgi_stub.i_am_the_lord(legion_name: str) → bool
```
Returns flag indicating whether you are the lord of the given legion.

• <http://uwsgi.readthedocs.io/en/latest/Legion.html#legion-api>

```
Parameters legion_name –
```

```
uwsgiconf.uwsgi_stub.lord_scroll(legion_name: str) → bool
```
Returns a Lord scroll for the Legion.

• <http://uwsgi.readthedocs.io/en/latest/Legion.html#lord-scroll-coming-soon>

```
Parameters legion_name –
```
uwsgiconf.uwsgi\_stub.**scrolls**(*legion\_name: str*) → List[str] Returns a list of Legion scrolls defined on cluster. Parameters **legion\_name** –

# <span id="page-32-0"></span>**3.5 Contrib**

Additional integrations with third parties.

# **3.5.1 Django uwsigify**

uwsgify adds integration with Django Framework.

First add uwsgify into INSTALLED\_APPS.

```
INSTALLED_APPS = [
    ...
    'uwsgiconf.contrib.django.uwsgify',
    ...
]
```
#### **uwsgi\_run**

uwsgi\_run management command runs uWSGI to serve your Django-based project.

```
$ ./manage.py uwsgi_run
; Options are available, use --help switch to get help.
$ ./manage.py uwsgi_run --help
```
Now your project is up and running on http://127.0.0.1:8000.

By default the command runs your project using some defaults, but you can configure it to your needs with the help of uwsgicfg.py (constructed in a usual for **uwsgiconf** manner) placed near your manage.py.

```
from uwsgiconf.config import configure_uwsgi
def get_configurations():
    from os.path import dirname, abspath, join
    from uwsgiconf.presets.nice import PythonSection
    section = PythonSection.bootstrap(
        'http://127.0.0.1:8000',
        wsgi_module=join(dirname(abspath(__file__)), 'wsgi.py')
    )
    ...
    return section
configure_uwsgi(get_configurations)
```
Note: Embedding. if you're using pyuwsgi having uWSGI and your entire project compiled into a single binary, and your *manage.py* is the entrypoint, use **-embedded** option: myproject uwsgi\_run --embedded.

#### **uwsgi\_reload**

uwsgi\_reload management command reloads uWSGI master process, workers.

```
$ ./manage.py uwsgi_reload
; Options are available, use --help switch to get help.
$ ./manage.py uwsgi_reload --help
```
## **uwsgi\_stop**

uwsgi\_stop management command allows you to shutdown uWSGI instance.

```
$ ./manage.py uwsgi_stop
```
(continues on next page)

(continued from previous page)

```
; Options are available, use --help switch to get help.
$ ./manage.py uwsgi_stop --help
```
#### **uwsgi\_stats**

uwsgi\_stats management command allows you to dump uWSGI configuration and current stats into the log.

```
$ ./manage.py uwsgi_stats
```
## **uwsgi\_log**

uwsgi log management command allows you to manage uWSGI log related stuff.

```
$ ./manage.py uwsgi_log --rotate
; Options are available, use --help switch to get help.
$ ./manage.py uwsgi_log --help
```
#### **uwsgi\_sysinit**

uwsgi sysinit management command allows you to generate system service configs (e.g. systemd) to start your Django project on system start.

```
; Dump config to file.
$ ./manage.py uwsgi_sysinit > myapp.service
; Wire up the service config into system directory and start service
$ sudo systemctl enable --now myapp.service
; Watch application log realtime
$ sudo journalctl -fu myapp.service
```
# <span id="page-34-0"></span>**3.6 FAQ**

# **3.6.1 How to get through**

#### *There are some many options, how to start?*

Start with a preset configuration. For example, if you have a Python web-app try out uwsgiconf.presets.nice. PythonSection. Basic things to do are: define wsgi\_module and do .networking.register\_socket.

This should already give a more or less decent configuration.

After that you can skim through option groups (such as .networking, .main\_process, .workers etc.) and deep into uWSGI abilities.

# **3.6.2 Use from virtualenv**

*I have a virtualenv in venv/ directory (where I have uWSGI and uwsgiconf) and configuration module outside of it, how do I run it?*

You can try the following trick (from directory containing venv/ and uwsqicfq.py):

\$ venv/bin/uwsgiconf run

# **3.6.3 Unknown config directive**

*I use* PythonSection *for configuration and get* [strict-mode] unknown config directive: wsgi-file *on start. What's that?*

uwsgiconf enables configuration options check (aka strict-mode) by default.

If uWSGI plugin which provides some options is not available, you'll get the message. That's because PythonSection by default won't instruct uWSGI to load Python plugin (since if you get uWSGI from PyPI you already have Python and a bunch of other plugins embedded, so there's no need to load them).

If you get that message most probably uWSGI is provided by your OS distribution (e.g. on Debian you'll need to install plugin packages separately from uWSGI itself).

In that case you can try to set embedded plugins=False for PythonSection (see Quickstart example).

Another option is to quickly fire up  $U\&S \cup I$  to check what plugins are embedded (the same can be achieved with  $\hat{S}$ ) uwsgiconf probe-plugins command).

uwsgiconf can also do it for you automatically on configuration stage:

Section(embedded\_plugins=Section.embedded\_plugins\_presets.PROBE)

Using the above, embedded\_plugins will be inhabited by plugins actually available in uWSGI.

# <span id="page-35-0"></span>**3.7 Configuration [Dynamic/Runtime]**

uwsgiconf comes with runtime package which is similar to uwsgidecorators but offers different abstractions to provide useful shortcuts and defaults.

Various modules from that package can be imported and used runtime to configure different aspects of uWSGI, such as *caching*, *locks*, *signals*, *spooler*, *rpc*, etc.

# **3.7.1 Alarms**

# **3.7.2 Asynced**

# **3.7.3 Caching**

```
# We'll access preconfigured cache named `mycache`.
cache = Cache('mycache')
```
**from uwsgiconf.runtime.caching import** Cache

(continues on next page)
(continued from previous page)

```
key_exists = 'mykey' in cache
def my_setter(key):
    if key == 'anotherkey':
        return 'yes'
    return 'no'
# Getting cached value and populating it if required in one pass:
yes_or_no = cache.get('anotherkey', setter=my_setter)
```
**class** uwsgiconf.runtime.caching.**Cache**(*name: str*, *\**, *timeout: int = None*) Interface for uWSGI Caching subsystem.

Warning: To use this helper one needs to configure cache(s) in uWSGI config beforehand.

```
E.g.: section.caching.add_cache('mycache', 100)
```
#### **Parameters**

- **name** Cache name with optional address (if @-syntax is used).
- **timeout** Expire timeout (seconds). Default: 300 (5 minutes). Use 0 to not to set a timeout (not to expire).

Note: This value is ignore if cache is configured not to expire.

## **keys**

Returns a list of keys available in cache.

Raises **ValueError** – If cache is unavailable.

# **clear**()

Clears cache the cache.

**get** (*key: str, \*, default: Any = None, as\_int: bool = False, setter: Callable = None*)  $\rightarrow$  Union[str, int] Gets a value from the cache.

#### **Parameters**

- **key** The cache key to get value for.
- **default** Value to return if none found in cache.
- **as\_int** Return 64bit number instead of str.
- **setter** Setter callable to automatically set cache value if not already cached. Required to accept a key and return a value that will be cached.
- **set** (*key: str, value: Any, \*, timeout: int = None*)  $\rightarrow$  bool Sets the specified key value.

## Parameters

- **key** –
- **value** –

Note: This value will be casted to string as uWSGI cache works with strings.

• **timeout** – 0 to not to expire. Object default is used if not set.

**delete**(*key: str*)

Deletes the given cached key from the cache.

Parameters **key** – The cache key to delete.

**incr** (*key: str,*  $*$ *, delta: int* = 1)  $\rightarrow$  bool Increments the specified key value by the specified value.

Parameters

• **key** –

• **delta** –

**decr** (*key: str, \*, delta: int = 1*)  $\rightarrow$  bool Decrements the specified key value by the specified value.

# Parameters

- **key** –
- **delta** –

**mul** (*key: str, \*, value: int = 2*)  $\rightarrow$  bool Multiplies the specified key value by the specified value.

#### Parameters

- **key** –
- **value** –

**div**(*key: str,*  $*$ *, value: int* = 2)  $\rightarrow$  bool Divides the specified key value by the specified value.

## Parameters

- **key** –
- **value** –

# **3.7.4 Control**

```
from uwsgiconf.runtime.control import harakiri_imposed, reload
@harakiri_imposed(1)
def doomed():
    """Master process will kill this function after 1 sec."""
# or
with harakiri_imposed(30):
    # Master will kill worker if code under that manager won't finish in 30 sec.
# We'll reload uWSGI.
reload()
```

```
class uwsgiconf.runtime.control.harakiri_imposed(*, timeout: int)
    Decorator and context manager.
```
Allows temporarily setting harakiri timeout for a function or a code block.

```
Note: This is for workers, mules and spoolers.
```
Examples:

```
@harakiri_imposed(1)
def doomed():
    do()
```
**with** harakiri\_imposed(10): do()

Parameters **timeout** – Timeout (seconds) before harakiri.

# **3.7.5 Locking**

```
from uwsgiconf.runtime.locking import lock
@lock()
def locked():
    """This function will be locked with default (0) lock."""
    ...
 # or
with lock(2):
    # Code under this context manager will be locked with lock 2.
    ...
```
<span id="page-38-0"></span>**class** uwsgiconf.runtime.locking.**Lock**(*num: int = 0*) Locks related stuff.

Lock number 0 is always available. More locks need to be registered with .config.locking. set\_basic\_params(count=X) where X is the number of locks.

Note: The same lock should be released before next acquiring.

Can be used as context manager:

**with** Lock(): do()

Can de used as a decorator:

**@Lock**() **def** do(): **pass**

**Parameters num** – Lock number (0-64). 0 is always available and is used as default.

# **is\_set**

"Checks whether the lock is active.

Raises **ValueError** – For Spooler or invalid lock number

## **acquire**()

Sets the lock.

Raises **ValueError** – For Spooler or invalid lock number

#### **release**()

Unlocks the lock.

Raises **ValueError** – For Spooler or invalid lock number

uwsgiconf.runtime.locking.**lock** Convenience alias for Lock.

alias of [uwsgiconf.runtime.locking.Lock](#page-38-0)

# **3.7.6 Logging**

```
uwsgiconf.runtime.logging.variable_get(name: str) → str
```
Return user-defined log variable contents.

• <http://uwsgi.readthedocs.io/en/latest/LogFormat.html#user-defined-logvars>

Parameters **name** –

# **3.7.7 Monitoring**

```
uwsgiconf.runtime.monitoring.register_file_monitor(filename: str, *, tar-
                                                        get: Union[str, int, uwsgi-
                                                        conf.runtime.signals.Signal] =
                                                        None)
```
Maps a specific file/directory modification event to a signal. Parameters

- **filename** File or a directory to watch for its modification.
- **target** Existing signal to raise or Signal Target to register signal implicitly.

Available targets:

- workers run the signal handler on all the workers
- workerN run the signal handler only on worker N
- worker/worker0 run the signal handler on the first available worker
- active-workers run the signal handlers on all the active [non-cheaped] workers
- mules run the signal handler on all of the mules
- muleN run the signal handler on mule N
- mule/mule0 run the signal handler on the first available mule
- spooler run the signal on the first available spooler
- farmN/farm\_XXX run the signal handler in the mule farm N or named XXX

Raises **ValueError** – If unable to register monitor.

**class** uwsgiconf.runtime.monitoring.**Metric**(*name: str*) User metric related stuff.

Note: One needs to register user metric beforehand. E.g.:: section.monitoring. register\_metric(section.monitoring.metric\_types.absolute('mymetric'))

# Parameters **name** – Metric name.

# **value**

Current metric value.

**set** (*value: int*, *\**, *mode: str* =  $None$ )  $\rightarrow$  bool Sets metric value.

Parameters

- **value** New value.
- **mode** Update mode.
	- None Unconditional update.
	- max Sets metric value if it is greater that the current one.
	- min Sets metric value if it is less that the current one.

#### **incr** (*delta:*  $int = 1$ )  $\rightarrow$  bool

Increments the specified metric key value by the specified value.

## Parameters **delta** –

**decr** (*delta:*  $int = 1$ )  $\rightarrow$  bool

Decrements the specified metric key value by the specified value.

# Parameters **delta** –

 ${mul}(value: int = 1) \rightarrow bool$ Multiplies the specified metric key value by the specified value.

# Parameters **value** –

**div** (*value: int = 1*)  $\rightarrow$  bool

Divides the specified metric key value by the specified value.

Parameters **value** –

# **3.7.8 Mules**

```
from uwsgiconf.runtime.mules import Mule, Farm
first_mule = Mule(1)
@first_mule.offload()
def for_mule(*args, **kwargs):
    # This function will be offloaded to and handled by mule 1.
    ...
farm_two = Farm('two')
@farm_two.offload()
```
(continues on next page)

(continued from previous page)

```
def for_farm(*args, **kwargs):
    # And this one will be offloaded to farm `two` and handled by any mule from that.
ightharpoonupfarm.
    ...
```
uwsgiconf.runtime.mules.**mule\_offload**(*mule\_or\_farm: Union[str*, *int*, *Mule*, *Farm] = None*)  $\rightarrow$  Callable Decorator. Use to offload function execution to a mule or a farm.

Parameters mule\_or\_farm – If not set, offloads to a first mule.

```
class uwsgiconf.runtime.mules.Mule(id: int)
    Represents uWSGI Mule.
```
Note: Register mules before using this. E.g.: section.workers.set\_mules\_params(mules=3)

Parameters **id** – Mule ID. Enumeration starts with 1.

```
offload() → Callable
```
Decorator. Allows to offload function execution on this mule.

```
first_mule = Mule(1)@first_mule.offload()
def for_mule(*args, **kwargs):
    # This function will be offloaded to and handled by mule 1.
    ...
```
**classmethod get\_current\_id**() → int Returns current mule ID. Returns 0 if not a mule.

**classmethod get\_current**() → Optional[uwsgiconf.runtime.mules.Mule] Returns current mule object or None if not a mule.

```
classmethod get_message(*, signals: bool = True, farms: bool = False, buffer_size: int =
                                  65536, timeout: int = -1) \rightarrow str
      Block until a mule message is received and return it.
```
This can be called from multiple threads in the same programmed mule.

#### Parameters

- **signals** Whether to manage signals.
- **farms** Whether to manage farms.
- **buffer\_size** –
- **timeout** Seconds.

Raises **ValueError** – If not in a mule.

 $\text{send}(message: Union[str, bytes]) \rightarrow bool$ Sends a message to a mule(s)/farm.

Parameters **message** –

Raises **ValueError** – If no mules, or mule ID or farm name is not recognized.

```
class uwsgiconf.runtime.mules.Farm(name: str, *, mules: List[int] = None)
     Represents uWSGI Mule Farm.
```
Note: Register farms before using this. E.g.: section.workers. set\_mules\_params(farms=section.workers.mule\_farm('myfarm', 2))

# Parameters

- **name** Mule farm name.
- **mules** Attached mules.

```
classmethod get_farms() → List[uwsgiconf.runtime.mules.Farm]
```
Returns a list of registered farm objects.

```
farms = Farm.get_farms()
first_farm = farns[0]first_farm_first_mule = first_farm.mules[0]
```
# **offload**() → Callable

Decorator. Allows to offload function execution on mules of this farm.

```
first_mule = Farm('myfarm')
@first_mule.offload()
def for_mule(*args, **kwargs):
    # This function will be offloaded to farm `myfarm` and handled by any
˓→mule from that farm.
    ...
```
#### **is\_mine**

Returns flag indicating whether the current mule belongs to this farm.

```
classmethod get_message() → str
```
Reads a mule farm message.

• <http://uwsgi.readthedocs.io/en/latest/Embed.html>

Raises **ValueError** – If not in a mule

**send**(*message: Union[str, bytes]*) Sends a message to the given farm.

Parameters **message** –

# **3.7.9 Platform**

Platform object is available in uwsqi module attribute:

```
from uwsgiconf.runtime.platform import uwsgi
rss, vsz = uwsgi.memory
print(uwsgi.config)
@uwsgi.postfork_hooks.add()
def db_close_connections():
    """This will be called after fork()."""
    print('Forked!')
```
**class** uwsgiconf.runtime.platform.**\_Platform**

#### **request**

alias of [uwsgiconf.runtime.request.\\_Request](#page-44-0)

# **postfork\_hooks**

uWSGI is a preforking server, so you might need to execute a fixup tasks (hooks) after each fork(). Each hook will be executed in sequence on each process (worker/mule).

Note: The fork() happen before app loading, so there's no hooks for dynamic apps. But one can still move postfork hooks in a .py file and import it on server startup with *python.import\_module()*.

alias of \_PostForkHooks

# **workers\_count = 0**

Number of workers (processes) currently running.

#### **cores\_count = 0**

Detected number of processor cores.

# $buffer size = 0$

The current configured buffer size in bytes.

# **threads\_enabled = False**

Flag indicating whether thread support is enabled.

#### **started\_on = 0**

uWSGI's startup Unix timestamp.

# **apps\_map = None**

Applications dictionary mapping mountpoints to application callables.

#### **hostname**

Current host name.

#### **config**

The current configuration options, including any custom placeholders.

#### **config\_variables**

Current mapping of configuration file "magic" variables.

# **worker\_id**

Returns current worker ID. 0 if not a worker (e.g. mule).

## **workers\_info**

Gets statistics for all the workers for the current server.

Returns tuple of dicts.

# **ready\_for\_requests**

Returns flag indicating whether we are ready to handle requests.

#### **master\_pid**

Return the process identifier (PID) of the uWSGI master process.

#### **memory**

Returns memory usage tuple of ints: (rss, vsz).

#### **clock**

Returns uWSGI clock microseconds.

**get listen queue** (*socket num: int = 0*)  $\rightarrow$  int Returns listen queue (backlog size) of the given socket.

Parameters socket num – Socket number.

Raises **ValueError** – If socket is not found

**get** version (\*, *as\_tuple: bool = False*)  $\rightarrow$  Union[str, Tuple[int, int, int, int, str]] Returns uWSGI version string or tuple.

Parameters **as\_tuple** –

<span id="page-44-0"></span>**class** uwsgiconf.runtime.request.**\_Request**

Current request information.

#### **env**

Request environment dictionary.

#### **id**

Returns current request number (handled by worker on core).

**total\_count**

Returns the total number of requests managed so far by the pool of uWSGI workers.

# **fd**

Returns current request file descriptor.

#### **content\_length**

Returns current post content length.

## **log**()

Instructs uWSGI to log current request data.

 $add\_var$  (*name: str, value: str*)  $\rightarrow$  bool

Registers custom request variable.

Can be used for better integration with the internal routing subsystem.

Parameters

• **name** –

• **value** –

Raises **ValueError** – If buffer size is not enough.

# **3.7.10 RPC**

```
from uwsgiconf.runtime.rpc import register_rpc, make_rpc_call, get_rpc_list
@register_rpc()
def expose_me(arg1, arg2=15):
   print('RPC called %s' % arg1)
make_rpc_call('expose_me', ['value1'])
all_rpc = get_rpc_list() # Registered RPC items list.
```
uwsgiconf.runtime.rpc.**register\_rpc**(*name: str = None*) → Callable

#### Decorator. Allows registering a function for RPC.

• <http://uwsgi.readthedocs.io/en/latest/RPC.html>

```
@register_rpc()
def expose_me(arg1, arg2=15):
    print(f'RPC called {arg1}')
    return b'some'
make_rpc_call('expose_me', ['value1'])
```
Warning: Function expected to accept bytes args. Also expected to return bytes or None.

Parameters **name** – RPC function name to associate with decorated function.

uwsgiconf.runtime.rpc.**make\_rpc\_call**(*func\_name: str*, *\**, *args: Sequence[str] = None*, *remote:*  $str = None$   $\rightarrow$  Optional[str]

Performs an RPC function call (local or remote) with the given arguments.

#### Parameters

- **func** name RPC function name to call.
- **args** (Iterable) Function arguments.

Warning: Strings are expected.

• **remote** –

Raises **ValueError** – If unable to call RPC function.

```
uwsgiconf.runtime.rpc.get_rpc_list() → List[str]
     Returns registered RPC functions names.
```
# **3.7.11 Scheduling**

```
from uwsgiconf.runtime.scheduling import register_timer_rb, register_cron
@register_timer_rb(10, repeat=2)
def repeat_twice():
    """This function will be called twice with 10 seconds interval
    (by default in in first available mule) using red-black tree based timer.
    "''"@register_cron(day=-3, hour='10-18/2')
def do_something():
    """This will be run every 3rd day, from 10 till 18 every 2 hours."""
```
uwsgiconf.runtime.scheduling.**register\_timer**(*period: int*, *\**, *target: Union[str*, *int*, *uwsgiconf.runtime.signals.Signal] = None*) → Union[Callable, bool]

Add timer.

Can be used as a decorator:

```
@register_timer(3)
def repeat():
    do()
```
#### **Parameters**

- **period** (int) The interval (seconds) at which to raise the signal.
- **target** Existing signal to raise or Signal Target to register signal implicitly.

Available targets:

- workers run the signal handler on all the workers
- workerN run the signal handler only on worker N
- worker/worker0 run the signal handler on the first available worker
- active-workers run the signal handlers on all the active [non-cheaped] workers
- mules run the signal handler on all of the mules
- muleN run the signal handler on mule N
- mule/mule0 run the signal handler on the first available mule
- spooler run the signal on the first available spooler
- $-$  farmN/farm XXX run the signal handler in the mule farm N or named XXX

# Raises **ValueError** – If unable to add timer.

```
uwsgiconf.runtime.scheduling.register_timer_rb(period: int, *, repeat: int = None,
                                                           target: Union[str, int, uwsgi-
                                                           conf.runtime.signals.Signal] = None)
                                                           \rightarrow Union[Callable, bool]
```
Add a red-black timer (based on black-red tree).

```
@register_timer_rb(3)
def repeat():
    do()
```
#### **Parameters**

- **period** The interval (seconds) at which the signal is raised.
- **repeat** How many times to send signal. Will stop after ther number is reached. Default: None - infinitely.
- **target** Existing signal to raise or Signal Target to register signal implicitly.

Available targets:

- workers run the signal handler on all the workers
- workerN run the signal handler only on worker N
- worker/worker0 run the signal handler on the first available worker
- active-workers run the signal handlers on all the active [non-cheaped] workers
- mules run the signal handler on all of the mules
- muleN run the signal handler on mule N
- mule/mule0 run the signal handler on the first available mule
- spooler run the signal on the first available spooler
- farmN/farm\_XXX run the signal handler in the mule farm N or named XXX

Raises **ValueError** – If unable to add timer.

uwsgiconf.runtime.scheduling.**register\_timer\_ms**(*period: int*, *\**, *target: Union[str*, *int*, *uwsgiconf.runtime.signals.Signal] =*  $None$ )  $\rightarrow$  Union[Callable, bool]

Add a millisecond resolution timer.

```
@register_timer_ms(300)
def repeat():
    do()
```
## **Parameters**

- **period** The interval (milliseconds) at which the signal is raised.
- **target** Existing signal to raise or Signal Target to register signal implicitly.

Available targets:

- workers run the signal handler on all the workers
- workerN run the signal handler only on worker N
- worker/worker0 run the signal handler on the first available worker
- active-workers run the signal handlers on all the active [non-cheaped] workers
- mules run the signal handler on all of the mules
- muleN run the signal handler on mule N
- mule/mule0 run the signal handler on the first available mule
- spooler run the signal on the first available spooler
- farmN/farm\_XXX run the signal handler in the mule farm N or named XXX

Raises **ValueError** – If unable to add timer.

uwsgiconf.runtime.scheduling.**register\_cron**(*\**, *weekday: Union[str*, *int] = None*, *month: Union[str*, *int] = None*, *day: Union[str*, *int] = None*, *hour: Union[str*, *int] = None*, *minute: Union[str*, *int] = None*, *target: Union[str*, *int*,  $uwsgiconf.$ *runtime.signals.Signal]* = None)  $\rightarrow$ Union[Callable, bool]

Adds cron. The interface to the uWSGI signal cron facility.

```
@register_cron(hour=-3) # Every 3 hours.
def repeat():
    d \cap (1)
```
Note: Arguments work similarly to a standard crontab, but instead of "\*", use -1, and instead of "/2", "/3", etc. use -2 and -3, etc.

Note: Periods - rules like hour='10-18/2' (from 10 till 18 every 2 hours) - are allowed, but they are emulated by uwsgiconf. Use strings to define periods.

Keep in mind, that your actual function will be wrapped into another one, which will check whether it is time to call your function.

Parameters

- **weekday** Day of a the week number. Defaults to *each*. 0 Sunday 1 Monday 2 Tuesday 3 - Wednesday 4 - Thursday 5 - Friday 6 - Saturday
- **month** Month number 1-12. Defaults to *each*.
- **day** Day of the month number 1-31. Defaults to *each*.
- **hour** Hour 0-23. Defaults to *each*.
- **minute** Minute 0-59. Defaults to *each*.
- **target** Existing signal to raise or Signal Target to register signal implicitly.

Available targets:

- workers run the signal handler on all the workers
- workerN run the signal handler only on worker N
- worker/worker0 run the signal handler on the first available worker
- active-workers run the signal handlers on all the active [non-cheaped] workers
- mules run the signal handler on all of the mules
- muleN run the signal handler on mule N
- mule/mule0 run the signal handler on the first available mule
- spooler run the signal on the first available spooler
- farmN/farm\_XXX run the signal handler in the mule farm N or named XXX

Raises **ValueError** – If unable to add cron rule.

# **3.7.12 Signals**

```
class uwsgiconf.runtime.signals.SignalDescription(num, target, func)
     Registered signal information.
```
#### **func**

**num**

Alias for field number 2

# **target**

Alias for field number 1

Alias for field number 0

```
uwsgiconf.runtime.signals.registry_signals = []
```
Registered signals.

uwsgiconf.runtime.signals.**get\_available\_num**() → int

Returns first available signal number.

Raises **UwsgiconfException** – If no signal is available.

uwsgiconf.runtime.signals.**get\_last\_received**() → uwsgiconf.runtime.signals.Signal Get the last signal received.

```
class uwsgiconf.runtime.signals.Signal(num: int = None)
    Represents uWSGI signal.
```
Warning: If you define a new function in worker1 and register it as a signal handler, only worker1 can run it. The best way to register signals is defining them in the master (.runtime.uwsgi.postfork\_hooks.add), so all workers see them.

```
signal = Signal()@signal.register_handler()
def somefunc():
    pass
# or the same:
@signal
def somefunc():
    pass
```
**Parameters**  $num(int) - Signal number (0-255)$ **.** 

Note: If not set it will be chosen automatically.

#### **registered**

Whether the signal is registered.

```
register_handler(*, target: str = None) \rightarrow Callable
      Decorator for a function to be used as a signal handler.
```

```
signal = Signal()@signal.register_handler()
def somefunc():
    pass
```
Parameters target - Where this signal will be delivered to. Default: worker.

- workers run the signal handler on all the workers
- workerN run the signal handler only on worker N
- worker/worker0 run the signal handler on the first available worker
- active-workers run the signal handlers on all the active [non-cheaped] workers
- mules run the signal handler on all of the mules
- muleN run the signal handler on mule N
- mule/mule0 run the signal handler on the first available mule
- spooler run the signal on the first available spooler
- farmN/farm\_XXX run the signal handler in the mule farm N or named XXX
- <http://uwsgi.readthedocs.io/en/latest/Signals.html#signals-targets>

```
send(*, remote: str = None)
```
Sends the signal to master or remote.

When you send a signal, it is copied into the master's queue. The master will then check the signal table and dispatch the messages.

Parameters **remote** – Remote address.

Raises

- **ValueError** If remote rejected the signal.
- **OSError** If unable to deliver to remote.

**wait**()

Waits for the given of any signal.

Block the process/thread/async core until a signal is received. Use signal\_received to get the number of the signal received. If a registered handler handles a signal, signal\_wait will be interrupted and the actual handler will handle the signal.

• <http://uwsgi-docs.readthedocs.io/en/latest/Signals.html#signal-wait-and-signal-received>

Raises **SystemError** – If something went wrong.

# **3.7.13 Spooler**

```
my_spooler = Spooler.get_by_basename('myspooler')
# @Spooler.task() to run on first available or to run on `my_spooler`:
@my_spooler.task(postpone=timedelta(seconds=1))
def run_me(a, b='c'):
   # We do:
    # * return True if task processed
    # * return None if task was ignored
    # * raise an exception to force task retry
   return True
# Now call this function as usual and it'll run in a spooler.
...
run_me('some', b='other')
...
```
uwsgiconf.runtime.spooler.spooler\_task\_types = {'fcall': <class 'uwsgiconf.runtime.spoole Known task types handlers will store here runtime.

SpoolerTask heirs are automatically registered in runtime by SpoolerTask.\_\_init\_subclass\_\_.

**class** uwsgiconf.runtime.spooler.**Spooler**(*name: str*) Gives an access to uWSGI Spooler related functions.

Warning: To use this helper one needs to configure spooler(s) in uWSGI config beforehand.

```
my_spooler = Spooler.get_by_basename('myspooler')
# @Spooler.task() to run on first available or to run on `my_spooler`:
@my_spooler.task(postpone=timedelta(seconds=1))
def run_me(a, b='c'):
    ...
```
(continues on next page)

(continued from previous page)

```
# Now call this function as usual and it'll run in a spooler.
...
run_me('some', b='other')
...
```
#### **task**(*postpone=None*)

Decorator. Used to register a function which should be run in Spooler.

```
my_spooler = Spooler.get_by_basename('myspooler')
# @Spooler.task() to run on first available or to run on `my_spooler`:
@my_spooler.task(postpone=timedelta(seconds=1))
def run_me(a, b='c'):
    ...
```
**classmethod send\_message\_raw**(*message: str*, *\**, *spooler: Union[str*, *Spooler] = None*, *priority: int = None*, *postpone: Union[datetime.datetime*, *datetime.timedelta]* = *None*, *payload: Any* = *None*)  $\rightarrow$  str

Sends a message to a spooler.

# Parameters

- **message** Message to pass using spooler.
- **spooler** The spooler (id or directory) to use. Specify the ABSOLUTE path of the spooler that has to manage this task
- **priority** Number. The priority of the message. Larger less important.

Warning: This works only if you enable *order\_tasks* option in *spooler.set\_basic\_params()*.

- **postpone** Postpone message processing till.
- **payload** Object to pickle and pass within message.
- **classmethod get\_spoolers**() → List[uwsgiconf.runtime.spooler.Spooler] Returns a list of registered spoolers.
- **classmethod get\_by\_basename**(*name: str*) → Optional[uwsgiconf.runtime.spooler.Spooler] Returns spooler object for a given directory name.

If there is more than one spooler with the same directory base name, the first one is returned.

If not found *None* is returned.

Parameters **name** – Directory base name. E.g.: 'mydir' to get spooler for '/somewhere/here/is/mydir'

**classmethod get\_pids**() → List[int] Returns a list of all spooler processes IDs.

**classmethod set\_period**(*seconds: int*) → bool

Sets how often the spooler runs.

#### Parameters **seconds** –

# **classmethod get\_tasks**() → List[str]

Returns a list of spooler jobs (filenames in spooler directory).

**classmethod read task file**( $path: str$ )  $\rightarrow$  dict Returns a spooler task information.

Parameters **path** – The relative or absolute path to the task to read.

**class** uwsgiconf.runtime.spooler.**TaskResult**(*result: Any = None*, *\**, *exception: Exception =*

*None*)

Represents a task processing result.

<span id="page-52-0"></span>**class** uwsgiconf.runtime.spooler.**ResultProcessed**(*result: Any = None*, *\**, *exception: Exception = None*)

Treat task as processed.

<span id="page-52-1"></span>**class** uwsgiconf.runtime.spooler.**ResultSkipped**(*result: Any = None*, *\**, *exception: Exception = None*)

Treat task as skipped (ignored).

<span id="page-52-2"></span>**class** uwsgiconf.runtime.spooler.**ResultRescheduled**(*result: Any = None*, *\**, *exception: Exception = None*)

Treat task as rescheduled (being due to retry).

**class** uwsgiconf.runtime.spooler.**SpoolerTask**(*name: str*, *message: str*, *payload: Any*) Consolidates information for a spooler task.

# **mark\_processed**

alias of [ResultProcessed](#page-52-0)

**mark\_skipped** alias of [ResultSkipped](#page-52-1)

## **mark\_rescheduled**

alias of [ResultRescheduled](#page-52-2)

**process** () → Union[uwsgiconf.runtime.spooler.TaskResult, bool, None] Processes the task.

#### Supported results:

- *None* mark as ignored (skipped)
- *TaskResult* result type logic
- exception mark to retry
- other mark as processed

# **class** uwsgiconf.runtime.spooler.**SpoolerFunctionCallTask**(*name: str*, *message: str*,

*payload: Any*)

Function call type. Allows delegating function calls to spoolers.

**process** () → Union[uwsgiconf.runtime.spooler.TaskResult, bool, None] Processes the task.

## Supported results:

- *None* mark as ignored (skipped)
- *TaskResult* result type logic
- exception mark to retry
- other mark as processed

# **3.8 Configuration [Static]**

# **3.8.1 Configuration and Section**

Configuration and Section are two types you'll have to mainly deal with.

```
class uwsgiconf.config.Section(name: str = None, *, runtime_dir: str = None, project_name:
                                        str = None, strict_config: bool = None, style_prints: bool =
                                        False, embedded_plugins: Union[Callable, List[str]] = None,
                                        **kwargs)
```
Configuration section.

Options within configuration section are gathered into groups:

- alarms
- caching
- master\_process
- workers
- etc.

Next to all public methods of groups are for setting configuration parameters. Such methods return section object to allow chaining.

You can pass options group basic parameters into (the following are all the same):

- set\_basic\_params() as in section.workers.set\_basic\_params(count=3)
- \_\_call\_\_ as in section.workers (count=3)
- section initializer using *params\_* prefixed group name:

```
Section(
    params_workers=dict(count=3),
)
```
### Parameters

- **name** Configuration section name.
- **runtime dir** Directory to store runtime files. See replace\_placeholders()

Note: This can be used to store PID files, sockets, master FIFO, etc.

- **project\_name** Project name (alias) to be used to differentiate projects. See . replace\_placeholders().
- **strict\_config** Enable strict configuration parsing. If any unknown option is encountered in a configuration file, an error is shown and uWSGI quits.

To use placeholder variables when using strict mode, use the set-placeholder option.

- **style\_prints** Enables styling (e.g. colouring) for print\_ family methods. Could be nice for console and distracting in logs.
- **embedded\_plugins** List of embedded plugins. Plugins from that list will be considered already loaded so uwsgiconf won't instruct uWSGI to load it if required.

See .embedded\_plugins\_presets for shortcuts.

Note:

- If you installed uWSGI using PyPI package there should already be basic plugins embedded.
- If using Ubuntu distribution you have to install plugins as separate packages.
- [http://uwsgi-docs.readthedocs.io/en/latest/BuildSystem.html#](http://uwsgi-docs.readthedocs.io/en/latest/BuildSystem.html#plugins-and-uwsgiplugin-py) [plugins-and-uwsgiplugin-py](http://uwsgi-docs.readthedocs.io/en/latest/BuildSystem.html#plugins-and-uwsgiplugin-py)

# **alarms**

alias of [uwsgiconf.options.alarms.Alarms](#page-59-0)

#### **applications**

alias of [uwsgiconf.options.applications.Applications](#page-60-0)

#### **caching**

alias of [uwsgiconf.options.caching.Caching](#page-62-0)

#### **cheapening**

alias of [uwsgiconf.options.workers\\_cheapening.Cheapening](#page-143-0)

#### **empire**

alias of [uwsgiconf.options.empire.Empire](#page-64-0)

## **locks**

alias of [uwsgiconf.options.locks.Locks](#page-67-0)

#### **logging**

alias of [uwsgiconf.options.logging.Logging](#page-71-0)

#### **main\_process**

alias of [uwsgiconf.options.main\\_process.MainProcess](#page-79-0)

#### **master\_process**

alias of [uwsgiconf.options.master\\_process.MasterProcess](#page-85-0)

## **monitoring**

alias of [uwsgiconf.options.monitoring.Monitoring](#page-95-0)

#### **networking**

alias of [uwsgiconf.options.networking.Networking](#page-103-0)

#### **queue**

alias of [uwsgiconf.options.queue.Queue](#page-107-0)

# **routing**

alias of [uwsgiconf.options.routing.Routing](#page-131-0)

#### **spooler**

alias of [uwsgiconf.options.spooler.Spooler](#page-135-0)

## **statics**

alias of [uwsgiconf.options.statics.Statics](#page-136-0)

#### **subscriptions**

alias of [uwsgiconf.options.subscriptions.Subscriptions](#page-139-0)

#### **workers**

alias of [uwsgiconf.options.workers.Workers](#page-144-0)

## **python**

alias of [uwsgiconf.options.python.Python](#page-149-0)

#### **class embedded\_plugins\_presets**

These are plugin presets that can be used as embedded\_plugins values.

- BASIC = ['ping', 'cache', 'nagios', 'rrdtool', 'carbon', 'rpc', 'corerouter', 'fas Basic set of embedded plugins. This set is used in uWSGI package from PyPI.
- **static PROBE**(*uwsgi\_binary: str = None*)

This preset allows probing real uWSGI to get actual embedded plugin list.

**replace\_placeholders**(*value: Union[str, List[str], None]*) → Union[str, List[str], None] Replaces placeholders that can be used e.g. in filepaths.

# Supported placeholders:

- {project\_runtime\_dir}
- {project\_name}
- {runtime\_dir}

# Parameters **value** –

#### **project\_name**

Project name (alias) to be used to differentiate projects. See . replace\_placeholders().

**get\_runtime\_dir**(*\**, *default: bool = True*) → str Directory to store runtime files. See . replace\_placeholders()

Note: This can be used to store PID files, sockets, master FIFO, etc.

Parameters **default** – Whether to return [system] default if not set.

**set\_runtime\_dir**(*value*) → TypeSection Sets user-defined runtime directory value.

Parameters **value**  $(str)$  –

**as\_configuration**(*\*\*kwargs*) → uwsgiconf.config.Configuration Returns configuration object including only one (this very) section.

Parameters **kwargs** – Configuration objects initializer arguments.

- **print\_plugins**() → TypeSection Print out enabled plugins.
- **print\_stamp**() → TypeSection Prints out a stamp containing useful information, such as what and when has generated this configuration.

**print\_out**(*value: Any*, *\**, *indent: str = None*, *format\_options: Union[dict*, *str] = None*, *asap: bool =*  $False$ )  $\rightarrow$  TypeSection Prints out the given value.

Parameters

- **value** –
- **indent** –
- **format\_options** text color
- **asap** Print as soon as possible.

**print\_variables**() → TypeSection

Prints out magic variables available in config files alongside with their values and descriptions. May be useful for debugging.

<http://uwsgi-docs.readthedocs.io/en/latest/Configuration.html#magic-variables>

**set\_plugins\_params**(*\*, plugins: Union[List[str], List[uwsgiconf.base.OptionsGroup], str, uwsgiconf.base.OptionsGroup] = None, search\_dirs: Union[str, List[str]] = None, autoload: bool = None, required: bool = False*)  $\rightarrow$  TypeSection

Sets plugin-related parameters.

Parameters

- **plugins** uWSGI plugins to load
- **search dirs** Directories to search for uWSGI plugins.
- **autoload** Try to automatically load plugins when unknown options are found.
- **required** Load uWSGI plugins and exit on error.
- **set\_fallback**(*target: Union[str, Section]*) → TypeSection Sets a fallback configuration for section.

Re-exec uWSGI with the specified config when exit code is 1.

Parameters **target** – File path or Section to include.

# **set\_placeholder**(*key: str*, *value: str*) → TypeSection

Placeholders are custom magic variables defined during configuration time.

Note: These are accessible, like any uWSGI option, in your application code via .runtime. platform.uwsgi.config.

#### Parameters

• **key** –

- **value** –
- **env**(*key: str*, *value: Any = None*, *\**, *unset: bool = False*, *asap: bool = False*, *update\_local: bool =*  $False \rightarrow TypeSection$

Processes (sets/unsets) environment variable.

If is not given in *set* mode value will be taken from current env.

#### Parameters

- **key** –
- **value** –
- **unset** Whether to unset this variable.
- **asap** If True env variable will be set as soon as possible.
- **update\_local** Whether we need to set this value for local environment too. This could be useful in embedded mode.

**include** (*target: Union*[*Section, List*[*Section*], *str, List*[*str*]])  $\rightarrow$  TypeSection Includes target contents into config.

Parameters **target** – File path or Section to include.

**classmethod derive\_from**(*section: TypeSection*, *\**, *name: str = None*) → TypeSection Creates a new section based on the given.

#### Parameters

- **section** Section to derive from,
- **name** New section name.

#### **class vars**

The following variables also known as magic variables could be used as option values where appropriate.

• <http://uwsgi-docs.readthedocs.io/en/latest/Configuration.html#magic-variables>

**VERSION = '%V'** uWSGI version number

```
FORMAT_ESCAPE = '%['
```
ANSI escape 033. useful for printing colors

```
CONF_CURRENT_SECTION = '%x'
```
The current section identifier, eg. conf.ini:section.

```
CONF_NAME_ORIGINAL = '%o'
```
The original conf filename, as specified on the command line

```
TIMESTAMP_STARTUP_S = '%t'
```
Unix time s, gathered at instance startup.

```
TIMESTAMP_STARTUP_MS = '%T'
```
Unix time ms, gathered at instance startup

- **DIR\_VASSALS = '%v'** Vassals directory - pwd.
- **HOST\_NAME = '%h'** Host name.

```
CPU_CORES = '%k'
     Detected CPU count.
```
**USER\_ID = '%u'** User ID.

**USER\_NAME = '%U'** User name.

**GROUP\_ID = '%g'** Use group ID.

**GROUP\_NAME = '%G'** Use group name.

```
classmethod get_descriptions() → Dict[str, str]
     Returns variable to description mapping.
```
**classmethod bootstrap**(*dsn: Union[str, List[str]], \*, allow\_shared\_sockets: bool = None, \*\*init\_kwargs*) → TypeSection

# Constructs a section object performing it's basic (default) configuration.

#### Parameters

• **dsn** – Data source name, e.g: \* <http://127.0.0.1:8000> \* [https://127.0.0.1:443?cert=](https://127.0.0.1:443?cert=/here/there.crt&key=/that/my.key) [/here/there.crt&key=/that/my.key](https://127.0.0.1:443?cert=/here/there.crt&key=/that/my.key)

Note: Some schemas: fastcgi, http, https, raw, scgi, shared, udp, uwsgi, suwsgi, zeromq

- **allow\_shared\_sockets** Allows using shared sockets to bind to privileged ports. If not provided automatic mode is enabled: shared are allowed if current user is not root.
- **init\_kwargs** Additional initialization keyword arguments accepted by section type.

```
class uwsgiconf.config.Configuration(sections: List[uwsgiconf.config.Section] = None, *, au-
                                                toinclude_sections: bool = False, alias: str = None)
```
Configuration is comprised from one or more Sections and could be represented in format natively supported by uWSGI.

## **Parameters**

- **sections** If not provided, empty section will be automatically generated.
- **autoinclude\_sections** Whether to include in the first sections all subsequent sections.
- **alias** Configuration alias. This will be used in tofile as file name.

**format** (*\**, *do\_print: bool = False*, *stamp: bool = True*, *formatter: str = 'ini'*)  $\rightarrow$  Union[str, List[str]] Applies formatting to configuration.

## Parameters

- **do\_print** Whether to print out formatted config.
- **stamp** Whether to add stamp data to the first configuration section.
- **formatter** Formatter alias to format options. Default: ini.
- **print\_ini**() → Union[str, List[str]] Print out this configuration as .ini.
- **tofile** (*filepath: Union[str, pathlib.Path]* =  $None$ )  $\rightarrow$  str Saves configuration into a file and returns its path.

Convenience method.

**Parameters filepath** – Filepath to save configuration into. If not provided a temporary file will be automatically generated.

```
uwsgiconf.config.configure_uwsgi(configurator_func: Callable) → Op-
                                   tional[List[uwsgiconf.config.Configuration]]
```
Allows configuring uWSGI using Configuration objects returned by the given configuration function.

Returns a list with detected configurations or None if called from within uWSGI (e.g. when trying to load WSGI application).

# In configuration module, e.g `uwsgicfg.py`

**from uwsgiconf.config import** configure\_uwsgi

configure\_uwsgi(get\_configurations)

Parameters configurator\_func – Function which return a list on configurations.

Raises **ConfigurationError** –

# **3.8.2 Alarms**

# **Alarm Types**

```
class uwsgiconf.options.alarm_types.AlarmType(alias: str, *args, **kwargs)
class uwsgiconf.options.alarm_types.AlarmCommand(alias: str, *, command: str)
    Run a shell command, passing info into its stdin.
class uwsgiconf.options.alarm_types.AlarmSignal(alias: str, *, sig: int)
    Raise an uWSGI signal.
class uwsgiconf.options.alarm_types.AlarmLog(alias: str)
    Print line into log.
class uwsgiconf.options.alarm_types.AlarmMule(alias: str, *, mule: int)
    Send info to a mule waiting for messages.
class uwsgiconf.options.alarm_types.AlarmCurl(alias: str, url: str, *, method: str =
                                                      None, ssl: bool = None, ssl_insecure:
                                                      bool = None, auth_user: str = None,
                                                      auth_pass: str = None, timeout: int
                                                      = None, conn_timeout: int = None,
                                                      mail_from: str = None, mail_to: str =
                                                      None, subject: str = None)
    Send info to a cURL-able URL.
class uwsgiconf.options.alarm_types.AlarmXmpp(alias: str, *, jid: str, password: str, recipi-
                                                      ents: Union[str, List[str]])
    Send info via XMPP/jabber.
class uwsgiconf.options.alarms.Alarms(*args, **kwargs)
    Alarms.
    This subsystem allows the developer/sysadmin to "announce" special conditions of an app via various channels.
        • http://uwsgi-docs.readthedocs.io/en/latest/AlarmSubsystem.html
    class alarm_types
         Alarm types available for . register_alarm().
         command
              alias of uwsgiconf.options.alarm_types.AlarmCommand
         curl
              alias of uwsgiconf.options.alarm types.AlarmCurl
         log
              alias of uwsgiconf.options.alarm_types.AlarmLog
         mule
              uwsgiconf.options.alarm_types.AlarmMule
         signal
              alias of uwsgiconf.options.alarm_types.AlarmSignal
         xmpp
              uwsgiconf.options.alarm_types.AlarmXmpp
    set_basic_params(*, msg_size: int = None, cheap: bool = None, anti_loop_timeout: int = None)
              Parameters
                     • msg_size – Set the max size of an alarm message in bytes. Default: 8192.
56 Chapter 3. Table of Contents
```
- **cheap** Use main alarm thread rather than create dedicated threads for curl-based alarms
- **anti\_loop\_timeout** Tune the anti-loop alarm system. Default: 3 seconds.

## **print\_alarms**()

Print out enabled alarms.

**register\_alarm**(*alarm: List[uwsgiconf.options.alarm\_types.AlarmType]*) Register (create) an alarm.

Parameters **alarm** – Alarm.

**alarm\_on\_log**(*alarm: List[uwsgiconf.options.alarm\_types.AlarmType], matcher: str, \*, skip: bool = False*)

Raise (or skip) the specified alarm when a log line matches the specified regexp.

#### **Parameters**

- **alarm** Alarm.
- **matcher** Regular expression to match log line.
- **skip** –
- **alarm\_on\_fd\_ready**(*alarm: List[uwsgiconf.options.alarm\_types.AlarmType], \*, fd: str, message: str, byte\_count: int = None*)

Triggers the alarm when the specified file descriptor is ready for read.

This is really useful for integration with the Linux eventfd() facility. Pretty low-level and the basis of most of the alarm plugins.

• <http://uwsgi-docs.readthedocs.io/en/latest/Changelog-1.9.7.html#alarm-fd>

# Parameters

- **alarm** Alarm.
- **fd** File descriptor.
- **message** Message to send.
- **byte** count Files to read. Default: 1 byte.

Note: For event fd set 8.

**alarm\_on\_queue\_full**(*alarm: List[uwsgiconf.options.alarm\_types.AlarmType]*) Raise the specified alarm when the socket backlog queue is full.

Parameters **alarm** – Alarm.

**alarm\_on\_segfault**(*alarm: List[uwsgiconf.options.alarm\_types.AlarmType]*) Raise the specified alarm when the segmentation fault handler is executed.

Sends a backtrace.

Parameters **alarm** – Alarm.

# **3.8.3 Applications**

```
class uwsgiconf.options.applications.Applications(*args, **kwargs)
    Applications.
```
**set\_basic\_params**(*\**, *exit\_if\_none: bool = None*, *max\_per\_worker: int = None*, *single\_interpreter: bool = None*, *no\_default: bool = None*, *manage\_script\_name: bool = None*)

#### Parameters

- **exit\_if\_none** Exit if no app can be loaded.
- **max\_per\_worker** Set the maximum number of per-worker applications.
- **single\_interpreter** Do not use multiple interpreters (where available). Some of the supported languages (such as Python) have the concept of "multiple interpreters". By default every app is loaded in a new python interpreter (that means a pretty-well isolated namespace for each app). If you want all of the app to be loaded in the same python vm, use the this option.
- **no\_default** Do not automatically fallback to default app. By default, the first loaded app is mounted as the "default one". That app will be served when no mountpoint matches.
- **manage\_script\_name** You can to instruct uWSGI to map specific apps in the so called "mountpoint" and rewrite SCRIPT\_NAME and PATH\_INFO automatically. See .mount(). The WSGI standard dictates that SCRIPT\_NAME is the variable used to select a specific application.

**mount**(*mountpoint: str*, *app: str*, *\**, *into\_worker: bool = False*) Load application under mountpoint.

## Example:

- .mount('', 'app0.py') Root URL part
- .mount('/app1', 'app1.py') URL part
- .mount('/pinax/here', '/var/www/pinax/deploy/pinax.wsgi')
- .mount('the\_app3', 'app3.py') Variable value: application alias (can be set by UWSGI\_APPID)
- .mount('example.com', 'app2.py') Variable value: Hostname (variable set in nginx)
- http://uwsgi-docs.readthedocs.io/en/latest/Nginx.html#hosting-multiple-apps-in-the-same-process-aka-managing-sc

#### Parameters

• **mountpoint** – URL part, or variable value.

Note: In case of URL part you may also want to set manage\_script\_name basic param to True.

Warning: In case of URL part a trailing slash may case problems in some cases (e.g. with Django based projects).

- **app** App module/file.
- **into worker** Load application under mountpoint in the specified worker or after workers spawn.

**switch\_into\_lazy\_mode**(*\**, *affect\_master: bool = None*) Load apps in workers instead of master.

This option may have memory usage implications as Copy-on-Write semantics can not be used.

Note: Consider using touch chain reload option in workers basic params for lazy apps reloading.

Parameters **affect\_master** – If True only workers will be reloaded by uWSGI's reload signals; the master will remain alive.

Warning: uWSGI configuration changes are not picked up on reload by the master.

# **3.8.4 Caching**

<span id="page-62-0"></span>**class** uwsgiconf.options.caching.**Caching**(*\*args*, *\*\*kwargs*)

Caching.

uWSGI includes a very fast, all-in-memory, zero-IPC, SMP-safe, constantly-optimizing, highly-tunable, keyvalue store simply called "the caching framework".

A single uWSGI instance can create an unlimited number of "caches" each one with different setup and purpose.

- <http://uwsgi-docs.readthedocs.io/en/latest/Caching.html>
- <http://uwsgi-docs.readthedocs.io/en/latest/tutorials/CachingCookbook.html>
- **set\_basic\_params**(*\**, *no\_expire: bool = None*, *expire\_scan\_interval: int = None*, *report\_freed: bool = None*)

#### Parameters

- **no\_expire** Disable auto sweep of expired items. Since uWSGI 1.2, cache item expiration is managed by a thread in the master process, to reduce the risk of deadlock. This thread can be disabled (making item expiry a no-op) with the this option.
- **expire\_scan\_interval** Set the frequency (in seconds) of cache sweeper scans. Default: 3.
- **report\_freed** Constantly report the cache item freed by the sweeper.

Warning: Use only for debug.

**add\_item**(*key: str*, *value: str*, *\**, *cache\_name: str = None*) Add an item into the given cache.

> This is a commodity option (mainly useful for testing) allowing you to store an item in a uWSGI cache during startup.

#### Parameters

- **key** –
- **value** –
- **cache\_name** If not set, default will be used.

**add\_file**(*filepath: Union[str, pathlib.Path], \*, gzip: bool = False, cache\_name: str = None*) Load a static file in the cache.

Note: Items are stored with the filepath as is (relative or absolute) as the key.

# Parameters

- **filepath** –
- **gzip** Use gzip compression.
- **cache\_name** If not set, default will be used.

**add\_cache**(*name: str*, *\**, *max\_items: int*, *no\_expire: bool = None*, *store: str = None*, *store\_sync\_interval: int = None*, *store\_delete: bool = None*, *hash\_algo: str = None*, *hash\_size: int = None*, *key\_size: int = None*, *udp\_clients: Union[str*, *List[str]] = None*, *udp\_servers: Union[str*, *List[str]] = None*, *block\_size: int = None*, *block\_count: int = None*, *sync\_from: Union[str*, *List[str]] = None*, *mode\_bitmap: bool = None*, *use\_lastmod: bool = None*, *full\_silent: bool = None*, *full\_purge\_lru: bool = None*) Creates cache. Default mode: single block.

Note: This uses new generation cache2 option available since uWSGI 1.9.

Note: When at least one cache is configured without full\_purge\_lru and the master is enabled a thread named "the cache sweeper" is started. Its main purpose is deleting expired keys from the cache. If you want auto-expiring you need to enable the master.

# Parameters

- **name** Set the name of the cache. Must be unique in an instance.
- **max** items Set the maximum number of cache items.

Note: Effective number of items is **max\_items** - 1 - the first item of the cache is always internally used as "NULL/None/undef".

- **no\_expire** If True cache items won't expire even if instructed to do so by cache set method.
- **store** Set the filename for the persistent storage. If it doesn't exist, the system assumes an empty cache and the file will be created.
- **store\_sync\_interval** Set the number of seconds after which msync() is called to flush memory cache on disk when in persistent mode. By default it is disabled leaving the decision-making to the kernel.
- **store\_delete** uWSGI, by default, will not start if a cache file exists and the store file does not match the configured items/blocksize. Setting this option will make uWSGI delete the existing file upon mismatch and create a new one.
- **hash\_algo** Set the hash algorithm used in the hash table. Current options are:
	- djb33x (default)

– murmur2

• **hash\_size** – This is the size of the hash table in bytes. Generally 65536 (the default) is a good value.

Note: Change it only if you know what you are doing or if you have a lot of collisions in your cache.

- **key\_size** Set the maximum size of a key, in bytes. Default: 2048.
- **udp\_clients** List of UDP servers which will receive UDP cache updates.
- **udp\_servers** List of UDP addresses on which to bind the cache to wait for UDP updates.
- **block\_size** Set the size (in bytes) of a single block.

Note: It's a good idea to use a multiple of 4096 (common memory page size).

- **block\_count** Set the number of blocks in the cache. Useful only in bitmap mode, otherwise the number of blocks is equal to the maximum number of items.
- **sync\_from** List of uWSGI addresses which the cache subsystem will connect to for getting a full dump of the cache. It can be used for initial cache synchronization. The first node sending a valid dump will stop the procedure.
- **mode\_bitmap** Enable (more versatile but relatively slower) bitmap mode.

[http://uwsgi-docs.readthedocs.io/en/latest/Caching.html#](http://uwsgi-docs.readthedocs.io/en/latest/Caching.html#single-block-faster-vs-bitmaps-slower) [single-block-faster-vs-bitmaps-slower](http://uwsgi-docs.readthedocs.io/en/latest/Caching.html#single-block-faster-vs-bitmaps-slower)

Warning: Considered production ready only from uWSGI 2.0.2.

- **use\_lastmod** Enabling will update last\_modified\_at timestamp of each cache on every cache item modification. Enable it if you want to track this value or if other features depend on it. This value will then be accessible via the stats socket.
- **full\_silent** By default uWSGI will print warning message on every cache set operation if the cache is full. To disable this warning set this option.

Note: Available since 2.0.4.

• **full\_purge\_lru** – Allows the caching framework to evict Least Recently Used (LRU) item when you try to add new item to cache storage that is full.

Note: no\_expire argument will be ignored.

# **3.8.5 Empire**

```
class uwsgiconf.options.empire.Empire(*args, **kwargs)
    Emperor and his vassals.
```
If you need to deploy a big number of apps on a single server, or a group of servers, the Emperor mode is just the ticket.

• <http://uwsgi-docs.readthedocs.io/en/latest/Emperor.html>

**set\_emperor\_params**(*\**, *vassals\_home=None*, *name=None*, *scan\_interval=None*, *pid\_file=None*, *spawn\_asap=None*, *stats\_address=None*, *trigger\_socket=None*, *links\_no\_follow=None*)

Note: The emperor should generally not be run with master, unless master features like advanced logging are specifically needed.

Note: The emperor should generally be started at server boot time and left alone, not reloaded/restarted except for uWSGI upgrades; emperor reloads are a bit drastic, reloading all vassals at once. Instead vassals should be reloaded individually when needed, in the manner of the imperial monitor in use.

#### Parameters

- **vassals\_home**  $(str / list[str])$  Set vassals home and enable Emperor mode.
- **name**  $(str)$  Set the Emperor process name.
- **scan\_interval** (int) Set the Emperor scan frequency. Default: 3 seconds.
- **pid\_file** (str) Write the Emperor pid in the specified file.
- **spawn\_asap** (bool) Spawn the Emperor as soon as possible.
- **stats\_address** (str) Run the Emperor stats server on specified address.
- **trigger\_socket** (str) Enable the Emperor trigger socket.
- **links\_no\_follow** (bool) Do not follow symlinks when checking for mtime.

#### **print\_monitors**()

Print out enabled imperial monitors.

**set\_emperor\_command\_params**(*command\_socket=None*, *\**, *wait\_for\_command=None*, *wait\_for\_command\_exclude=None*)

Emperor commands related parameters.

• <http://uwsgi-docs.readthedocs.io/en/latest/tutorials/EmperorSubscriptions.html>

#### Parameters

- **command\_socket**  $(str)$  Enable the Emperor command socket. It is a channel allowing external process to govern vassals.
- **wait\_for\_command** (bool) Always wait for a 'spawn' Emperor command before starting a vassal.
- **wait\_for\_command\_exclude** (str|list[str]) Vassals that will ignore wait\_for\_command.
- **set\_vassals\_wrapper\_params**(*\**, *wrapper=None*, *overrides=None*, *fallbacks=None*) Binary wrapper for vassals parameters.

#### Parameters

- **wrapper** (str) Set a binary wrapper for vassals.
- **overrides**  $(str / list[str])$  Set a binary wrapper for vassals to try before the default one
- **fallbacks**  $(str|list[str])$  Set a binary wrapper for vassals to try as a last resort. Allows you to specify an alternative binary to execute when running a vassal and the default binary path is not found (or returns an error).

#### **set\_throttle\_params**(*\**, *level=None*, *level\_max=None*)

Throttling options.

- <http://uwsgi-docs.readthedocs.io/en/latest/Emperor.html#throttling>
- <http://uwsgi-docs.readthedocs.io/en/latest/Emperor.html#loyalty>

#### Parameters

- **level** (int) Set throttling level (in milliseconds) for bad behaving vassals. Default: 1000.
- **level max**  $(int)$  Set maximum throttling level (in milliseconds) for bad behaving vassals. Default: 3 minutes.

**set\_tolerance\_params**(*\**, *for\_heartbeat=None*, *for\_cursed\_vassals=None*) Various tolerance options.

#### Parameters

• **for\_heartbeat**  $(int)$  – Set the Emperor tolerance about heartbeats.

– <http://uwsgi-docs.readthedocs.io/en/latest/Emperor.html#heartbeat-system>

- **for\_cursed\_vassals** (int) Set the Emperor tolerance about cursed vassals.
	- <http://uwsgi-docs.readthedocs.io/en/latest/Emperor.html#blacklist-system>
- **set\_mode\_tyrant\_params**(*enable=None*, *\**, *links\_no\_follow=None*, *use\_initgroups=None*) Tyrant mode (secure multi-user hosting).

In Tyrant mode the Emperor will run the vassal using the UID/GID of the vassal configuration file.

• <http://uwsgi-docs.readthedocs.io/en/latest/Emperor.html#tyrant-mode-secure-multi-user-hosting>

# Parameters

- **enable** Puts the Emperor in Tyrant mode.
- **links\_no\_follow** (bool) Do not follow symlinks when checking for uid/gid in Tyrant mode.
- **use\_initgroups** (*bool*) Add additional groups set via initgroups() in Tyrant mode.

**set\_mode\_broodlord\_params**(*zerg\_count=None*, *\**, *vassal\_overload\_sos\_interval=None*, *vassal\_queue\_items\_sos=None*)

This mode is a way for a vassal to ask for reinforcements to the Emperor.

Reinforcements are new vassals spawned on demand generally bound on the same socket.

Warning: If you are looking for a way to dynamically adapt the number of workers of an instance, check the Cheaper subsystem - adaptive process spawning mode.

*Broodlord mode is for spawning totally new instances.*

#### Parameters

- **zerg\_count** (int) Maximum number of zergs to spawn.
- **vassal\_overload\_sos\_interval** (int) Ask emperor for reinforcement when overloaded. Accepts the number of seconds to wait between asking for a new reinforcements.
- **vassal\_queue\_items\_sos** (int) Ask emperor for sos if listen queue (backlog) has more items than the value specified

# **3.8.6 Locks**

<span id="page-67-0"></span>**class** uwsgiconf.options.locks.**Locks**(*\*args*, *\*\*kwargs*) Locks. • <http://uwsgi.readthedocs.io/en/latest/Locks.html> **set\_basic\_params**(*\**, *count: int = None*, *thunder\_lock: bool = None*, *lock\_engine: str = None*)

# Parameters

- **count** Create the specified number of shared locks.
- **thunder** lock Serialize accept() usage (if possible) Could improve performance on Linux with robust pthread mutexes.

<http://uwsgi.readthedocs.io/en/latest/articles/SerializingAccept.html>

• **lock\_engine** – Set the lock engine.

## Example:

– ipcsem

**set\_ipcsem\_params**(*\**, *ftok: str = None*, *persistent: bool = None*) Sets ipcsem lock engine params.

#### Parameters

- **ftok** Set the ipcsem key via ftok() for avoiding duplicates.
- **persistent** Do not remove ipcsem's on shutdown.

**lock\_file**(*fpath: Union[str, pathlib.Path], \*, after\_setup: bool = False, wait: bool = False*) Locks the specified file.

#### Parameters

- **fpath** File path.
- **after\_setup** True after logging/daemon setup False before starting
- **wait** True wait if locked False exit if locked

*alias=None*)

# **3.8.7 Logging**

# **Loggers**

```
class uwsgiconf.options.logging_loggers.Logger(alias, *args)
```
<span id="page-68-0"></span>**class** uwsgiconf.options.logging\_loggers.**LoggerFile**(*filepath: Union[str, pathlib.Path], \*, alias=None*)

Allows logging into files.

Parameters

- **filepath** (str) File path.
- **alias**  $(str)$  Logger alias.

```
class uwsgiconf.options.logging_loggers.LoggerFileDescriptor(fd: int, *,
```
Allows logging using file descriptor. Parameters

- **fd**  $(str)$  File descriptor.
- **alias**  $(str)$  Logger alias.

```
class uwsgiconf.options.logging_loggers.LoggerStdIO(*, alias=None)
    Allows logging stdio.
```
Parameters **alias** (str) - Logger alias.

<span id="page-68-3"></span>**class** uwsgiconf.options.logging\_loggers.**LoggerSocket**(*addr\_or\_path: Union[str, pathlib.Path], \*, alias=None*)

Allows logging into UNIX and UDP sockets. Parameters

• **addr\_or\_path** (str) – Remote address or filepath.

Examples:

- /tmp/uwsgi.logsock
- 192.168.173.19:5050
- **alias**  $(str)$  Logger alias.

```
class uwsgiconf.options.logging_loggers.LoggerSyslog(*, app_name=None, facil-
                                                          ity=None, alias=None)
```
Allows logging into Unix standard syslog.

# Parameters

- $app_name (str)$  –
- **facility** (str) –

– <https://en.wikipedia.org/wiki/Syslog#Facility>

#### • **alias** (str) – Logger alias.

```
class uwsgiconf.options.logging_loggers.LoggerRsyslog(*, app_name=None,
                                                             host=None, facil-
                                                             ity=None, split=None,
                                                             packet_size=None,
                                                             alias=None)
    Allows logging into Unix standard syslog or a remote syslog.
         Parameters
```
•  $app_name(str) -$ 

• **host**  $(str)$  – Address (host and port) or UNIX socket path.

```
• facility (str) –
```
- <https://en.wikipedia.org/wiki/Syslog#Facility>
- **split** (bool) Split big messages into multiple chunks if they are bigger than allowed packet size. Default: False.
- **packet\_size** (int) Set maximum packet size for syslog messages. Default: 1024.

**Warning:** using packets  $> 1024$  breaks RFC 3164 (#4.1)

• **alias**  $(str)$  – Logger alias.

<span id="page-69-1"></span>**class** uwsgiconf.options.logging\_loggers.**LoggerRedis**(*\**, *host=None*, *command=None*, *prefix=None*, *alias=None*)

Allows logging into Redis.

Note: Consider using dedicate\_thread param.

## Parameters

- **host** (str) Default: 127.0.0.1:6379
- **command**  $(str)$  Command to be used. Default: publish uwsgi

### Examples:

- publish foobar
- rpush foo
- **prefix**  $(str)$  Default: <empty>
- **alias**  $(str)$  Logger alias.

```
class uwsgiconf.options.logging_loggers.LoggerMongo(*, host=None, collection=None,
                                                           node=None, alias=None)
```
Allows logging into Mongo DB.

Note: Consider using dedicate\_thread param.

# **Parameters**

- **host** (str) Default: 127.0.0.1:27017
- **collection** (str) Command to be used. Default: uwsgi.logs
- **node**  $(str)$  An identification string for the instance sending logs Default: <server hostname>
- **alias** (str) Logger alias.

```
class uwsgiconf.options.logging_loggers.LoggerZeroMq(connection_str, *,
```
Allows logging into ZeroMQ sockets.

# Parameters

```
• connection_str (str) –
```
*alias=None*)

#### Examples:

– <tcp://192.168.173.18:9191>

• **alias**  $(str)$  – Logger alias.

# **Encoders**

**class** uwsgiconf.options.logging\_encoders.**Encoder**(*\*args*)

```
class uwsgiconf.options.logging_encoders.EncoderPrefix(value)
    Add a raw prefix to each log msg.
```
**Parameters value**  $(str)$  – Value to be used as affix

**class** uwsgiconf.options.logging\_encoders.**EncoderSuffix**(*value*) Add a raw suffix to each log msg

```
Parameters value (str) – Value to be used as affix
```
- <span id="page-70-5"></span>**class** uwsgiconf.options.logging\_encoders.**EncoderNewline**(*\*args*) Add a newline char to each log msg.
- <span id="page-70-3"></span>**class** uwsgiconf.options.logging\_encoders.**EncoderGzip**(*\*args*) Compress each msg with gzip (requires zlib).
- <span id="page-70-1"></span>**class** uwsgiconf.options.logging\_encoders.**EncoderCompress**(*\*args*) Compress each msg with zlib compress (requires zlib).
- <span id="page-70-0"></span>**class** uwsgiconf.options.logging\_encoders.**TimeFormatter**(*fmt: str*) Allows user-defined time value formatting.

Parameters **fmt** – Time value format Format string (as for *strftime*)

Aliases:

• iso - ISO 8601:  $\%$ Y-%m-%dT%H:%M:%S%z 2020-11-29T04:44:08+0000

```
class uwsgiconf.options.logging_encoders.EncoderFormat(template)
     Apply the specified format to each log msg.
          Parameters template (str) – Template string. Available variables are listed in
               FormatEncoder.Vars.
     class vars
          Variables available to use.
         MESSAGE = '${msg}'
               Raw log message (newline stripped).
         MESSAGE_NEWLINE = '${msgnl}'
               Raw log message (with newline).
          TIME = '${unix}'
               Current unix time.
```

```
TIME_US = '${micros}'
     Current unix time in microseconds.
```
**TIME**  $MS = '$\{millis\}'$ Current unix time in milliseconds.

# <span id="page-70-4"></span>**TIME\_FORMAT**

Current time in user-defined format.

alias of [TimeFormatter](#page-70-0)

**class** uwsgiconf.options.logging\_encoders.**EncoderJson**(*template*) Apply the specified format to each log msg with each variable json escaped. **Parameters template** (str) – Template string. Available variables are listed in

FormatEncoder.Vars.

**class** uwsgiconf.options.logging.**Var**(*name: str*)

**class** uwsgiconf.options.logging.**VarMetric**(*name: str*)

<span id="page-71-0"></span>**class** uwsgiconf.options.logging.**VarRequestVar**(*name*)

**class** uwsgiconf.options.logging.**Logging**(*\*args*, *\*\*kwargs*)

# Logging.

- <http://uwsgi.readthedocs.io/en/latest/Logging.html>
- <http://uwsgi-docs.readthedocs.io/en/latest/LogFormat.html>

# **class loggers**

Loggers available for add\_logger().

# **file**

alias of [uwsgiconf.options.logging\\_loggers.LoggerFile](#page-68-0)

#### **fd**

alias of [uwsgiconf.options.logging\\_loggers.LoggerFileDescriptor](#page-68-1)

# **stdio**

alias of [uwsgiconf.options.logging\\_loggers.LoggerStdIO](#page-68-2)

#### **mongo**

alias of [uwsgiconf.options.logging\\_loggers.LoggerMongo](#page-69-0)

## **redis**

alias of [uwsgiconf.options.logging\\_loggers.LoggerRedis](#page-69-1)

# **socket**

alias of [uwsgiconf.options.logging\\_loggers.LoggerSocket](#page-68-3)

#### **syslog**

alias of [uwsgiconf.options.logging\\_loggers.LoggerSyslog](#page-68-4)

# **rsyslog**

alias of [uwsgiconf.options.logging\\_loggers.LoggerRsyslog](#page-68-5)

## **zeromq**

alias of [uwsgiconf.options.logging\\_loggers.LoggerZeroMq](#page-69-2)

# **class encoders**

Loggers available for add\_logger\_encoder().

#### **compress**

alias of [uwsgiconf.options.logging\\_encoders.EncoderCompress](#page-70-1)

#### **format**

alias of [uwsgiconf.options.logging\\_encoders.EncoderFormat](#page-70-2)

# **gzip**

alias of [uwsgiconf.options.logging\\_encoders.EncoderGzip](#page-70-3)

#### **json**

alias of [uwsgiconf.options.logging\\_encoders.EncoderJson](#page-70-4)

# **newline**

alias of [uwsgiconf.options.logging\\_encoders.EncoderNewline](#page-70-5)
# **prefix** alias of [uwsgiconf.options.logging\\_encoders.EncoderPrefix](#page-70-0) **suffix** alias of [uwsgiconf.options.logging\\_encoders.EncoderSuffix](#page-70-1)

set basic params<sup>(\*</sup>, *no requests=None*, *template=None*, *memory report=None*, *prefix=None*, *prefix\_date=None*, *apply\_strftime=None*, *response\_ms=None*, *ip\_x\_forwarded=None*)

#### **Parameters**

- **no\_requests** (bool) Disable requests logging only uWSGI internal messages and errors will be logged.
- **template**  $(str)$  Set advanced format for request logging. This template string can use variables from Logging. Vars.
- **prefix**  $(str)$  Prefix log items with a string.
- **prefix\_date** (str|bool) Prefix log items with date string.

Note: This can be True or contain formatting placeholders (e.g. %Y-%m-%d %H:%M:%S) if used with apply\_strftime.

- **memory\_report** (int) Enable memory report. \* 1 basic (default); \* 2 uss/pss (Linux only)
- **apply\_strftime** (bool) Apply strftime to dates in log entries. E.g. prefix\_date can contain format placeholders. See also vars. REQ\_START\_FORMATTED.
- **response\_ms** (bool) Report response time in microseconds instead of milliseconds.
- **ip\_x\_forwarded** (bool) Use the IP from X-Forwarded-For header instead of REMOTE\_ADDR. Used when uWSGI is run behind multiple proxies.

**log\_into**(*target*, *\**, *before\_priv\_drop=True*) Simple file or UDP logging.

Note: This doesn't require any Logger plugin and can be used if no log routing is required.

## Parameters

- **target** (str) Filepath or UDP address.
- **before\_priv\_drop** (bool) Whether to log data before or after privileges drop.
- **set\_file\_params**(*\**, *reopen\_on\_reload=None*, *trucate\_on\_statup=None*, *max\_size=None*, *rotation\_fname=None*, *touch\_reopen=None*, *touch\_rotate=None*, *owner=None*, *mode=None*)

Set various parameters related to file logging.

- **reopen\_on\_reload** (bool) Reopen log after reload.
- **trucate\_on\_statup** (bool) Truncate log on startup.
- $\text{max}_{s}$  size (int) Set maximum logfile size in bytes after which log should be rotated.
- **rotation\_fname** (str) Set log file name after rotation.
- **touch\_reopen**  $(str / list) Trigger log reopen if the specified file is modi$ fied/touched.

Note: This can be set to a file touched by postrotate script of logrotate to implement rotation.

- **touch\_rotate**  $(str / list)$  Trigger log rotation if the specified file is modified/touched.
- **owner**  $(str)$  Set owner chown() for logs.
- **mode**  $(str)$  Set mode chmod() for logs.
- **set\_filters**(*\**, *include=None*, *exclude=None*, *write\_errors=None*, *write\_errors\_tolerance=None*, *sigpipe=None*) Set various log data filters.

#### Parameters

• **include**  $(str / list)$  – Show only log lines matching the specified regexp.

Note: Requires enabled PCRE support.

• **exclude**  $(str / list)$  – Do not show log lines matching the specified regexp.

Note: Requires enabled PCRE support.

• **write\_errors** (bool) – Log (annoying) write()/writev() errors. Default: True.

Note: If both this and sigpipe set to False, it's the same as setting write-errors-exception-only uWSGI option.

• **write\_errors\_tolerance** (int) – Set the maximum number of allowed write errors before exception is raised. Default: no tolerance.

Note: Available for Python, Perl, PHP.

• **sigpipe** (bool) – Log (annoying) SIGPIPE. Default: True.

Note: If both this and write\_errors set to False, it's the same as setting write-errors-exception-only uWSGI option.

**set\_requests\_filters**(*\**, *slower=None*, *bigger=None*, *status\_4xx=None*, *status\_5xx=None*, *no\_body=None*, *sendfile=None*, *io\_errors=None*)

Set various log data filters.

Parameters

- **slower** (int) Log requests slower than the specified number of milliseconds.
- **bigger** (int) Log requests bigger than the specified size in bytes.
- **status\_4xx** Log requests with a 4xx response.
- **status** 5xx Log requests with a 5xx response.
- **no\_body** (*bool*) Log responses without body.
- **sendfile** (bool) Log sendfile requests.
- **io\_errors** (bool) Log requests with io errors.

```
set_master_logging_params(enable=None, *, dedicate_thread=None, buffer=None,
                              sock_stream=None, sock_stream_requests_only=None)
```
Sets logging params for delegating logging to master process.

#### Parameters

- **enable** (bool) Delegate logging to master process. Delegate the write of the logs to the master process (this will put all of the logging I/O to a single process). Useful for system with advanced I/O schedulers/elevators.
- **dedicate\_thread** (*bool*) Delegate log writing to a thread.

As error situations could cause the master to block while writing a log line to a remote server, it may be a good idea to use this option and delegate writes to a secondary thread.

- **buffer** (int) Set the buffer size for the master logger in bytes. Bigger log messages will be truncated.
- **sock\_stream** (bool/tuple) Create the master logpipe as SOCK\_STREAM.
- **sock\_stream\_requests\_only** (bool|tuple) Create the master requests logpipe as SOCK\_STREAM.

#### **print\_loggers**()

Print out available (built) loggers.

**add\_logger**(*logger*, *\**, *requests\_only=False*, *for\_single\_worker=False*) Set/add a common logger or a request requests only.

#### Parameters

- **logger** (str|list|Logger|list[[Logger](#page-68-0)]) –
- **requests\_only** (bool) Logger used only for requests information messages.
- **for\_single\_worker** (bool) Logger to be used in single-worker setup.

### **add\_logger\_route**(*logger*, *matcher*, *\**, *requests\_only=False*)

Log to the specified named logger if regexp applied on log item matches.

- logger (str|list|[Logger](#page-68-0)|list[Logger]) Logger to associate route with.
- **matcher**  $(str)$  Regular expression to apply to log item.
- **requests\_only** (bool) Matching should be used only for requests information messages.
- **add\_logger\_encoder**(*encoder*, *\**, *logger=None*, *requests\_only=False*, *for\_single\_worker=False*) Add an item in the log encoder or request encoder chain.
	- <http://uwsgi-docs.readthedocs.io/en/latest/LogEncoders.html>

Note: Encoders automatically enable master log handling (see . set\_master\_logging\_params()).

Note: For best performance consider allocating a thread for log sending with dedicate\_thread.

#### Parameters

- **encoder**  $(str / list /Encoder)$  Encoder (or a list) to add into processing.
- **logger** (str|Logger) Logger apply associate encoders to.
- **requests\_only** (bool) Encoder to be used only for requests information messages.
- **for\_single\_worker** (bool) Encoder to be used in single-worker setup.

#### **class vars**

Variables available for custom log formatting.

```
REQ_URI = '%(uri)'
     REQUEST_URI from wsgi_request of the current request.
REQ_METHOD = '%(method)'
     REQUEST_METHOD from wsgi_request of the current request.
```

```
REQ_REMOTE_USER = '%(user)'
    REMOTE_USER from wsgi_request of the current request.
```
**REQ\_REMOTE\_ADDR = '%(addr)'**

REMOTE\_ADDR from wsgi\_request of the current request.

**REQ\_HTTP\_HOST = '%(host)'**

HTTP\_HOST from wsgi\_request of the current request.

- **REQ\_SERVER\_PROTOCOL = '%(proto)'** SERVER\_PROTOCOL from wsgi\_request of the current request.
- **REQ\_USER\_AGENT = '%(uagent)'** HTTP\_USER\_AGENT from wsgi\_request of the current request.
- **REQ\_REFERER = '%(referer)'**

HTTP\_REFERER from wsgi\_request of the current request.

## **REQ\_START\_TS = '%(time)'**

Timestamp of the start of the request. E.g.: 1512623650

- **REQ\_START\_CTIME = '%(ctime)'** Ctime of the start of the request. E.g.: Thu Dec 7 08:05:35 2017
- **REQ\_START\_UNIX\_US = '%(tmsecs)'** Timestamp of the start of the request in milliseconds since the epoch.

Note: since 1.9.21

```
REQ_START_UNIX_MS = '%(tmicros)'
```
Timestamp of the start of the request in microseconds since the epoch.

Note: since 1.9.21

```
REQ_START_HUMAN = '%(ltime)'
```
Human-formatted (Apache style) request time.

```
REQ_START_FORMATTED = '%(ftime)'
```
Request time formatted with apply\_strftime.

Note: Use apply\_strftime and placeholders.

- **REQ\_SIZE\_BODY = '%(cl)'** Request content body size.
- **REQ\_COUNT\_VARS\_CGI = '%(vars)'** Number of CGI vars in the request.
- **REQ\_COUNT\_ERR\_READ = '%(rerr)'** Number of read errors for the request.

Note: since 1.9.21

**REQ\_COUNT\_ERR\_WRITE = '%(werr)'** Number of write errors for the request.

Note: since 1.9.21

```
REQ_COUNT_ERR = '%(ioerr)'
```
Number of write and read errors for the request.

Note: since 1.9.21

```
RESP_STATUS = '%(status)'
     HTTP response status code.
RESP_TIME_US = '%(micros)'
     Response time in microseconds. E.g.: 1512623650704
RESP_TIME_MS = '%(msecs)'
     Response time in milliseconds. E.g.: 1512623650704413
RESP_SIZE = '%(size)'
     Response body size + response headers size.
RESP_SIZE_HEADERS = '%(hsize)'
     Response headers size.
```

```
RESP_SIZE_BODY = '%(rsize)'
     Response body size.
RESP_COUNT_HEADERS = '%(headers)'
     Number of generated response headers.
TIME_UNIX = '%(epoch)'
     The current time in Unix format.
WORKER_PID = '%(pid)'
     pid of the worker handling the request.
WORKER_ID = '%(wid)'
     id of the worker handling the request.
ASYNC_SWITCHES = '%(switches)'
     Number of async switches.
CORE = '%(core)'
     The core running the request.
MEM_VSZ = '%(vsz)'
     Address space/virtual memory usage (in bytes).
MEM_RSS = '%(rss)'
     RSS memory usage (in bytes).
MEM VSZ MB = \frac{1}{6} (vszM)<sup>'</sup>
     Address space/virtual memory usage (in megabytes).
MEM RSS MV = '% (rssM)'RSS memory usage (in megabytes).
SIZE_PACKET_UWSGI = '%(pktsize)'
     Size of the internal request uwsgi packet.
MOD1 = '%(modifier1)'
     modifier1 of the request. See .routing.modifiers.
MOD2 = '%(modifier2)'
     modifier2 of the request. See .routing.modifiers.
metric
     Metric value (see The Metrics subsystem).
     alias of VarMetric
```
**request\_var**

Request variable value.

alias of [VarRequestVar](#page-71-1)

## **3.8.8 Main process**

## **Actions**

**class** uwsgiconf.options.main\_process\_actions.**HookAction**(*\*args*)

<span id="page-77-0"></span>**class** uwsgiconf.options.main\_process\_actions.**ActionMount**(*mountpoint*, *\**, *fs=None*, *src=None*, *flags=None*)

Mount or unmount filesystems. Examples:

- Mount: proc none /proc
- Unmount: /proc

## Parameters

- **mountpoint** (str) –
- **fs**  $(str)$  Filesystem. Presence indicates mounting.
- **src** (str) Presence indicates mounting.
- **flags** (str / list) Flags available for the operating system. As an example on Linux you will options like: bind, recursive, readonly, rec, detach etc.
- <span id="page-78-4"></span>**class** uwsgiconf.options.main\_process\_actions.**ActionExecute**(*command*) Run the shell command.

Command run under  $/\text{bin}/\text{sh}$ . If for some reason you do not want to use  $/\text{bin}/\text{sh}$ , use binsh option, Examples:

• cat /proc/self/mounts

```
class uwsgiconf.options.main_process_actions.ActionCall(target, *, hon-
                                                            our_exit_status=False,
                                                            arg_int=False)
```
Call functions in the current process address space.

## Parameters

- **target** (str) Symbol and args.
- **honour exit status**  $(bood)$  Expect an int return. Anything  $!= 0$  means failure.
- **arg\_int** (bool) Parse the argument as an int.
- <span id="page-78-2"></span>**class** uwsgiconf.options.main\_process\_actions.**ActionDirChange**(*target\_dir*) Changes a directory.

Convenience action, same as call:chdir <directory>.

- <span id="page-78-3"></span>**class** uwsgiconf.options.main\_process\_actions.**ActionDirCreate**(*target\_dir*) Creates a directory with 0777.
- <span id="page-78-6"></span>**class** uwsgiconf.options.main\_process\_actions.**ActionFileCreate**(*fpath: Union[str, pathlib.Path]*)

Creates a directory with 0666.

<span id="page-78-5"></span>**class** uwsgiconf.options.main\_process\_actions.**ActionExit**(*status\_code=None*) Exits.

Convenience action, same as callint:exit [num].

<span id="page-78-8"></span>**class** uwsgiconf.options.main\_process\_actions.**ActionPrintout**(*text=None*) Prints.

Convenience action, same as calling the uwsqi\_log symbol.

- <span id="page-78-9"></span>**class** uwsgiconf.options.main\_process\_actions.**ActionSetHostName**(*name*) Sets a host name.
- <span id="page-78-7"></span><span id="page-78-0"></span>**class** uwsgiconf.options.main\_process\_actions.**ActionAlarm**(*alarm*, *message*) Issues an alarm. See .alarms options group.

**class** uwsgiconf.options.main\_process\_actions.**ActionFileWrite**(*target*, *text*, *\**, *append=False*, *newline=False*)

Writes a string to the specified file.

If file doesn't exist it will be created.

Note: Since 1.9.21

#### **Parameters**

- **target**  $(str)$  File to write to.
- **text**  $(str)$  Text to write into file.
- **append** (bool) Append text instead of rewrite.
- **newline**  $(bood)$  Add a newline at the end.

<span id="page-79-0"></span>**class** uwsgiconf.options.main\_process\_actions.**ActionFifoWrite**(*target*, *text*, *\**,

*wait=False*) Writes a string to the specified FIFO (see fifo\_file from master\_process params). Parameters wait (bool) – Wait until FIFO is available.

<span id="page-79-1"></span>**class** uwsgiconf.options.main\_process\_actions.**ActionUnlink**(*target*) Unlink the specified file.

Note: Since 1.9.21

**class** uwsgiconf.options.main\_process.**MainProcess**(*\*args*, *\*\*kwargs*) Main process is the uWSGI process.

Warning: Do not run uWSGI instances as root. You can start your uWSGIs as root, but be sure to drop privileges with the uid and gid options from set\_owner\_params.

## **class actions**

Actions available for .set\_hook().

#### **alarm**

alias of [uwsgiconf.options.main\\_process\\_actions.ActionAlarm](#page-78-0)

### **call**

alias of [uwsgiconf.options.main\\_process\\_actions.ActionCall](#page-78-1)

### **dir\_change**

alias of [uwsgiconf.options.main\\_process\\_actions.ActionDirChange](#page-78-2)

### **dir\_create**

alias of [uwsgiconf.options.main\\_process\\_actions.ActionDirCreate](#page-78-3)

### **execute**

alias of [uwsgiconf.options.main\\_process\\_actions.ActionExecute](#page-78-4)

#### **exit**

alias of [uwsgiconf.options.main\\_process\\_actions.ActionExit](#page-78-5)

## **fifo\_write**

alias of uwsqiconf.options.main\_process\_actions.ActionFifoWrite

#### **file\_create**

alias of [uwsgiconf.options.main\\_process\\_actions.ActionFileCreate](#page-78-6)

#### **file\_write**

alias of [uwsgiconf.options.main\\_process\\_actions.ActionFileWrite](#page-78-7)

### **mount**

alias of [uwsgiconf.options.main\\_process\\_actions.ActionMount](#page-77-0)

#### **printout**

alias of [uwsgiconf.options.main\\_process\\_actions.ActionPrintout](#page-78-8)

## **set\_host\_name**

alias of [uwsgiconf.options.main\\_process\\_actions.ActionSetHostName](#page-78-9)

#### **unlink**

alias of [uwsgiconf.options.main\\_process\\_actions.ActionUnlink](#page-79-1)

#### **class phases**

Phases available for hooking using . set\_hook().

Some of them may be fatal - a failing hook for them will mean failing of the whole uWSGI instance (generally calling  $exit(1)$ ).

#### **ASAP = 'asap'**

As soon as possible. Fatal

Run directly after configuration file has been parsed, before anything else is done.

```
JAIL_PRE = 'pre-jail'
```
Before jailing. Fatal

Run before any attempt to drop privileges or put the process in some form of jail.

#### **JAIL\_IN = 'in-jail'**

In jail after initialization. Fatal

Run soon after jayling, but after post-jail. If jailing requires fork(), the chidlren run this phase.

## **JAIL\_POST = 'post-jail'**

After jailing. Fatal

Run soon after any jailing, but before privileges drop. If jailing requires fork(), the parent process run this phase.

### **PRIV\_DROP\_PRE = 'as-root'**

Before privileges drop. Fatal

Last chance to run something as root.

- **PRIV\_DROP\_POST = 'as-user'** After privileges drop. Fatal
- **MASTER\_START = 'master-start'** When Master starts.

#### **EMPEROR\_START = 'emperor-start'** When Emperor starts.

**EMPEROR\_STOP = 'emperor-stop'** When Emperor sent a stop message.

```
EMPEROR_RELOAD = 'emperor-reload'
```
When Emperor sent a reload message.

```
EMPEROR_LOST = 'emperor-lost'
     When Emperor connection is lost.
EXIT = 'as-user-atexit'
     Before app exit and reload.
APP_LOAD_PRE = 'pre-app'
     Before app loading. Fatal
APP_LOAD_POST = 'post-app'
     After app loading. Fatal
VASSAL_ON_DEMAND_IN = 'as-on-demand-vassal'
     Whenever a vassal enters on-demand mode.
VASSAL_CONFIG_CHANGE_POST = 'as-on-config-vassal'
     Whenever the emperor detects a config change for an on-demand vassal.
VASSAL_START_PRE = 'as-emperor-before-vassal'
     Before the new vassal is spawned.
VASSAL_PRIV_DRP_PRE = 'as-vassal-before-drop'
     In vassal, before dropping its privileges.
VASSAL_SET_NAMESPACE = 'as-emperor-setns'
     In the emperor entering vassal namespace.
VASSAL_START_IN = 'as-vassal'
     In the vassal before executing the uwsgi binary. Fatal
     In vassal on start just before calling exec() directly in the new namespace.
VASSAL_START_POST = 'as-emperor'
     In the emperor soon after a vassal has been spawn.
     Setting 4 env vars:
           • UWSGI_VASSAL_CONFIG
           • UWSGI_VASSAL_PID
           • UWSGI_VASSAL_UID
           • UWSGI_VASSAL_GID
GATEWAY_START_IN_EACH = 'as-gateway'
     In each gateway on start.
MULE_START_IN_EACH = 'as-mule'
     In each mule on start.
WORKER_ACCEPTING_PRE_EACH = 'accepting'
     Before the each worker starts accepting requests.
     Note: Since 1.9.21
```
### **WORKER\_ACCEPTING\_PRE\_FIRST = 'accepting1'**

Before the first worker starts accepting requests.

Note: Since 1.9.21

### **WORKER\_ACCEPTING\_PRE\_EACH\_ONCE = 'accepting-once'**

Before the each worker starts accepting requests, one time per instance.

Note: Since 1.9.21

```
WORKER_ACCEPTING_PRE_FIRST_ONCE = 'accepting1-once'
```
Before the first worker starts accepting requests, one time per instance.

Note: Since 1.9.21

**set\_basic\_params**(*\**, *touch\_reload: Union[str*, *List[str]] = None*, *priority: int = None*, *vacuum: bool = None*, *binary\_path: str = None*, *honour\_stdin: bool = None*)

### Parameters

- **touch\_reload** Reload uWSGI if the specified file or directory is modified/touched.
- **priority** Set processes/threads priority (nice) value.
- **vacuum** Try to remove all of the generated files/sockets (UNIX sockets and pidfiles) upon exit.
- **binary\_path** Force uWSGI binary path. If you do not have uWSGI in the system path you can force its path with this option to permit the reloading system and the Emperor to easily find the binary to execute.
- **honour stdin** Do not remap stdin to /dev/null. By default, stdin is remapped to /dev/null on uWSGI startup. If you need a valid stdin (for debugging, piping and so on) use this option.

**set\_memory\_params**(*\**, *ksm\_interval: int = None*, *no\_swap: bool = None*) Set memory related parameters.

#### **Parameters**

• **ksm\_interval** – Kernel Samepage Merging frequency option, that can reduce memory usage. Accepts a number of requests (or master process cycles) to run page scanner after.

Note: Linux only.

– <http://uwsgi.readthedocs.io/en/latest/KSM.html>

• **no** swap – Lock all memory pages avoiding swapping.

**daemonize**(*log\_into: str*, *\**, *after\_app\_loading: bool = False*) Daemonize uWSGI.

- **log\_into**  $(str)$  Logging destination:
	- File: /tmp/mylog.log
	- UPD: 192.168.1.2:1717

Note: This will require an UDP server to manage log messages. Use networking.register\_socket('192.168.1.2:1717, type=networking.SOCK\_UDP) to start uWSGI UDP server.

• **after app loading** – Whether to daemonize after or before applications loading.

**change\_dir**(*to: str*, *\**, *after\_app\_loading: bool = False*) Chdir to specified directory before or after apps loading.

#### Parameters

- **to** Target directory.
- **after\_app\_loading** *True* after load *False* before load
- **set\_owner\_params**(*\**, *uid: Union[str*, *int] = None*, *gid: Union[str*, *int] = None*, *add\_gids: Union[str*, *int*, *List[Union[str*, *int]]] = None*, *set\_asap: bool = False*)

Set process owner params - user, group.

#### Parameters

- **uid** Set uid to the specified username or uid.
- **gid** Set gid to the specified groupname or gid.
- **add\_gids** Add the specified group id to the process credentials. This options allows you to add additional group ids to the current process. You can specify it multiple times.
- **set\_asap** Set as soon as possible. Setting them on top of your vassal file will force the instance to setuid()/setgid() as soon as possible and without the (theoretical) possibility to override them.
- **get\_owner**(*\**, *default: bool = True*) → Tuple[Union[str, int, None], Union[str, int, None]] Return (User ID, Group ID) tuple

Parameters **default** – Whether to return default if not set.

**set\_hook**(*phase: str, action: Union[str, HookAction, List[Union[str, HookAction]]]*) Allows setting hooks (attaching actions) for various uWSGI phases.

## Parameters

- **phase** See constants in .phases.
- **action** –
- **set\_hook\_touch**(*fpath: Union[str, pathlib.Path], action: Union[str, HookAction, List[Union[str, HookAction]]]*)

Allows running certain action when the specified file is touched.

#### Parameters

- **fpath** File path.
- **action** –
- **set\_hook\_after\_request**(*func: str*)

Run the specified function/symbol (C level) after each request.

#### Parameters **func** –

**set\_on\_exit\_params**(*\**, *skip\_hooks: bool = None*, *skip\_teardown: bool = None*) Set params related to process exit procedure.

#### Parameters

• **skip\_hooks** – Skip EXIT phase hook.

Note: Ignored by the master.

• **skip\_teardown** – Allows skipping teardown (finalization) processes for some plugins.

Note: Ignored by the master.

Supported by:

– Perl

– Python

**run\_command\_on\_event**(*command: str*, *\**, *phase: str = 'asap'*) Run the given command on a given phase.

#### Parameters

- **command** –
- **phase** See constants in Phases class.

**run\_command\_on\_touch**(*command: str*, *\**, *target: str*) Run command when the specified file is modified/touched.

#### **Parameters**

- **command** –
- **target** File path.
- **set\_pid\_file**(*fpath: Union[str, pathlib.Path], \*, before\_priv\_drop: bool = True, safe: bool = False*) Creates pidfile before or after privileges drop.

### Parameters

- **fpath** File path.
- **before\_priv\_drop** Whether to create pidfile before privileges are dropped.

Note: Vacuum is made after privileges drop, so it may not be able to delete PID file if it was created before dropping.

• **safe** – The safe-pidfile works similar to pidfile but performs the write a little later in the loading process. This avoids overwriting the value when app loading fails, with the consequent loss of a valid PID number.

**set\_naming\_params**(*\**, *autonaming: bool = None*, *prefix: str = None*, *suffix: str = None*, *name: str = None*)

Setups processes naming parameters.

- **autonaming** Automatically set process name to something meaningful. Generated process names may be 'uWSGI Master', 'uWSGI Worker #', etc.
- **prefix** Add prefix to process names.
- **suffix** Append string to process names.
- **name** Set process names to given static value.

## **3.8.9 Master process**

**class** uwsgiconf.options.master\_process.**MasterProcess**(*\*args*, *\*\*kwargs*)

Master process is a separate process offering mentoring capabilities for other processes. Only one master process per uWSGI instance.

uWSGI's built-in prefork+threading multi-worker management mode, activated by flicking the master switch on.

Note: For all practical serving deployments it's not really a good idea not to use master mode.

**set\_basic\_params**(*\**, *enable: bool = None*, *name: str = None*, *no\_orphans: bool = None*, *as\_root: bool = None*, *subproc\_check\_interval: int = None*, *fifo\_file: str = None*)

### Parameters

- **enable** Enable uWSGI master process.
- **name** Set master process name to given value.
- **no orphans** Automatically kill workers if master dies (can be dangerous for availability).
- **as\_root** Leave master process running as root.
- **subproc\_check\_interval** Set the interval (in seconds) of master checks. Default: 1 The master process makes a scan of subprocesses, etc. every N seconds.

Warning: You can increase this time if you need to, but it's DISCOURAGED.

• **fifo\_file** – Enables the master FIFO.

Note: Placeholders can be used to build paths, e.g.: {project\_runtime\_dir}.fifo See Section.project\_name and Section.runtime\_dir.

Instead of signals, you can tell the master to create a UNIX named pipe (FIFO) that you may use to issue commands to the master.

Up to 10 different FIFO files supported. By default the first specified is bound (mapped as '0').

– <http://uwsgi.readthedocs.io/en/latest/MasterFIFO.html#the-master-fifo>

Note: Since 1.9.17

**set\_exit\_events**(*\**, *no\_workers: bool = None*, *idle: bool = None*, *reload: bool = None*, *sig\_term: bool = None*)

Do exit on certain events

## Parameters

- **no\_workers** (bool) Shutdown uWSGI when no workers are running.
- **idle** (bool) Shutdown uWSGI when idle.
- **reload** (bool) Force exit even if a reload is requested.
- **sig\_term** (*bool*) Exit on SIGTERM instead of brutal workers reload.

Note: Before 2.1 SIGTERM reloaded the stack while SIGINT/SIGQUIT shut it down.

**set\_exception\_handling\_params**(*\**, *handler: Union[str*, *List[str]] = None*, *catch: bool = None*, *no\_write\_exception: bool = None*)

Exception handling related params.

#### Parameters

- **handler** Register one or more exception handling C-functions.
- **catch** Catch exceptions and report them as http output (including stack trace and env params).

Warning: Use only for testing purposes.

• **no\_write\_exception** – Disable exception generation on write()/writev().

Note: This can be combined with logging. set\_filters(write\_errors=False, sigpipe=False).

**set\_idle\_params**(*\**, *timeout: int = None*, *exit: bool = None*)

Activate idle mode - put uWSGI in cheap mode after inactivity timeout.

#### Parameters

- **timeout** Inactivity timeout in seconds.
- **exit** Shutdown uWSGI when idle.

**set\_reload\_params**(*\**, *mercy: int = None*, *exit: bool = None*) Set reload related params.

#### **Parameters**

- **mercy** Set the maximum time (in seconds) we wait for workers and other processes to die during reload/shutdown.
- **exit** Force exit even if a reload is requested.
- **add\_cron\_task**(*command: str*, *\**, *weekday: Union[str*, *int] = None*, *month: Union[str*, *int] = None*, *day: Union[str*, *int] = None*, *hour: Union[str*, *int] = None*, *minute: Union[str*, *int]*
	- *= None*, *legion: str = None*, *unique: bool = None*, *harakiri: int = None*)

Adds a cron task running the given command on the given schedule. [http://uwsgi.readthedocs.io/en/latest/](http://uwsgi.readthedocs.io/en/latest/Cron.html) [Cron.html](http://uwsgi.readthedocs.io/en/latest/Cron.html)

## HINTS:

- Use negative values to say *every*: hour=-3 stands for *every 3 hours*
- Use (minus) to make interval: minute='13-18' stands for *from minute 13 to 18*

Note: We use cron2 option available since 1.9.11.

## Parameters

- **command** Command to execute on schedule (with or without path).
- **weekday** Day of a the week number. Defaults to *each*. 0 Sunday 1 Monday 2 - Tuesday 3 - Wednesday 4 - Thursday 5 - Friday 6 - Saturday
- **month** Month number 1-12. Defaults to *each*.
- **day** Day of the month number 1-31. Defaults to *each*.
- **hour** Hour 0-23. Defaults to *each*.
- **minute** Minute 0-59. Defaults to *each*.
- **legion** Set legion (cluster) name to use this cron command against. Such commands are only executed by legion lord node.
- **unique** Marks command as unique. Default to not unique. Some commands can take a long time to finish or just hang doing their thing. Sometimes this is okay, but there are also cases when running multiple instances of the same command can be dangerous.
- **harakiri** Enforce a time limit (in seconds) on executed commands. If a command is taking longer it will be killed.

### **attach\_process\_classic**(*command\_or\_pid\_path: str*, *\**, *background: bool*, *control: bool = False*, *for\_legion: bool = False*)

Attaches a command/daemon to the master process optionally managed by a pidfile.

This will allow the uWSGI master to control/monitor/respawn this process.

Note: This uses old classic uWSGI means of process attaching To have more control use. attach\_process() method (requires uWSGI 2.0+)

<http://uwsgi-docs.readthedocs.io/en/latest/AttachingDaemons.html>

#### Parameters

- **command\_or\_pid\_path** –
- **background** Must indicate whether process is in background.
- **control** Consider this process a control: when the daemon dies, the master exits.

Note: pidfile managed processed not supported.

• **for\_legion** – Legion daemons will be executed only on the legion lord node, so there will always be a single daemon instance running in each legion. Once the lord dies a daemon will be spawned on another node.

Note: uWSGI 1.9.9+ required.

**attach\_process**(*command: str*, *\**, *for\_legion: bool = False*, *broken\_counter: int = None*, *pidfile: str = None*, *control: bool = None*, *daemonize: bool = None*, *touch\_reload: Union[str*, *List[str]] = None*, *signal\_stop: int = None*, *signal\_reload: int = None*, *honour\_stdin: bool = None*, *uid: Union[str*, *int] = None*, *gid: Union[str*, *int] = None*, *new\_pid\_ns: bool = None*, *change\_dir: str = None*) Attaches a command/daemon to the master process.

This will allow the uWSGI master to control/monitor/respawn this process.

<http://uwsgi-docs.readthedocs.io/en/latest/AttachingDaemons.html>

#### Parameters

- **command** The command line to execute.
- **for\_legion** Legion daemons will be executed only on the legion lord node, so there will always be a single daemon instance running in each legion. Once the lord dies a daemon will be spawned on another node.
- **broken\_counter** Maximum attempts before considering a daemon "broken".
- **pidfile** The pidfile path to check (enable smart mode).
- **control** If True, the daemon becomes a *control* one: if it dies the whole uWSGI instance dies.
- **daemonize** Daemonize the process (enable smart2 mode).
- **touch reload** List of files to check: whenever they are 'touched', the daemon is restarted
- **signal\_stop** The signal number to send to the daemon when uWSGI is stopped.
- **signal\_reload** The signal number to send to the daemon when uWSGI is reloaded.
- **honour\_stdin** The signal number to send to the daemon when uWSGI is reloaded.
- **uid** Drop privileges to the specified uid.

Note: Requires master running as root.

• **gid** – Drop privileges to the specified gid.

Note: Requires master running as root.

• **new\_pid\_ns** – Spawn the process in a new pid namespace.

Note: Requires master running as root.

Note: Linux only.

• **change**  $\text{dir}$  – Use chdir() to the specified directory before running the command.

## **3.8.10 Monitoring**

### **Metric Types**

```
class uwsgiconf.options.monitoring_metric_types.Metric(name, *, oid=None,
                                                          alias_for=None, col-
                                                          lector=None, ini-
                                                          tial_value=None, col-
                                                          lect_interval=None, re-
                                                          set_after_push=None)
```
#### Parameters

• **name**  $(str)$  – Metric name.

Note: Only numbers, letters, underscores, dashes and dots.

- **alias\_for**  $(str)$  If set metric will be a simple alias for the specified one.
- $oid(str)$  Metric OID.

Required for SNMP.

- [http://uwsgi-docs.readthedocs.io/en/latest/Metrics.html#](http://uwsgi-docs.readthedocs.io/en/latest/Metrics.html#oid-assigment-for-plugins) [oid-assigment-for-plugins](http://uwsgi-docs.readthedocs.io/en/latest/Metrics.html#oid-assigment-for-plugins)
- **collector** ([Collector](#page-94-0)) Collector to be used. If not set it is considered that the value must be updated manually from applications using the metrics API.
	- <http://uwsgi-docs.readthedocs.io/en/latest/Metrics.html#api>
- **initial\_value** (*int*) Set the metric to a specific value on startup.
- **collect\_interval** (int) How ofter the metric should be gathered. In seconds.
- **reset\_after\_push** (bool) Reset the metric to zero (or the configured initial\_value) after it's been pushed.

<span id="page-89-0"></span>**class** uwsgiconf.options.monitoring\_metric\_types.**MetricTypeCounter**(*name*, *\**,

*oid=None*, *alias\_for=None*, *collector=None*, *initial\_value=None*, *collect\_interval=None*, *reset\_after\_push=None*)

A generally-growing up number. Example:

• number of requests

• **name**  $(str)$  – Metric name.

Note: Only numbers, letters, underscores, dashes and dots.

- **alias\_for**  $(str)$  If set metric will be a simple alias for the specified one.
- $oid(str) Metric OID.$

Required for SNMP.

- [http://uwsgi-docs.readthedocs.io/en/latest/Metrics.html#](http://uwsgi-docs.readthedocs.io/en/latest/Metrics.html#oid-assigment-for-plugins) [oid-assigment-for-plugins](http://uwsgi-docs.readthedocs.io/en/latest/Metrics.html#oid-assigment-for-plugins)
- **collector** ([Collector](#page-94-0)) Collector to be used. If not set it is considered that the value must be updated manually from applications using the metrics API.
	- <http://uwsgi-docs.readthedocs.io/en/latest/Metrics.html#api>
- **initial\_value** (int) Set the metric to a specific value on startup.
- **collect\_interval** (int) How ofter the metric should be gathered. In seconds.
- **reset\_after\_push** (bool) Reset the metric to zero (or the configured initial\_value) after it's been pushed.

<span id="page-90-0"></span>**class** uwsgiconf.options.monitoring\_metric\_types.**MetricTypeGauge**(*name*, *\**,

*oid=None*, *alias\_for=None*, *collector=None*, *initial\_value=None*, *collect\_interval=None*, *reset\_after\_push=None*)

A number that can increase or decrease dynamically. Example:

- memory used by a worker
- CPU load

#### Parameters

• **name**  $(str)$  – Metric name.

Note: Only numbers, letters, underscores, dashes and dots.

- **alias\_for**  $(str)$  If set metric will be a simple alias for the specified one.
- $\text{oid}(str)$  Metric OID.

Required for SNMP.

- [http://uwsgi-docs.readthedocs.io/en/latest/Metrics.html#](http://uwsgi-docs.readthedocs.io/en/latest/Metrics.html#oid-assigment-for-plugins) [oid-assigment-for-plugins](http://uwsgi-docs.readthedocs.io/en/latest/Metrics.html#oid-assigment-for-plugins)
- **collector** ([Collector](#page-94-0)) Collector to be used. If not set it is considered that the value must be updated manually from applications using the metrics API.

– <http://uwsgi-docs.readthedocs.io/en/latest/Metrics.html#api>

- **initial\_value** (*int*) Set the metric to a specific value on startup.
- **collect\_interval** (int) How ofter the metric should be gathered. In seconds.
- **reset\_after\_push** (bool) Reset the metric to zero (or the configured initial\_value) after it's been pushed.

<span id="page-91-0"></span>**class** uwsgiconf.options.monitoring\_metric\_types.**MetricTypeAbsolute**(*name*, *\**,

*oid=None*, *alias\_for=None*, *collector=None*, *initial\_value=None*, *collect\_interval=None*, *reset\_after\_push=None*)

### An absolute number. Example:

- memory of the whole server
- size of the hard disk.

#### Parameters

• **name**  $(str)$  – Metric name.

Note: Only numbers, letters, underscores, dashes and dots.

- **alias\_for**  $(str)$  If set metric will be a simple alias for the specified one.
- $\text{oid}(str)$  Metric OID.

Required for SNMP.

- [http://uwsgi-docs.readthedocs.io/en/latest/Metrics.html#](http://uwsgi-docs.readthedocs.io/en/latest/Metrics.html#oid-assigment-for-plugins) [oid-assigment-for-plugins](http://uwsgi-docs.readthedocs.io/en/latest/Metrics.html#oid-assigment-for-plugins)
- **collector** ([Collector](#page-94-0)) Collector to be used. If not set it is considered that the value must be updated manually from applications using the metrics API.
	- <http://uwsgi-docs.readthedocs.io/en/latest/Metrics.html#api>
- **initial\_value** (int) Set the metric to a specific value on startup.
- **collect\_interval** (int) How ofter the metric should be gathered. In seconds.
- <span id="page-91-1"></span>• **reset\_after\_push** (bool) – Reset the metric to zero (or the configured initial\_value) after it's been pushed.

```
class uwsgiconf.options.monitoring_metric_types.MetricTypeAlias(name, *,
                                                                                     oid=None,
                                                                                     alias_for=None,
                                                                                     collec-
                                                                                     tor=None, ini-
                                                                                    tial_value=None,
                                                                                    col-
                                                                                     lect_interval=None,
                                                                                     re-
                                                                                     set_after_push=None)
     This is a virtual metric pointing to another one .
     You can use it to give different names to already existing metrics.
```
#### Parameters

• **name**  $(str)$  – Metric name.

Note: Only numbers, letters, underscores, dashes and dots.

- **alias** for  $(str)$  If set metric will be a simple alias for the specified one.
- $oid(str) Metric OID.$

Required for SNMP.

- [http://uwsgi-docs.readthedocs.io/en/latest/Metrics.html#](http://uwsgi-docs.readthedocs.io/en/latest/Metrics.html#oid-assigment-for-plugins) [oid-assigment-for-plugins](http://uwsgi-docs.readthedocs.io/en/latest/Metrics.html#oid-assigment-for-plugins)
- **collector** ([Collector](#page-94-0)) Collector to be used. If not set it is considered that the value must be updated manually from applications using the metrics API.
	- <http://uwsgi-docs.readthedocs.io/en/latest/Metrics.html#api>
- **initial\_value** (int) Set the metric to a specific value on startup.
- **collect\_interval** (int) How ofter the metric should be gathered. In seconds.
- **reset\_after\_push** (bool) Reset the metric to zero (or the configured initial\_value) after it's been pushed.

## **Pushers**

<span id="page-92-2"></span>**class** uwsgiconf.options.monitoring\_pushers.**Pusher**(*\*args*)

<span id="page-92-1"></span>**class** uwsgiconf.options.monitoring\_pushers.**PusherSocket**(*address*, *\**, *prefix=None*) Push metrics to a UDP server.

Uses the following format:  $\langle \text{metric} \rangle$   $\langle \text{type} \rangle$   $\langle \text{value} \rangle$   $\langle \text{type} \rangle$  - is in the numeric form of metric type. Parameters

- **address** (str) –
- **prefix**  $(str)$  Arbitrary prefix to differentiate sender.

```
class uwsgiconf.options.monitoring_pushers.PusherRrdtool(target_dir, *, li-
                                                           brary=None,
```
*push\_interval=None*)

This will store an rrd file for each metric in the specified directory.

Each rrd file has a single data source named "metric". Parameters

- **target**  $\text{dir}(str)$  Directory to store rrd files into.
- **library**  $(str)$  Set the name of rrd library. Default: librrd.so.
- **push\_interval** (int) Set push frequency.

```
class uwsgiconf.options.monitoring_pushers.PusherStatsd(address, *, prefix=None,
                                                               no_workers=None,
                                                               all_gauges=None)
```
Push metrics to a statsd server.

**Parameters** 

- $address(str)$  –
- **prefix**  $(str)$  Arbitrary prefix to differentiate sender.
- **no\_workers** (bool) Disable generation of single worker metrics.
- **all\_gauges** (bool) Push all metrics to statsd as gauges.

<span id="page-93-0"></span>**class** uwsgiconf.options.monitoring\_pushers.**PusherCarbon**(*address*, *\**,

*node\_realm=None*, *node\_root=None*, *push\_interval=None*, *idle\_avg\_source=None*, *use\_metrics=None*, *no\_workers=None*, *timeout=None*, *retries=None*, *retries\_delay=None*, *hostname\_dots\_replacer=None*)

### Push metrics to a Carbon server of Graphite.

Metric node format: <node\_root>.hostname.<node\_realm>.metrics\_data.

- <http://uwsgi.readthedocs.io/en/latest/Carbon.html>
- <http://uwsgi.readthedocs.io/en/latest/tutorials/GraphiteAndMetrics.html>

### Parameters

- **address** (str|list[str]) Host and port. Example: 127.0.0.1:2004
- **node**  $\text{realm}(str)$  Set carbon metrics realm node.
- **node\_root**  $(str)$  Set carbon metrics root node. Default: uwsgi.
- **push\_interval** (int) Set carbon push frequency in seconds. Default: 60.
- **no** workers (bool) Disable generation of single worker metrics.
- **idle\_avg\_source**  $(s \tau r)$  Average values source during idle period (no requests).

#### Variants:

- last (default)
- zero
- none
- **use\_metrics** (bool) Don't compute all statistics, use metrics subsystem data instead.

Warning: Key names of built-in stats are different from those of metrics system.

- **timeout** (int) Set carbon connection timeout in seconds. Default: 3.
- **retries** (int) Set maximum number of retries in case of connection errors. Default: 1.
- **retries\_delay** (int) Set connection retry delay in seconds. Default: 7.
- **hostname** dots replacer  $(str)$  Set char to use as a replacement for dots in hostname in *<node\_root>.hostname.<node\_realm>.metrics\_data'*

This affects Graphite aggregation mechanics.

Note: Dots are not replaced by default.

```
class uwsgiconf.options.monitoring_pushers.PusherZabbix(address, *, prefix=None,
```
*template=None*)

Push metrics to a zabbix server.

### Parameters

- $address(str)$  –
- **prefix**  $(str)$  Arbitrary prefix to differentiate sender.
- **template**  $(str)$  Print (or store to a file) the zabbix template for the current metrics setup.

<span id="page-94-4"></span>**class** uwsgiconf.options.monitoring\_pushers.**PusherMongo**(*\**, *address=None*, *collection=None*, *push\_interval=None*)

Push statistics (as JSON) the the specified MongoDB database.

## Parameters

- **address** (str) Default: 127.0.0.1:27017
- **collection** (str) MongoDB colection to write into. Default: uwsgi.statistics
- **push\_interval** (int) Write interval in seconds.

```
class uwsgiconf.options.monitoring_pushers.PusherFile(fpath=None, *,
                                                       separator=None,
                                                       push_interval=None)
```
Stores stats JSON into a file.

Note: Mainly for demonstration purposes.

### **Parameters**

- **fpath**  $(str)$  File path. Default: uwsgi.stats
- **separator** (str) New entry separator. Default:
- **push\_interval** (int) Write interval in seconds.

## **Collectors**

```
class uwsgiconf.options.monitoring_collectors.Collector(*args, **kwargs)
```
<span id="page-94-2"></span>**class** uwsgiconf.options.monitoring\_collectors.**CollectorPointer**(*\*args*,

<span id="page-94-1"></span>The value is collected from memory pointer.

*\*\*kwargs*)

```
class uwsgiconf.options.monitoring_collectors.CollectorFile(fpath, *,
                                                           get_slot=None)
```
The value is collected from a file.

### **Parameters**

- **fpath**  $(str)$  File path.
- **get\_slot** (int) Get value from the given slot number. Slots: the content is split (using n, t, spaces, r and zero as separator) and the item (the returned array is zerobased) used as the return value.

<span id="page-95-3"></span>**class** uwsgiconf.options.monitoring\_collectors.**CollectorFunction**(*func*) The value is computed calling a specific C function every time.

#### Note:

- The argument it takes is a uwsgi\_metric pointer. You generally do not need to parse the metric, so just casting to void will avoid headaches.
- The function must returns an  $int64$  t value.

#### **Parameters func** (str) – Function to call.

- <span id="page-95-5"></span>**class** uwsgiconf.options.monitoring\_collectors.**CollectorSum**(*what*) The value is the sum of other metrics.
- <span id="page-95-2"></span>**class** uwsgiconf.options.monitoring\_collectors.**CollectorAvg**(*what*) The value is the algebraic average of the children.

#### Note: Since 1.9.20

<span id="page-95-0"></span>**class** uwsgiconf.options.monitoring\_collectors.**CollectorAccumulator**(*what*) Always add the sum of children to the final value.

Example:

- Round 1: child1 = 22, child2 = 17 -> metric\_value = 39
- Round 2: child1 = 26, child2 =  $30 \rightarrow$  metric value += 56

```
class uwsgiconf.options.monitoring_collectors.CollectorAdder(what, value)
```
Add the specified argument (arg1n) to the sum of children.

**Parameters value** (int) – Value to add (multiply if it is CollectorMultiplier).

<span id="page-95-4"></span>**class** uwsgiconf.options.monitoring\_collectors.**CollectorMultiplier**(*what*,

Multiply the sum of children by the specified argument.

Example:

• child1 = 22, child2 = 17,  $\arg \ln = 3$  -> metric\_value =  $(22+17)^*3$ 

**Parameters value** (int) – Value to add (multiply if it is CollectorMultiplier).

**class** uwsgiconf.options.monitoring.**Monitoring**(*\*args*, *\*\*kwargs*)

Monitoring facilities.

- SNMP <http://uwsgi.readthedocs.io/en/latest/SNMP.html>
- Stats <http://uwsgi.readthedocs.io/en/latest/StatsServer.html> Set of metrics gathered from uWSGI internals.
- Metrics <http://uwsgi.readthedocs.io/en/latest/Metrics.html> Basic set of metrics gathered from uWSGI internals + user defined metrics.
- **class metric\_types**

Various metric types to represent data of various nature.

*value*)

User metrics must inherit from one of those.

#### **absolute**

alias of [uwsgiconf.options.monitoring\\_metric\\_types.MetricTypeAbsolute](#page-91-0)

#### **alias**

alias of uwsgiconf.options.monitoring metric types.MetricTypeAlias

#### **counter**

alias of [uwsgiconf.options.monitoring\\_metric\\_types.MetricTypeCounter](#page-89-0)

#### **gauge**

alias of [uwsgiconf.options.monitoring\\_metric\\_types.MetricTypeGauge](#page-90-0)

#### **class collectors**

Metric collection and accumulation means.

### **accumulator**

alias of [uwsgiconf.options.monitoring\\_collectors.CollectorAccumulator](#page-95-0)

#### **adder**

alias of [uwsgiconf.options.monitoring\\_collectors.CollectorAdder](#page-95-1)

### **avg**

alias of [uwsgiconf.options.monitoring\\_collectors.CollectorAvg](#page-95-2)

### **file**

alias of [uwsgiconf.options.monitoring\\_collectors.CollectorFile](#page-94-1)

#### **function**

alias of [uwsgiconf.options.monitoring\\_collectors.CollectorFunction](#page-95-3)

## **multiplier**

alias of [uwsgiconf.options.monitoring\\_collectors.CollectorMultiplier](#page-95-4)

#### **pointer**

alias of [uwsgiconf.options.monitoring\\_collectors.CollectorPointer](#page-94-2)

### **sum**

alias of [uwsgiconf.options.monitoring\\_collectors.CollectorSum](#page-95-5)

### **class pushers**

Means to deliver metrics to various remotes or locals.

These are available for . register\_stats\_pusher().

## **carbon**

alias of [uwsgiconf.options.monitoring\\_pushers.PusherCarbon](#page-93-0)

## **file**

alias of [uwsgiconf.options.monitoring\\_pushers.PusherFile](#page-94-3)

#### **mongo**

alias of [uwsgiconf.options.monitoring\\_pushers.PusherMongo](#page-94-4)

## **rrdtool**

alias of [uwsgiconf.options.monitoring\\_pushers.PusherRrdtool](#page-92-0)

#### **socket**

alias of [uwsgiconf.options.monitoring\\_pushers.PusherSocket](#page-92-1)

### **statsd**

alias of [uwsgiconf.options.monitoring\\_pushers.PusherStatsd](#page-93-1)

#### **zabbix**

alias of [uwsgiconf.options.monitoring\\_pushers.PusherZabbix](#page-94-5)

### **register\_metric**(*metric*)

Officially Registered Metrics:

- **worker** 3 exports information about workers. Example: worker.1.requests [or 3.1.1] reports the number of requests served by worker 1.
- **plugin** 4 namespace for metrics automatically added by plugins. Example: plugins.foo.bar
- core 5 namespace for general instance information.
- **router** 6 namespace for corerouters. Example: router.http.active\_sessions
- **socket** 7 namespace for sockets. Example: socket.0.listen\_queue
- **mule** 8 namespace for mules. Example: mule.1.signals
- **spooler** 9 namespace for spoolers. Example: spooler.1.signals
- system 10 namespace for system metrics, like loadavg or free memory.

Parameters metric ([Metric](#page-89-1)/list [Metric]) – Metric object.

**set\_metrics\_params**(*enable=None*, *store\_dir=None*, *restore=None*, *no\_cores=None*) Sets basic Metrics subsystem params.

uWSGI metrics subsystem allows you to manage "numbers" from your apps.

When enabled, the subsystem configures a vast amount of metrics (like requests per-core, memory usage, etc) but, in addition to this, you can configure your own metrics, such as the number of active users or, say, hits of a particular URL, as well as the memory consumption of your app or the whole server.

- <http://uwsgi.readthedocs.io/en/latest/Metrics.html>
- SNMP Integration <http://uwsgi.readthedocs.io/en/latest/Metrics.html#snmp-integration>

#### **Parameters**

- **enable** (bool) Enables the subsystem.
- **store**  $\text{dir} (str)$  Directory to store metrics. The metrics subsystem can expose all of its metrics in the form of text files in a directory. The content of each file is the value of the metric (updated in real time).

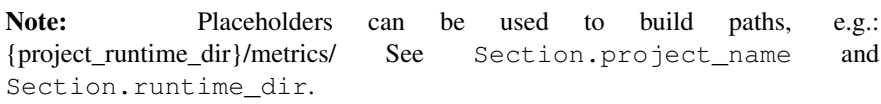

- **restore** (bool) Restore previous metrics from store\_dir. When you restart a uWSGI instance, all of its metrics are reset. Use the option to force the metric subsystem to read-back the values from the metric directory before starting to collect values.
- **no\_cores** (bool) Disable generation of cores-related metrics.
- **set\_metrics\_threshold**(*name*, *value*, *\**, *check\_interval=None*, *reset\_to=None*, *alarm=None*, *alarm\_message=None*)

Sets metric threshold parameters.

- **name**  $(str)$  Metric name.
- **value** (int) Threshold value.
- **reset\_to** (int) Reset value to when threshold is reached.
- **check\_interval** (int) Threshold check interval in seconds.
- **alarm** (str | AlarmType) Alarm to trigger when threshold is reached.
- **alarm\_message** (str) Message to pass to alarm. If not set metrics name is passed.

**set\_stats\_params**(*address=None*, *enable\_http=None*, *minify=None*, *no\_cores=None*, *no\_metrics=None*, *push\_interval=None*) Enables stats server on the specified address.

• <http://uwsgi.readthedocs.io/en/latest/StatsServer.html>

#### Parameters

• **address**  $(str)$  – Address/socket to make stats available on.

### Examples:

- 127.0.0.1:1717
- /tmp/statsock
- $-$ :5050
- **enable** http  $(boo1)$  Server stats over HTTP. Prefixes stats server json output with http headers.
- **minify** (bool) Minify statistics json output.
- **no\_cores** (bool) Disable generation of cores-related stats.
- **no\_metrics**  $(bood)$  Do not include metrics in stats output.
- **push\_interval** (*int*) Set the default frequency of stats pushers in seconds/

#### **register\_stats\_pusher**(*pusher*)

Registers a pusher to be used for pushing statistics to various remotes/locals.

```
Pusher/list [Pusher]) –
```
**enable\_snmp**(*address*, *community\_string*)

Enables SNMP.

uWSGI server embeds a tiny SNMP server that you can use to integrate your web apps with your monitoring infrastructure.

• <http://uwsgi.readthedocs.io/en/latest/SNMP.html>

Note: SNMP server is started in the master process after dropping the privileges. If you want it to listen on a privileged port, you can either use Capabilities on Linux, or use the as-root option to run the master process as root.

### Parameters

• **address**  $(str)$  – UDP address to bind to.

Examples:

– 192.168.1.1:2222

• **community\_string** (str) – SNMP instance identifier to address it.

## **3.8.11 Networking**

## **Sockets**

<span id="page-99-2"></span>**class** uwsgiconf.options.networking\_sockets.**Socket**(*address*, *\**, *bound\_workers=None*, *modifier=None*)

## **Parameters**

- **address** (str|SocketShared) Address ([host]:port or socket file) to bind socket to.
- **bound workers**  $(str|int|list)$  Map socket to specific workers. As you can bind a uWSGI instance to multiple sockets, you can use this option to map specific workers to specific sockets to implement a sort of in-process Quality of Service scheme. If you host multiple apps in the same uWSGI instance, you can easily dedicate resources to each of them.
- **modifier** (*Modifier*) Socket routing modifier.

```
class uwsgiconf.options.networking_sockets.SocketDefault(address, *,
```
*bound\_workers=None*, *modifier=None*)

Bind using default protocol. See default\_socket\_type option.

## **Parameters**

- **address** (str|SocketShared) Address ([host]:port or socket file) to bind socket to.
- **bound\_workers**  $(str / int / list)$  Map socket to specific workers. As you can bind a uWSGI instance to multiple sockets, you can use this option to map specific workers to specific sockets to implement a sort of in-process Quality of Service scheme. If you host multiple apps in the same uWSGI instance, you can easily dedicate resources to each of them.
- **modifier** (Modifier) Socket routing modifier.

```
class uwsgiconf.options.networking_sockets.SocketHttp(address, *, http11=False,
                                                             bound_workers=None, modi-
                                                             fier=None)
```
Bind to the specified socket using HTTP

## **Parameters**

- **address** (str|SocketShared) Address ([host]:port or socket file) to bind socket to.
- http11 (bool) Keep-Alive support. If set the server will try to maintain the connection opened if a bunch of rules are respected.

This is not a smart http 1.1 parser (to avoid parsing the whole response) but assumes the developer is generating the right headers.

This has been added to support RTSP protocol for video streaming.

• **bound\_workers**  $(str|int|list)$  – Map socket to specific workers. As you can bind a uWSGI instance to multiple sockets, you can use this option to map specific workers to specific sockets to implement a sort of in-process Quality of Service scheme. If you host multiple apps in the same uWSGI instance, you can easily dedicate resources to each of them.

• **modifier** (*Modifier*) – Socket routing modifier.

```
class uwsgiconf.options.networking_sockets.SocketHttps(address, *, cert,
```
*key*, *ciphers=None*, *client\_ca=None*, *bound\_workers=None*, *modifier=None*)

## Bind to the specified socket using HTTPS

## Parameters

- **address** (str|SocketShared) Address ([host]:port or socket file) to bind socket to.
- **cert**  $(str)$  Certificate file.
- **key**  $(str)$  Private key file.
- **ciphers** (str) Ciphers [alias] string.

## Example:

- DEFAULT
- HIGH
- DHE, EDH
- <https://www.openssl.org/docs/man1.1.0/apps/ciphers.html>
- **client\_ca** (str) Client CA file for client-based auth.
- **bound\_workers**  $(str / int / list)$  Map socket to specific workers. As you can bind a uWSGI instance to multiple sockets, you can use this option to map specific workers to specific sockets to implement a sort of in-process Quality of Service scheme. If you host multiple apps in the same uWSGI instance, you can easily dedicate resources to each of them.
- **modifier** (Modifier) Socket routing modifier.

**classmethod get\_certbot\_paths**(*domain: str*) → Tuple[str, str]

Returns a tuple of paths for files (certificates\_chain, private\_key) from Certbot <https://certbot.eff.org>

Those paths can be used to pass into Socket initializer.

Note: If files not found empty strings are returned.

Parameters **domain** – Domain name to get filepaths for.

```
class uwsgiconf.options.networking_sockets.SocketUwsgi(address, *, persistent=False,
                                                                bound_workers=None,
                                                                modifier=None)
```
uwSGI specific socket using uwsgi protocol.

- **address** (str|SocketShared) Address ([host]:port or socket file) to bind socket to.
- **persistent** (bool) Use persistent uwsgi protocol (puwsgi).
- **bound workers**  $(str|int|list)$  Map socket to specific workers. As you can bind a uWSGI instance to multiple sockets, you can use this option to map specific workers to specific sockets to implement a sort of in-process Quality of Service scheme. If you host multiple apps in the same uWSGI instance, you can easily dedicate resources to each of them.
- **modifier** (*Modifier*) Socket routing modifier.

```
class uwsgiconf.options.networking_sockets.SocketUwsgis(address, *, cert,
                                                             key, ciphers=None,
                                                             client_ca=None,
                                                             bound_workers=None,
                                                             modifier=None)
```
uwSGI specific socket using uwsgi protocol over SSL.

## Parameters

- **address** (str|SocketShared) Address ([host]:port or socket file) to bind socket to.
- **cert**  $(str)$  Certificate file.
- **key**  $(str)$  Private key file.
- **ciphers** (str) Ciphers [alias] string.

## Example:

- DEFAULT
- HIGH
- DHE, EDH
- <https://www.openssl.org/docs/man1.1.0/apps/ciphers.html>
- **client\_ca** (str) Client CA file for client-based auth.
- **bound\_workers**  $(str/int|list)$  Map socket to specific workers. As you can bind a uWSGI instance to multiple sockets, you can use this option to map specific workers to specific sockets to implement a sort of in-process Quality of Service scheme. If you host multiple apps in the same uWSGI instance, you can easily dedicate resources to each of them.
- **modifier** (*Modifier*) Socket routing modifier.

```
class uwsgiconf.options.networking_sockets.SocketUdp(address, *,
                                                            bound_workers=None, modi-
                                                            fier=None)
```
Run the udp server on the specified address.

Note: Mainly useful for SNMP or shared UDP logging.

- **address** (str/SocketShared) Address ([host]:port or socket file) to bind socket to.
- **bound workers**  $(str|int|list)$  Map socket to specific workers. As you can bind a uWSGI instance to multiple sockets, you can use this option to map specific workers to specific sockets to implement a sort of in-process Quality of Service scheme.

If you host multiple apps in the same uWSGI instance, you can easily dedicate resources to each of them.

• **modifier** (*Modifier*) – Socket routing modifier.

```
class uwsgiconf.options.networking_sockets.SocketFastcgi(address, *, nph=False,
```

```
bound_workers=None,
modifier=None)
```
Bind to the specified socket using FastCGI.

#### Parameters

- **address** (str|SocketShared) Address ([host]:port or socket file) to bind socket to.
- **nph** (bool) Use NPH mode ("no-parsed-header" bypass the server completely by sending the complete HTTP header directly to the browser).
- **bound\_workers**  $(str/int/list)$  Map socket to specific workers. As you can bind a uWSGI instance to multiple sockets, you can use this option to map specific workers to specific sockets to implement a sort of in-process Quality of Service scheme. If you host multiple apps in the same uWSGI instance, you can easily dedicate resources to each of them.
- **modifier** (*Modifier*) Socket routing modifier.

```
class uwsgiconf.options.networking_sockets.SocketScgi(address, *, nph=False,
                                                           bound_workers=None, modi-
                                                           fier=None)
```
Bind to the specified UNIX/TCP socket using SCGI protocol.

## Parameters

- **address** (str|SocketShared) Address ([host]:port or socket file) to bind socket to.
- **nph** (bool) Use NPH mode ("no-parsed-header" bypass the server completely by sending the complete HTTP header directly to the browser).
- **bound\_workers**  $(str / int / list)$  Map socket to specific workers. As you can bind a uWSGI instance to multiple sockets, you can use this option to map specific workers to specific sockets to implement a sort of in-process Quality of Service scheme. If you host multiple apps in the same uWSGI instance, you can easily dedicate resources to each of them.
- **modifier** (Modifier) Socket routing modifier.

```
class uwsgiconf.options.networking_sockets.SocketRaw(address, *,
                                                    bound_workers=None, modi-
                                                    fier=None)
```
Bind to the specified UNIX/TCP socket using RAW protocol.

Raw mode allows you to directly parse the request in your application callable. Instead of getting a list of CGI vars/headers in your callable you only get the file descriptor soon after accept().

You can then read()/write() to that file descriptor in full freedom.

Note: Raw mode disables request logging.

Warning: Use it as a low-level socket wrapper.

## **Parameters**

- **address** (str|SocketShared) Address ([host]:port or socket file) to bind socket to.
- **bound\_workers**  $(str|int|list)$  Map socket to specific workers. As you can bind a uWSGI instance to multiple sockets, you can use this option to map specific workers to specific sockets to implement a sort of in-process Quality of Service scheme. If you host multiple apps in the same uWSGI instance, you can easily dedicate resources to each of them.
- **modifier** (Modifier) Socket routing modifier.

```
class uwsgiconf.options.networking_sockets.SocketShared(address, *, un-
                                                             deferred=False,
                                                             bound_workers=None,
                                                             modifier=None)
```
Create a shared socket for advanced jailing or IPC purposes.

Allows you to create a socket early in the server's startup and use it after privileges drop or jailing. This can be used to bind to privileged (<1024) ports.

Shared sockets are a way to share sockets among various uWSGI components: you can use that to share a socket between the fastrouter and uWSGI instance.

## Parameters

- **address**  $(str)$  Address ([host]:port or socket file) to bind socket to.
- **undeferred** (bool) Use shared socket undeferred mode.
- **bound\_workers**  $(str/int/list)$  Map socket to specific workers. As you can bind a uWSGI instance to multiple sockets, you can use this option to map specific workers to specific sockets to implement a sort of in-process Quality of Service scheme. If you host multiple apps in the same uWSGI instance, you can easily dedicate resources to each of them.
- **modifier** (*Modifier*) Socket routing modifier.

<span id="page-103-1"></span>**class** uwsgiconf.options.networking\_sockets.**SocketZeromq**(*address*, *\**,

*bound\_workers=None*, *modifier=None*)

Introduce zeromq pub/sub pair.

## Parameters

- **address** (str|SocketShared) Address ([host]:port or socket file) to bind socket to.
- **bound\_workers**  $(str/int/list)$  Map socket to specific workers. As you can bind a uWSGI instance to multiple sockets, you can use this option to map specific workers to specific sockets to implement a sort of in-process Quality of Service scheme. If you host multiple apps in the same uWSGI instance, you can easily dedicate resources to each of them.
- **modifier** (*Modifier*) Socket routing modifier.

**class** uwsgiconf.options.networking.**Networking**(*\*args*, *\*\*kwargs*) Networking related stuff. Socket definition, binding and tuning.

## **class sockets**

Available socket types to use with . register\_socket().

#### **default**

alias of [uwsgiconf.options.networking\\_sockets.SocketDefault](#page-99-0)

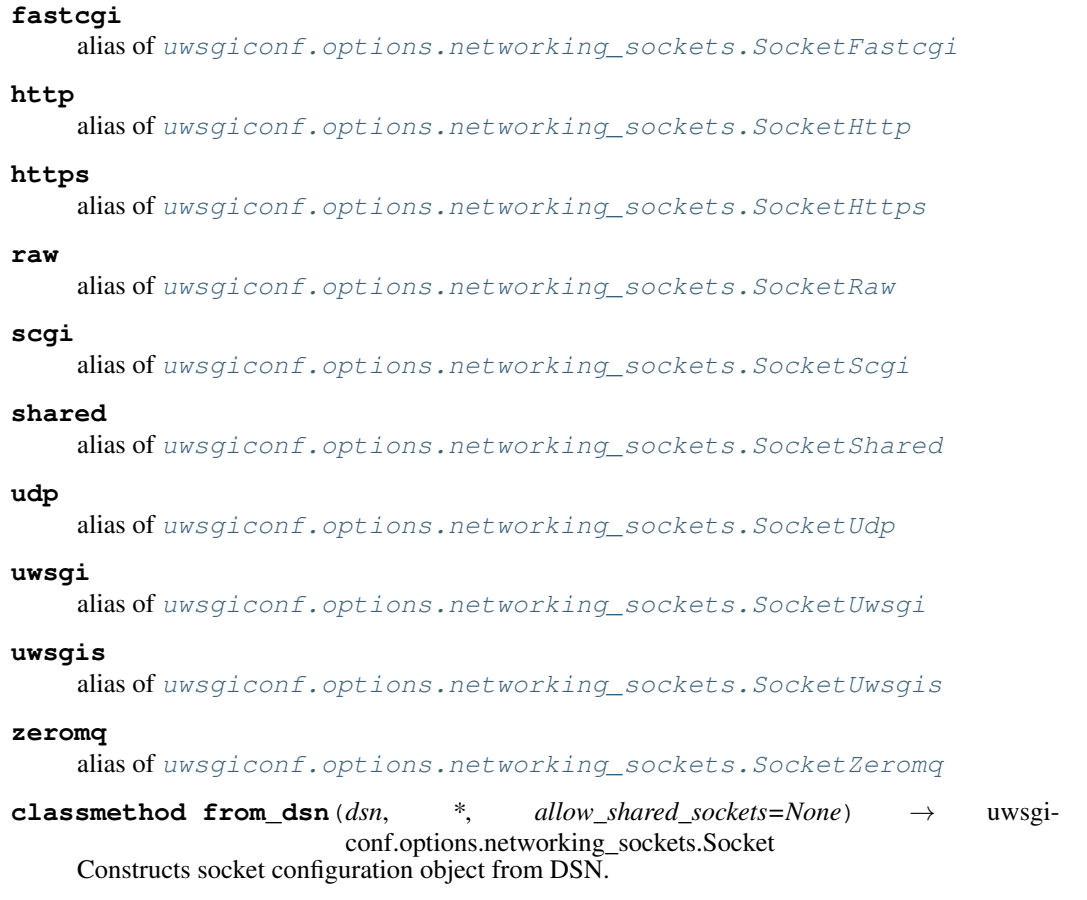

Note: This will also automatically use shared sockets to bind to priviledged ports when non root.

## Parameters

• **dsn** (str) – Data source name, e.g: \* <http://127.0.0.1:8000> \* [https://127.0.0.1:](https://127.0.0.1:443?cert=/here/there.crt&key=/that/my.key) [443?cert=/here/there.crt&key=/that/my.key](https://127.0.0.1:443?cert=/here/there.crt&key=/that/my.key)

Note: Some schemas: fastcgi, http, https, raw, scgi, shared, udp, uwsgi, suwsgi, zeromq

• **allow\_shared\_sockets** (bool) - Allows using shared sockets to bind to priviledged ports. If not provided automatic mode is enabled: shared are allowed if current user is not root.

:rtype Socket

**set\_basic\_params**(*\**, *queue\_size=None*, *freebind=None*, *default\_socket\_type=None*)

## Parameters

• **queue\_size** (int) – Also known as a backlog. Every socket has an associated queue where request will be put waiting for a process to became ready to accept them. When this queue is full, requests will be rejected.

Default: 100 (an average value chosen by the maximum value allowed by default by your kernel).

Note: The maximum value is system/kernel dependent. Before increasing it you may need to increase your kernel limit too.

• **freebind**  $(boo1)$  – Put socket in freebind mode. Allows binding to non-existent network addresses.

Note: Linux only.

• **default\_socket\_type** (str) – Force the socket type as default. See . socket\_types.

**set\_socket\_params**(*\**, *send\_timeout=None*, *keep\_alive=None*, *no\_defer\_accept=None*, *buffer\_send=None*, *buffer\_receive=None*)

Sets common socket params.

### Parameters

- **send timeout** (int) Send (write) timeout in seconds.
- **keep\_alive** (bool) Enable TCP KEEPALIVEs.
- **no\_defer\_accept** (bool) Disable deferred accept () on sockets by default (where available) uWSGI will defer the accept() of requests until some data is sent by the client (this is a security/performance measure). If you want to disable this feature for some reason, specify this option.
- **buffer\_send** (int) Set SO\_SNDBUF (bytes).
- **buffer\_receive** (int) Set SO\_RCVBUF (bytes).
- **set\_unix\_socket\_params**(*\**, *abstract=None*, *permissions=None*, *owner=None*, *umask=None*) Sets Unix-socket related params.

#### Parameters

- **abstract** (bool) Force UNIX socket into abstract mode (Linux only).
- **permissions** (str) UNIX sockets are filesystem objects that obey UNIX permissions like any other filesystem object.

You can set the UNIX sockets' permissions with this option if your webserver would otherwise have no access to the uWSGI socket. When used without a parameter, the permissions will be set to 666. Otherwise the specified chmod value will be used.

- **owner**  $(str)$  Chown UNIX sockets.
- **umask**  $(str)$  Set UNIX socket umask.

#### **set\_bsd\_socket\_params**(*\**, *port\_reuse=None*)

Sets BSD-sockets related params.

```
Parameters port reuse (bool) – Enable REUSE PORT flag on socket to allow multi-
    ple instances binding on the same address (BSD only).
```
### **register\_socket**(*socket*)

Registers the given socket(s) for further use.

Parameters socket ([Socket](#page-99-2) | list [Socket ]) – Socket type object. See . sockets.

**set\_ssl\_params**(*\**, *verbose\_errors=None*, *sessions\_cache=None*, *sessions\_timeout=None*, *session\_context=None*, *raw\_options=None*, *dir\_tmp=None*, *client\_cert\_var=None*)

### Parameters

- **verbose** errors (bool) Be verbose about SSL errors.
- **sessions\_cache** (str/bool) Use uWSGI cache for ssl sessions storage.

Accepts either bool or cache name string.

– <http://uwsgi.readthedocs.io/en/latest/SSLScaling.html>

Warning: Please be sure to configure cache before setting this.

- **sessions timeout** (int) Set SSL sessions timeout in seconds. Default: 300.
- **session\_context** (str) Session context identifying string. Can be set to static shared value to avoid session rejection.

Default: a value built from the HTTP server address.

- [http://uwsgi.readthedocs.io/en/latest/SSLScaling.html#](http://uwsgi.readthedocs.io/en/latest/SSLScaling.html#setup-2-synchronize-caches-of-different-https-routers) [setup-2-synchronize-caches-of-different-https-routers](http://uwsgi.readthedocs.io/en/latest/SSLScaling.html#setup-2-synchronize-caches-of-different-https-routers)
- raw\_options  $(int|list(int]) Set a raw ssl$  option by its numeric value.
- $dir\_tmp (str) Store$  ssl-related temp files (e.g. pem data) in the specified directory.
- **client\_cert\_var** (str) Export uWSGI variable HTTPS\_CC containing the raw client certificate.

**set\_sni\_params**(*name: str*, *\**, *cert: str*, *key: str*, *ciphers: str = None*, *client\_ca: str = None*, *wildcard: bool = False*)

Allows setting Server Name Identification (virtual hosting for SSL nodes) params.

• <http://uwsgi.readthedocs.io/en/latest/SNI.html>

#### **Parameters**

- **name** Node/server/host name.
- **cert** Certificate file.
- **key** Private key file.
- **ciphers** Ciphers [alias] string.

## Example:

- DEFAULT
- HIGH
- DHE, EDH
- <https://www.openssl.org/docs/man1.1.0/apps/ciphers.html>
- **client\_ca** Client CA file for client-based auth.

• **wildcard** – Allow regular expressions in name (used for wildcard certificates).

#### **set\_sni\_dir\_params**(*dir*, *ciphers=None*)

Enable checking for cert/key/client\_ca file in the specified directory and create a sni/ssl context on demand.

### Expected filenames:

- <sni-name>.crt
- <sni-name>.key
- $\sin$ -name > .ca this file is optional
- <http://uwsgi.readthedocs.io/en/latest/SNI.html#massive-sni-hosting>

#### Parameters

- $\cdot$  dir  $(str)$  –
- **ciphers** (str) Ciphers [alias] string.

Example:

- $-$  DEFAULT
- HIGH
- DHE, EDH
- <https://www.openssl.org/docs/man1.1.0/apps/ciphers.html>

# **3.8.12 Queue**

**class** uwsgiconf.options.queue.**Queue**(*\*args*, *\*\*kwargs*)

Queue.

At the low level it is a simple block-based shared array, with two optional counters, one for stack-style, LIFO usage, the other one for FIFO.

<http://uwsgi-docs.readthedocs.io/en/latest/Queue.html>

**enable**(*size*, *\**, *block\_size=None*, *store=None*, *store\_sync\_interval=None*) Enables shared queue of the given size.

#### Parameters

- **size** (int) Queue size.
- **block\_size** (int) Block size in bytes. Default: 8 KiB.
- **store**  $(str)$  Persist the queue into file.
- **store\_sync\_interval** (int) Store sync interval in master cycles (usually seconds).

# **3.8.13 Routing**

## **Actions**

**class** uwsgiconf.options.routing\_actions.**RouteAction**(*\*args*)
<span id="page-108-5"></span><span id="page-108-4"></span><span id="page-108-2"></span>**class** uwsgiconf.options.routing\_actions.**ActionFlush** Send the current contents of the transformation buffer to the client (without clearing the buffer). • <http://uwsgi.readthedocs.io/en/latest/Transformations.html#flushing-magic> **class** uwsgiconf.options.routing\_actions.**ActionGzip** Encodes the response buffer to gzip. **class** uwsgiconf.options.routing\_actions.**ActionToFile**(*filename*, *\**, *mode=None*) Used for caching a response buffer into a static file. **class** uwsgiconf.options.routing\_actions.**ActionUpper** Transforms each character in uppercase. Mainly as an example of transformation plugin. **class** uwsgiconf.options.routing\_actions.**ActionChunked** Encodes the output in HTTP chunked. **class** uwsgiconf.options.routing\_actions.**ActionTemplate** Allows using a template file to expose everything from internal routing system into it. • <http://uwsgi.readthedocs.io/en/latest/Changelog-1.9.19.html#the-template-transformation> **class** uwsgiconf.options.routing\_actions.**ActionFixContentLen**(*\**, *add\_header=False*) Fixes Content-length header. **Parameters add header** (bool) – Force header add instead of plain fix of existing header.

<span id="page-108-9"></span><span id="page-108-3"></span><span id="page-108-1"></span><span id="page-108-0"></span>**class** uwsgiconf.options.routing\_actions.**ActionDoContinue** Stop scanning the internal routing table and continue to the selected request handler.

<span id="page-108-8"></span>**class** uwsgiconf.options.routing\_actions.**ActionDoBreak**(*code*, *\**, *return\_body=False*) Stop scanning the internal routing table and close the request.

# Parameters

- **code** (int) HTTP code
- **return\_body** Uses uWSGI's built-in status code and returns both status code and message body.

<span id="page-108-11"></span>**class** uwsgiconf.options.routing\_actions.**ActionLog**(*message*)

Print the specified message in the logs or do not log a request is message is None.

- **Parameters message** (str/None) Message to add into log. If None logging will be disabled for this request.
- <span id="page-108-12"></span>**class** uwsgiconf.options.routing\_actions.**ActionOffloadOff** Do not use offloading.

<span id="page-108-7"></span>**class** uwsgiconf.options.routing\_actions.**ActionAddVarLog**(*name*, *val*) Add the specified logvar.

Parameters

- **name**  $(str)$  Variable name.
- **val** Variable value.

<span id="page-108-10"></span>**class** uwsgiconf.options.routing\_actions.**ActionDoGoto**(*where*)

Make a forward jump to the specified label or rule position.

**Parameters where**  $(str / int)$  – Rule number of label to go to.

```
class uwsgiconf.options.routing_actions.ActionAddVarCgi(name, val)
```
Add the specified CGI (environment) variable to the request.

Parameters

• **name**  $(str)$  – Variable name.

• **val** – Variable value.

<span id="page-109-0"></span>**class** uwsgiconf.options.routing\_actions.**ActionHeaderAdd**(*name*, *val*) Add the specified HTTP header to the response.

# **Parameters**

- **name**  $(str)$  Header name.
- **val** Header value.
- <span id="page-109-1"></span>**class** uwsgiconf.options.routing\_actions.**ActionHeaderRemove**(*name*) Remove the specified HTTP header from the response. Parameters name  $(str)$  – Header name.
- <span id="page-109-2"></span>**class** uwsgiconf.options.routing\_actions.**ActionHeadersOff** Disable headers.
- <span id="page-109-3"></span>**class** uwsgiconf.options.routing\_actions.**ActionHeadersReset**(*code*) Clear the response headers, setting a new HTTP status code, useful for resetting a response. Parameters code (int) – HTTP code.

<span id="page-109-9"></span>**class** uwsgiconf.options.routing\_actions.**ActionSignal**(*num*) Raise the specified uwsgi signal.

**Parameters**  $num(int) - Signal number$ **.** 

- <span id="page-109-8"></span>**class** uwsgiconf.options.routing\_actions.**ActionSend**(*data*, *\**, *crnl: bool = False*) Extremely advanced (and dangerous) function allowing you to add raw data to the response. **Parameters** 
	- **data** Data to add to response.
	- **crnl** Add carriage return and new line.
- <span id="page-109-4"></span>**class** uwsgiconf.options.routing\_actions.**ActionRedirect**(*url*, *\**, *permanent=False*) Return a HTTP 301/302 Redirect to the specified URL.

# **Parameters**

- $ur1(str) \text{URL to redirect to.}$
- **permanent** (bool) If True use 301, otherwise 302.
- <span id="page-109-5"></span>**class** uwsgiconf.options.routing\_actions.**ActionRewrite**(*rule*, *\**, *do\_continue=False*) A rewriting engine inspired by Apache mod\_rewrite.

Rebuild PATH\_INFO and QUERY\_STRING according to the specified rules before the request is dispatched to the request handler.

# Parameters

- $rule(str) A$  rewrite rule.
- **do** continue ( $bool$ ) Stop request processing and continue to the selected request handler.

<span id="page-109-7"></span>**class** uwsgiconf.options.routing\_actions.**ActionRouteUwsgi**(*external\_address="*, *\**,

*modifier="*, *app="*)

Rewrite the modifier1, modifier2 and optionally UWSGI\_APPID values of a request or route the request to an external uwsgi server.

- **external\_address** (str) External uWSGI server address (host:port).
- **modifier** (Modifier) Set request modifier.
- <span id="page-109-6"></span>•  $app(str) - Set UWSGI_APPID.$

<span id="page-110-3"></span><span id="page-110-0"></span>**class** uwsgiconf.options.routing\_actions.**ActionRouteExternal**(*address*, *\**, *host\_header=None*) Route the request to an external HTTP server. Parameters • **address** (str) – External HTTP address (host:port) • **host** header  $(str)$  – HOST header value. **class** uwsgiconf.options.routing\_actions.**ActionAlarm**(*name*, *message*) Triggers an alarm. • <http://uwsgi.readthedocs.io/en/latest/Changelog-1.9.6.html#the-alarm-routing-action> Parameters • **name**  $(str)$  – Alarm name • **message**  $(str)$  – Message to pass into alarm. **class** uwsgiconf.options.routing\_actions.**ActionServeStatic**(*fpath: Union[str, pathlib.Path]*) Serve a static file from the specified physical path. Parameters **fpath** – Static file path. **class** uwsgiconf.options.routing\_actions.**ActionAuthBasic**(*realm*, *\**, *user=None*, *password=None*, *do\_next=False*) Use Basic HTTP Auth. Parameters •  $\texttt{realm}(str)$  – • **user**  $(str)$  – • **password**  $(str)$  – Password or htpasswd-like file. • **do\_next** (bool) – Allow next rule. **class** uwsgiconf.options.routing\_actions.**AuthLdap**(*realm*, *address*, *\**, *base\_dn=None*, *bind\_dn=None*, *bind\_password=None*, *filter=None*, *login\_attr=None*, *log\_level=None*, *do\_next=False*) Use Basic HTTP Auth.

<span id="page-110-2"></span><span id="page-110-1"></span>Parameters

- $\texttt{realm}(str)$ -
- **address** (str) LDAP server URI
- **base\_dn** (str) Base DN used when searching for users.
- **bind\_dn** (str) DN used for binding. Required if the LDAP server does not allow anonymous searches.
- **bind password** (str) Password for the bind dn user.
- **filter** (str) Filter used when searching for users. Default: (objectClass=\*)
- **login\_attr**  $(str)$  LDAP attribute that holds user login. Default: uid.
- **log\_level** (str) Log level.

# Supported values:

– 0 - don't log any binds

- 1 log authentication errors,
- 2 log both successful and failed binds
- **do\_next** (bool) Allow next rule.

<span id="page-111-1"></span>**class** uwsgiconf.options.routing\_actions.**ActionSetHarakiri**(*timeout*) Set harakiri timeout for the current request.

Parameters **timeout** (int) –

<span id="page-111-0"></span>**class** uwsgiconf.options.routing\_actions.**ActionDirChange**(*dir*) Changes a directory.

**Parameters**  $\text{dir}(str)$  **– Directory to change into.** 

<span id="page-111-9"></span>**class** uwsgiconf.options.routing\_actions.**ActionSetVarUwsgiAppid**(*app*) Set UWSGI\_APPID.

Bypass SCRIPT\_NAME and VirtualHosting to let the user choose the mountpoint without limitations (or headaches).

The concept is very generic: UWSGI\_APPID is the identifier of an application. If it is not found in the internal list of apps, it will be loaded.

**Parameters**  $app(str) - Application ID$ **.** 

<span id="page-111-5"></span>**class** uwsgiconf.options.routing\_actions.**ActionSetVarRemoteUser**(*user*) Set REMOTE\_USER

Parameters user  $(str)$  – Username.

<span id="page-111-10"></span>**class** uwsgiconf.options.routing\_actions.**ActionSetVarUwsgiHome**(*dir*)

Set UWSGI\_HOME

**Parameters**  $\text{dir}(str)$  **– Directory to make a new home.** 

<span id="page-111-11"></span>**class** uwsgiconf.options.routing\_actions.**ActionSetVarUwsgiScheme**(*value*) Set UWSGI\_SCHEME.

Set the URL scheme when it cannot be reliably determined. This may be used to force HTTPS (with the value https), for instance.

• <http://uwsgi.readthedocs.io/en/latest/Changelog-1.9.6.html#configuring-dynamic-apps-with-internal-routing>

Parameters **value**  $(str)$  –

<span id="page-111-8"></span>**class** uwsgiconf.options.routing\_actions.**ActionSetVarScriptName**(*name*) Set SCRIPT\_NAME

**Parameters name**  $(str)$  – Script name

<span id="page-111-6"></span>**class** uwsgiconf.options.routing\_actions.**ActionSetVarRequestMethod**(*name*) Set REQUEST\_METHOD

Parameters name  $(str)$  – Method name.

<span id="page-111-7"></span>**class** uwsgiconf.options.routing\_actions.**ActionSetVarRequestUri**(*value*) Set REQUEST\_URI

Parameters **value** (str) – URI

<span id="page-111-4"></span>**class** uwsgiconf.options.routing\_actions.**ActionSetVarRemoteAddr**(*value*) Set REMOTE\_ADDR

Parameters **value** (str) – Address.

<span id="page-111-3"></span>**class** uwsgiconf.options.routing\_actions.**ActionSetVarPathInfo**(*value*) Set PATH\_INFO

Parameters **value** (str) – New info.

<span id="page-111-2"></span>**class** uwsgiconf.options.routing\_actions.**ActionSetVarDocumentRoot**(*value*) Set DOCUMENT\_ROOT

# Parameters **value** (str) -

<span id="page-112-2"></span>**class** uwsgiconf.options.routing\_actions.**ActionSetUwsgiProcessName**(*name*) Set uWSGI process name.

**Parameters name**  $(str)$  – New process name.

<span id="page-112-0"></span>**class** uwsgiconf.options.routing\_actions.**ActionFixVarPathInfo** Fixes PATH\_INFO taking into account script name.

This action allows you to set SCRIPT\_NAME in nginx without bothering to rewrite the PATH\_INFO (something nginx cannot afford).

- <http://uwsgi.readthedocs.io/en/latest/Changelog-2.0.11.html#fixpathinfo-routing-action>
- <span id="page-112-1"></span>**class** uwsgiconf.options.routing\_actions.**ActionSetScriptFile**(*fpath: Union[str, pathlib.Path]*)

# Set script file.

• <http://uwsgi.readthedocs.io/en/latest/Changelog-1.9.6.html#configuring-dynamic-apps-with-internal-routing>

**Parameters fpath**  $(str)$  – File path.

# **Dedicated routers**

- <span id="page-112-3"></span>**class** uwsgiconf.options.routing\_routers.**RouterBase**(*on=None*) **Parameters on**  $(Sockets Shared|str)$  – Activates the router on the given address.
- **class** uwsgiconf.options.routing\_routers.**Forwarder**(*\*args*)
- **class** uwsgiconf.options.routing\_routers.**ForwarderPath**(*sockets\_dir*) Use the specified base (allows %s pattern) for mapping requests to UNIX sockets. Examples:
	- /tmp/sockets/
	- /tmp/sockets/%s/uwsgi.sock
	- <http://uwsgi.readthedocs.io/en/latest/Fastrouter.html#way-1-fastrouter-use-base>
	- <http://uwsgi.readthedocs.io/en/latest/Fastrouter.html#way-2-fastrouter-use-pattern>

**Parameters sockets\_dir** (str) – UNIX sockets directory. Allows %s to denote key (domain).

```
class uwsgiconf.options.routing_routers.ForwarderCode(script, func, *, modi-
                                                     fier=None)
```
Forwards requests to nodes returned by a function.

This allows using user defined functions to calculate. Function must accept key (domain).

• <http://uwsgi.readthedocs.io/en/latest/Fastrouter.html#way-5-fastrouter-use-code-string>

Warning: Remember to not put blocking code in your functions. The router is totally non-blocking, do not ruin it!

- **script**  $(str)$  Script (module for Python) name to get function from.
- **func**  $(str)$  Function name.
- **modifier** (Modifier) Routing modifier.
- **class** uwsgiconf.options.routing\_routers.**ForwarderCache**(*cache\_name=None*)
	- Uses uWSGI cache to get target nodes from.
		- <http://uwsgi.readthedocs.io/en/latest/Fastrouter.htmlway-3-fastrouter-use-cache>

**Parameters cache name**  $(str)$  – Cache name to use.

**class** uwsgiconf.options.routing\_routers.**ForwarderSocket**(*socket*)

Forwards request to the specified uwsgi socket.

Parameters socket (str) – Socket filepath.

**class** uwsgiconf.options.routing\_routers.**ForwarderSubscriptionServer**(*address*) Forwards requests to nodes returned by the subscription server.

Subscriptions are simple UDP packets that instruct the router which domain maps to which instance or instances.

To subscribe to such a subscription server use *.subscriptions.subscribe()*.

• <http://uwsgi.readthedocs.io/en/latest/Fastrouter.html#way-4-fastrouter-subscription-server>

**Parameters address**  $(s \, t)$  – Address (including port) to run the subscription server on.

<span id="page-113-0"></span>**class** uwsgiconf.options.routing\_routers.**RouterHttp**(*on=None*, *\**, *forward\_to=None*) uWSGI includes an HTTP router/proxy/load-balancer that can forward requests to uWSGI workers.

The server can be used in two ways:

- embedded automatically spawn workers and setup the communication socket
- standalone you have to specify the address of a uwsgi socket to connect to

See *subscribe\_to* argument to *.set\_basic\_params()*

Note: If you want to go massive (virtualhosting and zero-conf scaling) combine the HTTP router with the uWSGI Subscription Server.

Activates the router on the given address.

# Parameters

- **on** (Socket Shared | str) Activates the router on the given address.
- **forward\_to** (Forwarder|str|list[str]) Where to forward requests. Expects a forwarder instance or one or more node names.

**set\_basic\_params**(*\**, *workers=None*, *zerg\_server=None*, *fallback\_node=None*, *concurrent\_events=None*, *cheap\_mode=None*, *stats\_server=None*, *quiet=None*,

```
buffer_size=None, keepalive=None, resubscribe_addresses=None)
```
#### Parameters

- **workers** (int) Number of worker processes to spawn.
- **zerg\_server** (str) Attach the router to a zerg server.
- **fallback\_node** (str) Fallback to the specified node in case of error.
- **concurrent\_events** (int) Set the maximum number of concurrent events router can manage.

Default: system dependent.

- **cheap\_mode** (bool) Enables cheap mode. When the router is in cheap mode, it will not respond to requests until a node is available. This means that when there are no nodes subscribed, only your local app (if any) will respond. When all of the nodes go down, the router will return in cheap mode.
- **stats\_server**  $(str)$  Router stats server address to run at.
- **quiet** (bool) Do not report failed connections to instances.
- **buffer\_size** (int) Set internal buffer size in bytes. Default: page size.
- **keepalive**  $(int)$  Allows holding the connection open even if the request has a body.
	- <http://uwsgi.readthedocs.io/en/latest/HTTP.html#http-keep-alive>

Note: See http11 socket type for an alternative.

- **resubscribe\_addresses** (str|list[str]) Forward subscriptions to the specified subscription server.
- **set\_connections\_params**(*\**, *harakiri=None*, *timeout\_socket=None*, *retry\_delay=None*, *timeout\_headers=None*, *timeout\_backend=None*)

Sets connection-related parameters.

#### Parameters

- **harakiri** (*int*) Set gateway harakiri timeout (seconds).
- **timeout\_socket** (int) Node socket timeout (seconds). Used to set the SPDY timeout. This is the maximum amount of inactivity after the SPDY connection is closed.

Default: 60.

- **retry\_delay** (int) Retry connections to dead static nodes after the specified amount of seconds. Default: 30.
- **timeout\_headers** (int) Defines the timeout (seconds) while waiting for http headers.

Default: *socket\_timeout*.

• **timeout\_backend** (int) – Defines the timeout (seconds) when connecting to backend instances.

Default: *socket\_timeout*.

**set\_manage\_params**(*\**, *chunked\_input=None*, *chunked\_output=None*, *gzip=None*, *websockets=None*, *source\_method=None*, *rtsp=None*, *proxy\_protocol=None*) Allows enabling various automatic management mechanics.

• http://uwsgi.readthedocs.io/en/latest/Changelog-1.9.html#http-router-keepalive-auto-chunking-auto-gzip-and-transp

- **chunked\_input** (bool) Automatically detect chunked input requests and put the session in raw mode.
- **chunked\_output** (bool) Automatically transform output to chunked encoding during HTTP 1.1 keepalive (if needed).
- **gzip** (bool) Automatically gzip content if uWSGI-Encoding header is set to gzip, but content size (Content-Length/Transfer-Encoding) and Content-Encoding are not specified.
- **websockets** (bool) Automatically detect websockets connections and put the session in raw mode.
- **source\_method** (bool) Automatically put the session in raw mode for *SOURCE* HTTP method.
	- [http://uwsgi.readthedocs.io/en/latest/Changelog-2.0.5.html#](http://uwsgi.readthedocs.io/en/latest/Changelog-2.0.5.html#icecast2-protocol-helpers) [icecast2-protocol-helpers](http://uwsgi.readthedocs.io/en/latest/Changelog-2.0.5.html#icecast2-protocol-helpers)
- **rtsp** (bool) Allow the HTTP router to detect RTSP and chunked requests automatically.
- **proxy\_protocol** (bool) Allows the HTTP router to manage PROXY1 protocol requests, such as those made by Haproxy or Amazon Elastic Load Balancer (ELB).

# **set\_owner\_params**(*uid=None*, *gid=None*)

Drop http router privileges to specified user and group.

# Parameters

- **uid**  $(str / int)$  Set uid to the specified username or uid.
- **gid** (str / int) Set gid to the specified groupname or gid.

```
class uwsgiconf.options.routing_routers.RouterHttps(on, *, cert, key, ci-
                                                    phers=None, client_ca=None,
                                                    session_context=None,
                                                    use_spdy=None, ex-
                                                    port_cert_var=None)
```
uWSGI includes an HTTPS router/proxy/load-balancer that can forward requests to uWSGI workers.

The server can be used in two ways:

- embedded automatically spawn workers and setup the communication socket
- standalone you have to specify the address of a uwsgi socket to connect to

See *subscribe\_to* argument to *.set\_basic\_params()*

Note: If you want to go massive (virtualhosting and zero-conf scaling) combine the HTTP router with the uWSGI Subscription Server.

Binds https router to run on the given address.

# Parameters

- **on** (Socket Shared | str) Activates the router on the given address.
- **cert**  $(str)$  Certificate file.
- **key**  $(str)$  Private key file.
- **ciphers** (str) Ciphers [alias] string.

# Example:

- DEFAULT
- HIGH
- DHE, EDH
- <https://www.openssl.org/docs/man1.1.0/apps/ciphers.html>
- **client\_ca** (str) Client CA file for client-based auth.
- **session\_context**  $(s \, t)$  Session context identifying string. Can be set to static shared value to avoid session rejection.

Default: a value built from the HTTP server address.

– [http://uwsgi.readthedocs.io/en/latest/SSLScaling.html#](http://uwsgi.readthedocs.io/en/latest/SSLScaling.html#setup-2-synchronize-caches-of-different-https-routers) [setup-2-synchronize-caches-of-different-https-routers](http://uwsgi.readthedocs.io/en/latest/SSLScaling.html#setup-2-synchronize-caches-of-different-https-routers)

- **use**  $\text{spdy}(bool) \text{Use SPDY}.$
- **export\_cert\_var** (bool) Export uwsgi variable *HTTPS\_CC* containing the raw client certificate.

```
class uwsgiconf.options.routing_routers.RouterSsl(on, cert, key, forward_to=None, ci-
                                                     phers=None, client_ca=None,
```
*session\_context=None*, *use\_sni=None*)

Works in the same way as the RouterRaw, but will terminate ssl connections.

Supports SNI for implementing virtual hosting.

Activates the router on the given address.

# Parameters

- **on** (Socket Shared | str) Activates the router on the given address.
- **cert**  $(str)$  Certificate file.
- **key**  $(str)$  Private key file.
- **forward\_to** (Forwarder | str | list [str]) Where to forward requests. Expects a forwarder instance or one or more node names.
- **ciphers** (str) Ciphers [alias] string.

#### Example:

- DEFAULT
- HIGH
- DHE, EDH
- <https://www.openssl.org/docs/man1.1.0/apps/ciphers.html>
- **client\_ca** (str) Client CA file for client-based auth.
- **session\_context**  $(s \, t)$  Session context identifying string. Can be set to static shared value to avoid session rejection.

Default: a value built from the HTTP server address.

– [http://uwsgi.readthedocs.io/en/latest/SSLScaling.html#](http://uwsgi.readthedocs.io/en/latest/SSLScaling.html#setup-2-synchronize-caches-of-different-https-routers) [setup-2-synchronize-caches-of-different-https-routers](http://uwsgi.readthedocs.io/en/latest/SSLScaling.html#setup-2-synchronize-caches-of-different-https-routers)

• **use\_sni** (bool) – Use SNI to route requests.

**set\_connections\_params**(*harakiri=None*, *timeout\_socket=None*, *retry\_delay=None*,

*retry\_max=None*)

Sets connection-related parameters.

- **harakiri** (int) Set gateway harakiri timeout (seconds).
- **timeout\_socket** (int) Node socket timeout (seconds). Default: 60.
- **retry\_delay** (int) Retry connections to dead static nodes after the specified amount of seconds. Default: 30.
- <span id="page-116-1"></span>• **retry\_max** (int) – Maximum number of retries/fallbacks to other nodes. Default: 3.

**class** uwsgiconf.options.routing\_routers.**RouterFast**(*on=None*, *\**, *forward\_to=None*) A proxy/load-balancer/router speaking the uwsgi protocol.

You can put it between your webserver and real uWSGI instances to have more control over the routing of HTTP requests to your application servers.

Activates the router on the given address.

# Parameters

- **on** (Socket Shared | str) Activates the router on the given address.
- **forward\_to** (Forwarder|str|list[str]) Where to forward requests. Expects a forwarder instance or one or more node names.

**set\_basic\_params**(*\**, *workers=None*, *zerg\_server=None*, *fallback\_node=None*, *concurrent\_events=None*, *cheap\_mode=None*, *stats\_server=None*, *quiet=None*, *buffer\_size=None*, *fallback\_nokey=None*, *subscription\_key=None*, *emperor\_command\_socket=None*)

## Parameters

- **workers** (int) Number of worker processes to spawn.
- **zerg\_server** (str) Attach the router to a zerg server.
- **fallback** node  $(str)$  Fallback to the specified node in case of error.
- **concurrent\_events** (int) Set the maximum number of concurrent events router can manage.

Default: system dependent.

- **cheap\_mode** (bool) Enables cheap mode. When the router is in cheap mode, it will not respond to requests until a node is available. This means that when there are no nodes subscribed, only your local app (if any) will respond. When all of the nodes go down, the router will return in cheap mode.
- **stats\_server**  $(str)$  Router stats server address to run at.
- **quiet**  $(boo1)$  Do not report failed connections to instances.
- **buffer\_size** (int) Set internal buffer size in bytes. Default: page size.
- **fallback\_nokey** ( $boo1$ ) Move to fallback node even if a subscription key is not found.
- **subscription\_key** (str) Skip uwsgi parsing and directly set a key.
- **emperor\_command\_socket** (str) Set the emperor command socket that will receive spawn commands.

See *.empire.set\_emperor\_command\_params()*.

# **set\_resubscription\_params**(*addresses=None*, *bind\_to=None*)

You can specify a dgram address (udp or unix) on which all of the subscriptions request will be forwarded to (obviously changing the node address to the router one).

The system could be useful to build 'federated' setup.

• <http://uwsgi.readthedocs.io/en/latest/Changelog-2.0.1.html#resubscriptions>

# **Parameters**

• **addresses**  $(str / list[str])$  – Forward subscriptions to the specified subscription server.

- **bind\_to**  $(str|list[str])$  Bind to the specified address when resubscribing.
- **set\_connections\_params**(*harakiri=None*, *timeout\_socket=None*, *retry\_delay=None*, *retry\_max=None*, *defer=None*)

Sets connection-related parameters.

# **Parameters**

- **harakiri** (int) Set gateway harakiri timeout (seconds).
- **timeout** socket (int) Node socket timeout (seconds). Default: 60.
- **retry\_delay** (int) Retry connections to dead static nodes after the specified amount of seconds. Default: 30.
- **retry\_max** (int) Maximum number of retries/fallbacks to other nodes. Default: 3
- **defer** (int) Defer connection delay, seconds. Default: 5.

```
set_postbuffering_params(size=None, store_dir=None)
```
Sets buffering params.

Web-proxies like nginx are "buffered", so they wait til the whole request (and its body) has been read, and then it sends it to the backends.

#### **Parameters**

- **size** (int) The size (in bytes) of the request body after which the body will be stored to disk (as a temporary file) instead of memory.
- **store\_dir** (str) Put buffered files to the specified directory. Default: TM-PDIR, /tmp/

## **set\_owner\_params**(*uid=None*, *gid=None*)

Drop http router privileges to specified user and group.

#### Parameters

- **uid**  $(str/int)$  Set uid to the specified username or uid.
- $\mathbf{gid}(str/int)$  Set gid to the specified groupname or gid.
- <span id="page-118-0"></span>**class** uwsgiconf.options.routing\_routers.**RouterRaw**(*on=None*, *\**, *forward\_to=None*) A pure-TCP load balancer.

Can be used to load balance between the various HTTPS routers.

Activates the router on the given address.

# **Parameters**

- **on** (Socket Shared | str) Activates the router on the given address.
- **forward\_to** (Forwarder|str|list[str]) Where to forward requests. Expects a forwarder instance or one or more node names.

**set\_connections\_params**(*harakiri=None*, *timeout\_socket=None*, *retry\_delay=None*, *retry\_max=None*, *use\_xclient=None*)

Sets connection-related parameters.

- **harakiri** (int) Set gateway harakiri timeout (seconds).
- **timeout** socket (int) Node socket timeout (seconds). Default: 60.
- **retry** delay  $(int)$  Retry connections to dead static nodes after the specified amount of seconds. Default: 30.
- **retry\_max** (int) Maximum number of retries/fallbacks to other nodes. Default: 3.
- **use**  $xclient (bool) Use the xclient protocol to pass the client address.$
- <span id="page-119-0"></span>**class** uwsgiconf.options.routing\_routers.**RouterForkPty**(*on=None*, *undeferred=False*) Allows allocation of pseudoterminals in jails.

Dealing with containers is now a common deployment pattern. One of the most annoying tasks when dealing with jails/namespaces is 'attaching' to already running instances. The forkpty router aims at simplifyng the process giving a pseudoterminal server to your uWSGI instances. A client connect to the socket exposed by the forkpty router and get a new pseudoterminal connected to a process (generally a shell, but can be whatever you want).

Note: To be used in cooperation with *pty* plugin.

Binds router to run on the given address.

#### Parameters

• **on** (Socket Shared | str) – Activates the router on the given address.

```
• undeferred (bool) – Run router in undeferred mode.
```
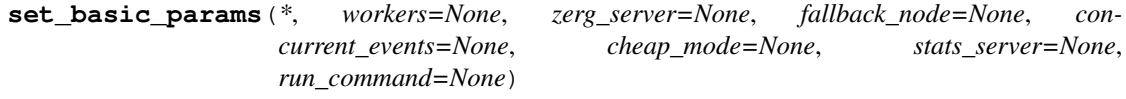

#### **Parameters**

- **workers** (int) Number of worker processes to spawn.
- **zerg\_server** (str) Attach the router to a zerg server.
- **fallback\_node** (str) Fallback to the specified node in case of error.
- **concurrent\_events** (int) Set the maximum number of concurrent events router can manage.

Default: system dependent.

- **cheap\_mode** (bool) Enables cheap mode. When the router is in cheap mode, it will not respond to requests until a node is available. This means that when there are no nodes subscribed, only your local app (if any) will respond. When all of the nodes go down, the router will return in cheap mode.
- **stats\_server** (str) Router stats server address to run at.
- **run\_command**  $(str)$  Run the specified command on every connection. Default: /bin/sh.

**set\_connections\_params**(*\**, *harakiri=None*, *timeout\_socket=None*) Sets connection-related parameters.

# Parameters

- **harakiri** (*int*) Set gateway harakiri timeout (seconds).
- **timeout\_socket** (int) Node socket timeout (seconds). Default: 60.
- **set\_window\_params**(*cols=None*, *rows=None*)

Sets pty window params.

# Parameters

- **cols** (int) –
- $rows(int)$  –

```
class uwsgiconf.options.routing_routers.RouterTunTap(on=None, *, device=None,
                                                     stats_server=None, gate-
                                                     way=None)
```
The tuntap router is a non-blocking highly optimized ip router translating from tuntap device to socket streams.

Allows full user-space networking in jails.

It is meant as a replacement for the currently available networking namespaces approaches. Compared to *veth* or *macvlan* it is really simple and allows total control over the routing subsystem (in addition to a simple customizable firewalling engine).

Generally you spawn the tuntap router in the Emperor instance. Vassals will run in new namespaces in which they create a tuntap device attached to the tuntap router. UNIX sockets are the only way to connect to the tuntap router after jailing.

Vassals should connect to tuntap device.

Passing params will create a router device.

Parameters

- **on**  $(str)$  Socket file.
- **device**  $(str)$  Device name.
- **stats** server  $(str)$  Router stats server address to run at.
- **gateway**  $(str)$  Gateway address.

**set\_basic\_params**(*\**, *use\_credentials=None*, *stats\_server=None*)

#### Parameters

- **use\_credentials** (str) Enable check of SCM\_CREDENTIALS for tuntap client/server.
- **stats** server  $(str)$  Router stats server address to run at.

### **register\_route**(*src*, *dst*, *\**, *gateway*)

Adds a routing rule to the tuntap router.

# Parameters

- $src(str)$  Source/mask.
- **dst**  $(str)$  Destination/mask.
- **gateway** (str) Gateway address.

**device\_connect**(*socket*, *\**, *device\_name*)

Add a tuntap device to the instance.

To be used in a vassal.

# Parameters

• **socket** (str) – Router socket.

Example: */run/tuntap\_router.socket*.

• device  $name (str) - Device.$ 

Example: *uwsgi0*.

**device\_add\_rule**(*\**, *direction*, *action*, *src*, *dst*, *target=None*) Adds a tuntap device rule.

To be used in a vassal.

# Parameters

- **direction**  $(str)$  Direction:
	- in
	- out.
- **action**  $(str)$  Action:
	- allow
	- deny
	- route
	- gateway.
- $src(str) Source/mask.$
- $\textbf{dst}(str)$  Destination/mask.
- **target** (str) Depends on action.
	- Route / Gateway: Accept addr:port

#### **add\_firewall\_rule**(*\**, *direction*, *action*, *src=None*, *dst=None*)

Adds a firewall rule to the router.

The TunTap router includes a very simple firewall for governing vassal's traffic. The first matching rule stops the chain, if no rule applies, the policy is "allow".

#### Parameters

- **direction**  $(str)$  Direction:
	- in
	- out
- $action(str) Action$ :
	- allow
	- deny
- **src** (str) Source/mask.
- $\textbf{dst}(str)$  Destination/mask

# **Modifiers**

- <span id="page-121-3"></span>**class** uwsgiconf.options.routing\_modifiers.**ModifierWsgi**(*submod=None*) Standard WSGI request followed by the HTTP request body.
- <span id="page-121-1"></span>**class** uwsgiconf.options.routing\_modifiers.**ModifierPsgi**(*submod=None*) Standard PSGI request followed by the HTTP request body.
- <span id="page-121-2"></span><span id="page-121-0"></span>**class** uwsgiconf.options.routing\_modifiers.**ModifierLua**(*submod=None*) Standard LUA/WSAPI request followed by the HTTP request body.

```
class uwsgiconf.options.routing_modifiers.ModifierRack(submod=None)
Standard RACK request followed by the HTTP request body.
```
<span id="page-122-5"></span>**class** uwsgiconf.options.routing\_modifiers.**ModifierJvm**(*submod=None*) Standard JVM request for The JWSGI interface and The Clojure/Ring JVM request handler followed by the HTTP request body.

**SUB\_RING = 1** Use Clojure/Ring JVM request handler.

- <span id="page-122-0"></span>**class** uwsgiconf.options.routing\_modifiers.**ModifierCgi**(*submod=None*) Standard Running CGI scripts on uWSGI request followed by the HTTP request body.
- <span id="page-122-6"></span>**class** uwsgiconf.options.routing\_modifiers.**ModifierManage**(*submod=None*) Management interface request: setup flag specified by modifier2.

For a list of management flag look at Management Flag.

- <span id="page-122-12"></span>**class** uwsgiconf.options.routing\_modifiers.**ModifierPhp**(*submod=None*) Standard Running PHP scripts in uWSGI request followed by the HTTP request body.
- <span id="page-122-11"></span>**class** uwsgiconf.options.routing\_modifiers.**ModifierMono**(*submod=None*) Standard The Mono ASP.NET plugin request followed by the HTTP request body.
- <span id="page-122-14"></span>**class** uwsgiconf.options.routing\_modifiers.**ModifierSpooler**(*submod=None*) The uWSGI Spooler request, the block vars is converted to a dictionary/hash/table and passed to the spooler callable.
- <span id="page-122-15"></span>**class** uwsgiconf.options.routing\_modifiers.**ModifierSymcall**(*submod=None*) Direct call to C-like symbols.
- <span id="page-122-1"></span>**class** uwsgiconf.options.routing\_modifiers.**ModifierEval**(*submod=None*) Raw Code evaluation. The interpreter is chosen by the modifier2.

..note:: It does not return a valid uwsgi response, but a raw string (that may be an HTTP response).

- <span id="page-122-17"></span>**class** uwsgiconf.options.routing\_modifiers.**ModifierXslt**(*submod=None*) Invoke the The XSLT plugin.
- <span id="page-122-16"></span>**class** uwsgiconf.options.routing\_modifiers.**ModifierV8**(*submod=None*) Invoke the uWSGI V8 support.
- <span id="page-122-4"></span>**class** uwsgiconf.options.routing\_modifiers.**ModifierGridfs**(*submod=None*) Invoke the The GridFS plugin.
- <span id="page-122-2"></span>**class** uwsgiconf.options.routing\_modifiers.**ModifierFastfunc**(*submod=None*) Call the FastFuncs specified by the modifier2 field.
- <span id="page-122-3"></span>**class** uwsgiconf.options.routing\_modifiers.**ModifierGlusterfs**(*submod=None*) Invoke the The GlusterFS plugin.
- <span id="page-122-13"></span>**class** uwsgiconf.options.routing\_modifiers.**ModifierRados**(*submod=None*) Invoke the The RADOS plugin.
- <span id="page-122-7"></span>**class** uwsgiconf.options.routing\_modifiers.**ModifierManagePathInfo**(*submod=None*) Standard WSGI request followed by the HTTP request body.

The PATH INFO is automatically modified, removing the SCRIPT\_NAME from it.

- <span id="page-122-8"></span>**class** uwsgiconf.options.routing\_modifiers.**ModifierMessage**(*submod=None*) Generic message passing (reserved).
- <span id="page-122-10"></span><span id="page-122-9"></span>**class** uwsgiconf.options.routing\_modifiers.**ModifierMessageArray**(*submod=None*) Array of char passing (reserved).
- **class** uwsgiconf.options.routing\_modifiers.**ModifierMessageMarshal**(*submod=None*) Marshalled/serialzed object passing (reserved).
- <span id="page-123-13"></span>**class** uwsgiconf.options.routing\_modifiers.**ModifierSnmp**(*submod=None*) Identify a SNMP request/response (mainly via UDP).
- <span id="page-123-8"></span>**class** uwsgiconf.options.routing\_modifiers.**ModifierRaw**(*submod=None*) Corresponds to the HTTP string and signals that this is a raw HTTP response.
- <span id="page-123-6"></span>**class** uwsgiconf.options.routing\_modifiers.**ModifierMulticastAnnounce**(*submod=None*) Announce message.
- <span id="page-123-5"></span>**class** uwsgiconf.options.routing\_modifiers.**ModifierMulticast**(*submod=None*) Array of chars; a custom multicast message managed by uwsgi.
- <span id="page-123-1"></span>**class** uwsgiconf.options.routing\_modifiers.**ModifierClusterNode**(*submod=None*) Add/remove/enable/disable node from a cluster.

Add action requires a dict of at least 3 keys:

- hostname
- address
- workers
- <span id="page-123-11"></span>**class** uwsgiconf.options.routing\_modifiers.**ModifierRemoteLogging**(*submod=None*) Remote logging (clustering/multicast/unicast).
- <span id="page-123-9"></span>**class** uwsgiconf.options.routing\_modifiers.**ModifierReload**(*submod=None*) Graceful reload request.
- <span id="page-123-10"></span>**class** uwsgiconf.options.routing\_modifiers.**ModifierReloadBrutal**(*submod=None*) Brutal reload request.
- <span id="page-123-2"></span>**class** uwsgiconf.options.routing\_modifiers.**ModifierConfigFromNode**(*submod=None*) Request configuration data from a uwsgi node (even via multicast).
- <span id="page-123-7"></span>**class** uwsgiconf.options.routing\_modifiers.**ModifierPing**(*submod=None*) PING-PONG. Useful for cluster health check.

**SUB\_PING = 0** Request.

```
SUB_PONG = 1
Response.
```
- <span id="page-123-3"></span>**class** uwsgiconf.options.routing\_modifiers.**ModifierEcho**(*submod=None*) ECHO service.
- <span id="page-123-4"></span>**class** uwsgiconf.options.routing\_modifiers.**ModifierLegionMsg**(*submod=None*) Legion msg (UDP, the body is encrypted).
- <span id="page-123-12"></span>**class** uwsgiconf.options.routing\_modifiers.**ModifierSignal**(*submod=None*) uwsgi\_signal framework (payload is optional).

Note: modifier2 is the signal num.

<span id="page-123-0"></span>**class** uwsgiconf.options.routing\_modifiers.**ModifierCache**(*submod=None*) Cache operations.

```
SUB_GET = 0
```
Simple cache get for values not bigger than 64k.

# **SUB\_SET = 1**

Simple cache set for values not bigger than 64k.

**SUB\_DELETE = 2**

Simple cache del.

- **SUB\_DICT\_BASED = 3** Simple dict based get command.
- **SUB\_STREAM = 5** Get and stream.
- **SUB\_DUMP = 6** Dump the whole cache.
- **SUB\_MAGIC = 17**

Magic interface for plugins remote access.

# <span id="page-124-0"></span>**class** uwsgiconf.options.routing\_modifiers.**ModifierCorerouterSignal**(*submod=None*) Special modifier for signaling corerouters about special conditions.

#### <span id="page-124-4"></span>**class** uwsgiconf.options.routing\_modifiers.**ModifierRpc**(*submod=None*)

RPC. The packet is an uwsgi array where

- the first item the name of the function
- the following the args

# **SUB\_DEFAULT = 0**

Return uwsgi header + rpc response.

#### **SUB\_RAW = 1**

Return raw rpc response, uwsgi header included, if available.

# **SUB\_USE\_PATH\_INFO = 2**

Split PATH\_INFO to get func name and args and return as HTTP response with content\_type as application/binary or Accept request header (if different from \*).

# **SUB\_XMLRPC = 3**

Set xmlrpc wrapper (requires libxml2).

# **SUB\_JSONRPC = 4**

Set jsonrpc wrapper (requires libjansson).

#### **SUB\_DICT = 5**

Used in uwsgi response to signal the response is a uwsgi dictionary followed by the body (the dictionary must contains a CONTENT\_LENGTH key).

- <span id="page-124-2"></span>**class** uwsgiconf.options.routing\_modifiers.**ModifierPersistentClose**(*submod=None*) Close mark for persistent connections.
- <span id="page-124-5"></span>**class** uwsgiconf.options.routing\_modifiers.**ModifierSubscription**(*submod=None*) Subscription packet. See subscriptions.
- <span id="page-124-1"></span>**class** uwsgiconf.options.routing\_modifiers.**ModifierExample**(*submod=None*) Modifier used in dummy example plugin.
- <span id="page-124-3"></span>**class** uwsgiconf.options.routing\_modifiers.**ModifierResponse**(*submod=None*) Generic response. Request dependent.

Example: a spooler response set 0 for a failed spool or 1 for a successful one.

# **Subjects**

<span id="page-125-0"></span>**class** uwsgiconf.options.routing\_subjects.**SubjectCustom**(*subject*, *\**, *negate=False*) Represents a routing subject that supports various check.

# Parameters

- subject  $(Var/str)$  Handwritten subject or a Var heir representing it.
- **negate**  $(boo1)$  Use to negate subject for rule. .. note:: You can also use tilde  $(\sim)$ instead of this argument for nagation.

# **exists**()

Check if the subject exists in the filesystem.

### **isfile**()

Check if the subject is a file.

#### **isdir**()

Check if the subject is a directory.

#### **islink**()

Check if the subject is a link.

# **isexec**()

Check if the subject is an executable file.

## **islord**()

Check if the subject is a Legion Lord.

#### **contains\_ipv4**()

Check if the subject is ip v4.

#### **contains\_ipv6**()

Check if the subject is ip v6.

# **eq**(*val*)

Check if the subject is equal to the specified pattern.

# **ge**(*val*)

Check if the subject is greater than or equal to the specified pattern.

# **le**(*val*)

Check if the subject is less than or equal to the specified pattern.

# **gt**(*val*)

Check if the subject is greater than the specified pattern.

# **lt**(*val*)

Check if the subject is less than the specified pattern.

#### **startswith**(*val*)

Check if the subject starts with the specified pattern.

# **endswith**(*val*)

Check if the subject ends with the specified pattern.

# **matches**(*regexp*)

Check if the subject matches the specified regexp.

# **isempty**()

Check if the subject is empty.

# <span id="page-125-1"></span>**contains**(*val*)

Check if the subject contains the specified pattern.

- **class** uwsgiconf.options.routing\_subjects.**SubjectPathInfo**(*regexp*) Default subject, maps to PATH\_INFO.
- <span id="page-126-12"></span>**class** uwsgiconf.options.routing\_subjects.**SubjectRequestUri**(*regexp*) Checks REQUEST\_URI for a value.
- <span id="page-126-9"></span>**class** uwsgiconf.options.routing\_subjects.**SubjectQueryString**(*regexp*) Checks QUERY\_STRING for a value.
- <span id="page-126-10"></span>**class** uwsgiconf.options.routing\_subjects.**SubjectRemoteAddr**(*regexp*) Checks REMOTE\_ADDR for a value.
- <span id="page-126-11"></span>**class** uwsgiconf.options.routing\_subjects.**SubjectRemoteUser**(*regexp*) Checks REMOTE\_USER for a value.
- <span id="page-126-6"></span>**class** uwsgiconf.options.routing\_subjects.**SubjectHttpHost**(*regexp*) Checks HTTP\_HOST for a value.
- <span id="page-126-7"></span>**class** uwsgiconf.options.routing\_subjects.**SubjectHttpReferer**(*regexp*) Checks HTTP\_REFERER for a value.
- <span id="page-126-8"></span>**class** uwsgiconf.options.routing\_subjects.**SubjectHttpUserAgent**(*regexp*) Checks HTTP\_USER\_AGENT for a value.
- <span id="page-126-13"></span>**class** uwsgiconf.options.routing\_subjects.**SubjectStatus**(*regexp*) Checks HTTP response status code.

Warning: Not available in the request chain.

# **Variables and Functions**

- **class** uwsgiconf.options.routing\_vars.**Var**(*name: str*)
- <span id="page-126-1"></span>**class** uwsgiconf.options.routing\_vars.**Func**(*name: str*)
- **class** uwsgiconf.options.routing\_vars.**VarGeoip**(*name: str*) Returns Geoip data.

<http://uwsgi.readthedocs.io/en/latest/GeoIP.html>

- **vars\_country = ['country\_code', 'country\_code3', 'country\_name']** Keys avaiable for country database.
- vars\_city = ['continent', 'country\_code', 'country\_code3', 'country\_name', 'region', ' Keys avaiable for city database.
- <span id="page-126-4"></span>**class** uwsgiconf.options.routing\_vars.**VarRequest**(*name: str*) Returns request variable. Examples: PATH\_INFO, SCRIPT\_NAME, REQUEST\_METHOD.
- <span id="page-126-2"></span>**class** uwsgiconf.options.routing\_vars.**VarMetric**(*name: str*) Returns metric (see monitoring) variable.
- <span id="page-126-0"></span>**class** uwsgiconf.options.routing\_vars.**VarCookie**(*name: str*) Returns cookie variable
- <span id="page-126-3"></span>**class** uwsgiconf.options.routing\_vars.**VarQuery**(*name: str*) Returns query string variable.
- <span id="page-126-5"></span>**class** uwsgiconf.options.routing\_vars.**VarUwsgi**(*name: str*) Returns internal uWSGI information. Supported variables:
- wid
- pid
- uuid
- status

```
class uwsgiconf.options.routing_vars.VarTime(name: str)
 Returns time/date in various forms.
 Supported variables:
```
• unix

- <span id="page-127-0"></span>**class** uwsgiconf.options.routing\_vars.**VarHttptime**(*name: str*) Returns http date adding the numeric argument (if specified) to the current time (use empty arg for current server time).
- <span id="page-127-6"></span>**class** uwsgiconf.options.routing\_vars.**FuncMime**(*name: str*) Returns mime type of a variable.
- <span id="page-127-5"></span>**class** uwsgiconf.options.routing\_vars.**FuncMath**(*name: str*) Perform a math operation. Example: CONTENT\_LENGTH+1

Supported operations: + - \* /

Warning: Requires matheval support.

```
class uwsgiconf.options.routing_vars.FuncBase64(name: str)
Encodes the specified var in base64
```
- <span id="page-127-3"></span>**class** uwsgiconf.options.routing\_vars.**FuncHex**(*name: str*) Encodes the specified var in hex.
- <span id="page-127-7"></span>**class** uwsgiconf.options.routing\_vars.**FuncUpper**(*name: str*) Uppercase the specified var.
- <span id="page-127-4"></span>**class** uwsgiconf.options.routing\_vars.**FuncLower**(*name: str*) Lowercase the specified var.
- <span id="page-127-8"></span>**class** uwsgiconf.options.routing.**RouteRule**(*action*, *subject=None*, *stage="*) Represents a routing rule.

#### **Parameters**

- **action** ([RouteAction](#page-107-0)) Action (or transformation) to perfrom. See .actions and .transforms.
- **subject** (SubjectCustom|SubjectBuiltin|str) Subject to verify before action is performed. See . subjects.
	- String values are automatically transformed into subjects.path\_info.
	- If None action is performed always w/o subject check.
- **stage**  $(str)$  Stage on which the action needs to be performed. See . stages.

# **class vars**

Routing variables.

#### **cookie**

alias of [uwsgiconf.options.routing\\_vars.VarCookie](#page-126-0)

#### **geoip**

alias of [uwsgiconf.options.routing\\_vars.VarGeoip](#page-126-1)

**httptime** alias of [uwsgiconf.options.routing\\_vars.VarHttptime](#page-127-0) **metric** alias of [uwsgiconf.options.routing\\_vars.VarMetric](#page-126-2) **query** alias of [uwsgiconf.options.routing\\_vars.VarQuery](#page-126-3) **request** alias of [uwsgiconf.options.routing\\_vars.VarRequest](#page-126-4) **time** alias of [uwsgiconf.options.routing\\_vars.VarTime](#page-127-1) **uwsgi** alias of [uwsgiconf.options.routing\\_vars.VarUwsgi](#page-126-5) **class var\_functions** Functions that can be applied to variables. **base64** alias of [uwsgiconf.options.routing\\_vars.FuncBase64](#page-127-2) **hex** alias of [uwsgiconf.options.routing\\_vars.FuncHex](#page-127-3) **lower** alias of [uwsgiconf.options.routing\\_vars.FuncLower](#page-127-4) **math** alias of [uwsgiconf.options.routing\\_vars.FuncMath](#page-127-5) **mime** alias of [uwsgiconf.options.routing\\_vars.FuncMime](#page-127-6) **upper**

alias of [uwsgiconf.options.routing\\_vars.FuncUpper](#page-127-7)

# **class stages**

During the request cycle, various stages (aka chains) are processed.

Chains can be "recursive". A recursive chain can be called multiple times in a request cycle.

#### **REQUEST = ''**

Applied before the request is passed to the plugin.

### **ERROR = 'error'**

Applied as soon as an HTTP status code is generate. Recursive chain.

#### **RESPONSE = 'response'**

Applied after the last response header has been generated (just before sending the body).

# **FINAL = 'final'**

Applied after the response has been sent to the client.

#### **class subjects**

Routing subjects. These can be request's variables or other entities.

Note: Non-custom subjects can be pre-optimized (during startup) and should be used for performance reasons.

#### **custom**

alias of [uwsgiconf.options.routing\\_subjects.SubjectCustom](#page-125-0)

### **http\_host**

alias of [uwsgiconf.options.routing\\_subjects.SubjectHttpHost](#page-126-6)

#### **http\_referer**

alias of uwsgiconf.options.routing subjects.SubjectHttpReferer

#### **http\_user\_agent**

alias of [uwsgiconf.options.routing\\_subjects.SubjectHttpUserAgent](#page-126-8)

#### **path\_info**

alias of [uwsgiconf.options.routing\\_subjects.SubjectPathInfo](#page-125-1)

#### **query\_string**

alias of [uwsgiconf.options.routing\\_subjects.SubjectQueryString](#page-126-9)

#### **remote\_addr**

alias of [uwsgiconf.options.routing\\_subjects.SubjectRemoteAddr](#page-126-10)

#### **remote\_user**

alias of [uwsgiconf.options.routing\\_subjects.SubjectRemoteUser](#page-126-11)

#### **request\_uri**

alias of [uwsgiconf.options.routing\\_subjects.SubjectRequestUri](#page-126-12)

#### **status**

alias of [uwsgiconf.options.routing\\_subjects.SubjectStatus](#page-126-13)

#### **class transforms**

A transformation is like a filter applied to the response generated by your application.

Transformations can be chained (the output of a transformation will be the input of the following one) and can completely overwrite response headers.

• <http://uwsgi.readthedocs.io/en/latest/Transformations.html>

#### **chunked**

alias of [uwsgiconf.options.routing\\_actions.ActionChunked](#page-108-0)

## **fix\_content\_len**

alias of [uwsgiconf.options.routing\\_actions.ActionFixContentLen](#page-108-1)

#### **flush**

alias of [uwsgiconf.options.routing\\_actions.ActionFlush](#page-107-1)

#### **gzip**

alias of [uwsgiconf.options.routing\\_actions.ActionGzip](#page-108-2)

#### **template**

alias of [uwsgiconf.options.routing\\_actions.ActionTemplate](#page-108-3)

# **to\_file**

alias of [uwsgiconf.options.routing\\_actions.ActionToFile](#page-108-4)

#### **upper**

alias of [uwsgiconf.options.routing\\_actions.ActionUpper](#page-108-5)

# **class actions**

Actions available for routing rules.

Values returned by actions:

• NEXT - continue to the next rule

- CONTINUE stop scanning the internal routing table and run the request
- BREAK stop scanning the internal routing table and close the request
- GOTO x go to rule x

# **add\_var\_cgi**

alias of [uwsgiconf.options.routing\\_actions.ActionAddVarCgi](#page-108-6)

# **add\_var\_log**

alias of [uwsgiconf.options.routing\\_actions.ActionAddVarLog](#page-108-7)

### **alarm**

alias of [uwsgiconf.options.routing\\_actions.ActionAlarm](#page-110-0)

# **auth\_basic**

alias of [uwsgiconf.options.routing\\_actions.ActionAuthBasic](#page-110-1)

# **auth\_ldap**

alias of [uwsgiconf.options.routing\\_actions.AuthLdap](#page-110-2)

#### **dir\_change**

alias of [uwsgiconf.options.routing\\_actions.ActionDirChange](#page-111-0)

# **do\_break**

alias of [uwsgiconf.options.routing\\_actions.ActionDoBreak](#page-108-8)

#### **do\_continue**

alias of [uwsgiconf.options.routing\\_actions.ActionDoContinue](#page-108-9)

#### **do\_goto**

alias of [uwsgiconf.options.routing\\_actions.ActionDoGoto](#page-108-10)

# **fix\_var\_path\_info**

alias of [uwsgiconf.options.routing\\_actions.ActionFixVarPathInfo](#page-112-0)

#### **header\_add**

alias of [uwsgiconf.options.routing\\_actions.ActionHeaderAdd](#page-109-0)

# **header\_remove**

alias of [uwsgiconf.options.routing\\_actions.ActionHeaderRemove](#page-109-1)

#### **headers\_off**

alias of [uwsgiconf.options.routing\\_actions.ActionHeadersOff](#page-109-2)

# **headers\_reset**

alias of [uwsgiconf.options.routing\\_actions.ActionHeadersReset](#page-109-3)

#### **log**

alias of [uwsgiconf.options.routing\\_actions.ActionLog](#page-108-11)

# **offload\_off**

alias of [uwsgiconf.options.routing\\_actions.ActionOffloadOff](#page-108-12)

# **redirect**

alias of [uwsgiconf.options.routing\\_actions.ActionRedirect](#page-109-4)

#### **rewrite**

alias of [uwsgiconf.options.routing\\_actions.ActionRewrite](#page-109-5)

## **route\_external**

alias of [uwsgiconf.options.routing\\_actions.ActionRouteExternal](#page-109-6)

# **route\_uwsgi**

alias of [uwsgiconf.options.routing\\_actions.ActionRouteUwsgi](#page-109-7)

**send** alias of [uwsgiconf.options.routing\\_actions.ActionSend](#page-109-8) **serve\_static** alias of [uwsgiconf.options.routing\\_actions.ActionServeStatic](#page-110-3) **set\_harakiri** alias of uwsgiconf.options.routing actions.ActionSetHarakiri **set\_script\_file** alias of [uwsgiconf.options.routing\\_actions.ActionSetScriptFile](#page-112-1) **set\_uwsgi\_process\_name** alias of [uwsgiconf.options.routing\\_actions.ActionSetUwsgiProcessName](#page-112-2) **set\_var\_document\_root** alias of [uwsgiconf.options.routing\\_actions.ActionSetVarDocumentRoot](#page-111-2) **set\_var\_path\_info** alias of [uwsgiconf.options.routing\\_actions.ActionSetVarPathInfo](#page-111-3) **set\_var\_remote\_addr** alias of [uwsgiconf.options.routing\\_actions.ActionSetVarRemoteAddr](#page-111-4) **set\_var\_remote\_user** alias of [uwsgiconf.options.routing\\_actions.ActionSetVarRemoteUser](#page-111-5) **set\_var\_request\_method** alias of [uwsgiconf.options.routing\\_actions.ActionSetVarRequestMethod](#page-111-6) **set\_var\_request\_uri** alias of [uwsgiconf.options.routing\\_actions.ActionSetVarRequestUri](#page-111-7) **set\_var\_script\_name** alias of [uwsgiconf.options.routing\\_actions.ActionSetVarScriptName](#page-111-8) **set\_var\_uwsgi\_appid** alias of [uwsgiconf.options.routing\\_actions.ActionSetVarUwsgiAppid](#page-111-9) **set\_var\_uwsgi\_home** alias of [uwsgiconf.options.routing\\_actions.ActionSetVarUwsgiHome](#page-111-10) **set\_var\_uwsgi\_scheme** alias of uwsgiconf.options.routing actions.ActionSetVarUwsgiScheme **signal** alias of [uwsgiconf.options.routing\\_actions.ActionSignal](#page-109-9) **class** uwsgiconf.options.routing.**Routing**(*\*args*, *\*\*kwargs*) Routing subsystem.

You can use the internal routing subsystem to dynamically alter the way requests are handled.

# Note: Since 1.9

- <http://uwsgi.readthedocs.io/en/latest/InternalRouting.html>
- <http://uwsgi.readthedocs.io/en/latest/Transformations.html>

# **route\_rule**

alias of [RouteRule](#page-127-8)

#### **class routers**

Dedicated routers, which can be used with *register\_router()*.

# **http**

alias of [uwsgiconf.options.routing\\_routers.RouterHttp](#page-113-0)

#### **https**

alias of [uwsgiconf.options.routing\\_routers.RouterHttps](#page-115-0)

#### **ssl**

alias of [uwsgiconf.options.routing\\_routers.RouterSsl](#page-116-0)

#### **fast**

alias of [uwsgiconf.options.routing\\_routers.RouterFast](#page-116-1)

#### **raw**

alias of uwsgiconf.options.routing routers. RouterRaw

# **forkpty**

alias of [uwsgiconf.options.routing\\_routers.RouterForkPty](#page-119-0)

#### **tuntap**

alias of [uwsgiconf.options.routing\\_routers.RouterTunTap](#page-120-0)

# **class modifiers**

Routing modifiers.

• <http://uwsgi.readthedocs.io/en/latest/Protocol.html>

#### **cache**

alias of [uwsgiconf.options.routing\\_modifiers.ModifierCache](#page-123-0)

### **cgi**

alias of [uwsgiconf.options.routing\\_modifiers.ModifierCgi](#page-122-0)

#### **cluster\_node**

alias of [uwsgiconf.options.routing\\_modifiers.ModifierClusterNode](#page-123-1)

# **config\_from\_node**

alias of [uwsgiconf.options.routing\\_modifiers.ModifierConfigFromNode](#page-123-2)

#### **corerouter\_signal**

alias of [uwsgiconf.options.routing\\_modifiers.ModifierCorerouterSignal](#page-124-0)

#### **echo**

alias of [uwsgiconf.options.routing\\_modifiers.ModifierEcho](#page-123-3)

### **eval**

alias of [uwsgiconf.options.routing\\_modifiers.ModifierEval](#page-122-1)

#### **example**

alias of [uwsgiconf.options.routing\\_modifiers.ModifierExample](#page-124-1)

# **fastfunc**

alias of [uwsgiconf.options.routing\\_modifiers.ModifierFastfunc](#page-122-2)

#### **glusterfs**

alias of uwsgiconf.options.routing modifiers.ModifierGlusterfs

#### **gridfs**

alias of [uwsgiconf.options.routing\\_modifiers.ModifierGridfs](#page-122-4)

#### **jvm**

alias of [uwsgiconf.options.routing\\_modifiers.ModifierJvm](#page-122-5)

**legion\_msg** alias of uwsgiconf.options.routing modifiers.ModifierLegionMsg **lua** alias of [uwsgiconf.options.routing\\_modifiers.ModifierLua](#page-121-0) **manage** alias of uwsgiconf.options.routing modifiers.ModifierManage **manage\_path\_info** alias of [uwsgiconf.options.routing\\_modifiers.ModifierManagePathInfo](#page-122-7) **message** alias of [uwsgiconf.options.routing\\_modifiers.ModifierMessage](#page-122-8) **message\_array** alias of [uwsgiconf.options.routing\\_modifiers.ModifierMessageArray](#page-122-9) **message\_marshal** alias of [uwsgiconf.options.routing\\_modifiers.ModifierMessageMarshal](#page-122-10) **mono** alias of [uwsgiconf.options.routing\\_modifiers.ModifierMono](#page-122-11) **multicast** alias of [uwsgiconf.options.routing\\_modifiers.ModifierMulticast](#page-123-5) **multicast\_announce** alias of [uwsgiconf.options.routing\\_modifiers.ModifierMulticastAnnounce](#page-123-6) **persistent\_close** alias of [uwsgiconf.options.routing\\_modifiers.ModifierPersistentClose](#page-124-2) **php** alias of [uwsgiconf.options.routing\\_modifiers.ModifierPhp](#page-122-12) **ping** alias of [uwsgiconf.options.routing\\_modifiers.ModifierPing](#page-123-7) **psgi** alias of [uwsgiconf.options.routing\\_modifiers.ModifierPsgi](#page-121-1) **rack** alias of [uwsgiconf.options.routing\\_modifiers.ModifierRack](#page-121-2) **rados** alias of [uwsgiconf.options.routing\\_modifiers.ModifierRados](#page-122-13) **raw** alias of [uwsgiconf.options.routing\\_modifiers.ModifierRaw](#page-123-8) **reload** alias of [uwsgiconf.options.routing\\_modifiers.ModifierReload](#page-123-9) **reload\_brutal** alias of [uwsgiconf.options.routing\\_modifiers.ModifierReloadBrutal](#page-123-10) **remote\_logging** alias of [uwsgiconf.options.routing\\_modifiers.ModifierRemoteLogging](#page-123-11) **response** alias of [uwsgiconf.options.routing\\_modifiers.ModifierResponse](#page-124-3)

#### **rpc**

alias of [uwsgiconf.options.routing\\_modifiers.ModifierRpc](#page-124-4)

#### **signal**

alias of [uwsgiconf.options.routing\\_modifiers.ModifierSignal](#page-123-12)

#### **snmp**

alias of [uwsgiconf.options.routing\\_modifiers.ModifierSnmp](#page-123-13)

#### **spooler**

alias of [uwsgiconf.options.routing\\_modifiers.ModifierSpooler](#page-122-14)

#### **subscription**

alias of [uwsgiconf.options.routing\\_modifiers.ModifierSubscription](#page-124-5)

#### **symcall**

alias of [uwsgiconf.options.routing\\_modifiers.ModifierSymcall](#page-122-15)

#### **v8**

alias of [uwsgiconf.options.routing\\_modifiers.ModifierV8](#page-122-16)

#### **wsgi**

alias of uwsgiconf.options.routing\_modifiers.ModifierWsqi

#### **xslt**

alias of [uwsgiconf.options.routing\\_modifiers.ModifierXslt](#page-122-17)

## **use\_router**(*router*, *\**, *force=None*)

#### Parameters

- **router** ([RouterBase](#page-112-3)) Dedicated router object. See *.routers*.
- **force** (bool) All of the gateways (routers) has to be run under the master process, supplying this you can try to bypass this limit.

#### **register\_route**(*route\_rules*, *\**, *label=None*) Registers a routing rule.

# Parameters

- **route\_rules** (RouteRule|list[[RouteRule](#page-127-8)]) –
- **label**  $(str)$  Label to mark the given set of rules. This can be used in conjunction with do qoto rule action.

– <http://uwsgi.readthedocs.io/en/latest/InternalRouting.html#goto>

# **print\_routing\_rules**()

Print out supported routing rules (actions, transforms, etc.).

#### **set\_error\_page**(*status: int*, *html\_fpath: str*)

Add an error page (html) for managed 403, 404, 500 response.

#### Parameters

- **status** HTTP status code.
- **html\_fpath** HTML page file path.
- **set\_error\_pages**(*codes\_map: dict = None*, *\**, *common\_prefix: str = None*) Add an error pages for managed 403, 404, 500 responses.

Shortcut for .set\_error\_page().

• **codes\_map** – Status code mapped into an html filepath or just a filename if common\_prefix is used.

If not set, filename containing status code is presumed: 400.html, 500.html, etc.

• **common\_prefix** – Common path (prefix) for all files.

```
set_geoip_params(*, db_country=None, db_city=None)
```
Sets GeoIP parameters.

• <http://uwsgi.readthedocs.io/en/latest/GeoIP.html>

# Parameters

- **db\_country**  $(str)$  Country database file path.
- **db\_city** (str) City database file path. Example: GeoLiteCity.dat.

# **header\_add**(*name*, *value*)

Automatically add HTTP headers to response.

## Parameters

- **name**  $(str)$  –
- $value (str)$  –

#### **header\_remove**(*value*)

Automatically remove specified HTTP header from the response.

```
Parameters value (str) –
```
#### **header\_collect**(*name*, *target\_var*, *\**, *pull=False*)

Store the specified response header in a request var (optionally removing it from the response).

#### Parameters

- **name**  $(str)$  –
- **target\_var** (str) –
- **pull**  $(boo1)$  Whether to remove header from response.

# **3.8.14 Spooler**

```
class uwsgiconf.options.spooler.Spooler(*args, **kwargs)
Spooler.
```
Note: Supported on: Perl, Python, Ruby.

Note: Be sure the spooler plugin is loaded in your instance, but generally it is built in by default.

The Spooler is a queue manager built into uWSGI that works like a printing/mail system. You can enqueue massive sending of emails, image processing, video encoding, etc. and let the spooler do the hard work in background while your users get their requests served by normal workers.

<http://uwsgi-docs.readthedocs.io/en/latest/Spooler.html>

set basic params<sup>(\*</sup>, *touch reload: Union[str, List[str]] = None, quiet: bool = None, process\_count: int = None*, *max\_tasks: int = None*, *order\_tasks: int = None*, *harakiri: int = None*, *change\_dir: str = None*, *poll\_interval: int = None*, *signal\_as\_task: bool = None*, *cheap: bool = None*, *base\_dir: str = None*)

#### Parameters

- **touch\_reload** reload spoolers if the specified file is modified/touched
- **quiet** Do not log spooler related messages.
- **process** count Set the number of processes for spoolers.
- **max\_tasks** Set the maximum number of tasks to run before recycling a spooler (to help alleviate memory leaks).
- **order** tasks Try to order the execution of spooler tasks (uses scandir instead of readdir).
- **harakiri** Set harakiri timeout for spooler tasks.
- **change\_dir** chdir() to specified directory before each spooler task.
- **poll\_interval** Spooler poll frequency in seconds. Default: 30.
- **signal as task** Treat signal events as tasks in spooler. To be used with spooler-max-tasks. If enabled spooler will treat signal events as task. Run signal handler will also increase the spooler task count.
- **cheap** Use spooler cheap mode.
- **base\_dir** Base directory to prepend to *work\_dir* argument of *.add()*.

**add**(*work\_dir: Union[str, List[str]], \*, external: bool = False*) Run a spooler on the specified directory.

#### **Parameters**

• **work\_dir** – Spooler working directory path or it's name if *base\_dir* argument of *spooler.set\_basic\_params()* is set.

Note: Placeholders can be used to build paths, e.g.: {project\_runtime\_dir}/spool/ See Section.project\_name and Section.runtime\_dir.

• **external** – map spoolers requests to a spooler directory managed by an external instance

# **3.8.15 Statics**

**class** uwsgiconf.options.statics.**Statics**(*\*args*, *\*\*kwargs*) Statics.

Unfortunately you cannot live without serving static files via some protocol (HTTP, SPDY or something else). Fortunately uWSGI has a wide series of options and micro-optimizations for serving static files.

**Note:** This subsystem automatically honours the  $If$ -Modified-Since HTTP request header.

• <http://uwsgi.readthedocs.io/en/latest/StaticFiles.html>

#### **DIR\_DOCUMENT\_ROOT = 'docroot'**

Used to check for static files in the requested DOCUMENT\_ROOT. Pass into static\_dir.

# **class expiration\_criteria**

Expiration criteria (subjects) to use with .add\_expiration\_rule().

**FILENAME = 'filename'**

Allows setting the Expires header for the specified file name pattern.

#### **MIME\_TYPE = 'type'**

Allows setting the Expires header for the specified MIME type.

# **PATH\_INFO = 'path-info'**

Allows setting the Expires header for the specified PATH\_INFO pattern.

#### **REQUEST\_URI = 'uri'**

Allows setting the Expires header for the specified REQUEST\_URI pattern.

#### **class transfer\_modes**

File transfer (serving) modes.

With this, uWSGI will only generate response headers and the web server will be delegated to transferring the physical file.

• <http://uwsgi.readthedocs.io/en/latest/StaticFiles.html#transfer-modes>

```
SENDFILE = 'x-sendfile'
```
Use X-Sendfile mode. Apache.

### **ACCEL\_REDIRECT = 'x-accel-redirect'**

Use X-Accel-Redirect mode. Nginx.

**set\_basic\_params**(*\**, *static\_dir=None*, *index\_file=None*, *mime\_file=None*, *skip\_ext=None*, *transfer\_mode=None*)

# Parameters

• **static\_dir** (str|list [str]) – Check for static files in the specified directory.

Note: Use DIR\_DOCUMENT\_ROOT constant to serve files under DOCUMENT\_ROOT.

• **index\_file**  $(str|list[str])$  – Search for specified file if a directory is requested.

Example: index.html

• **mime\_file**  $(str / list[str])$  – Set mime types file path to extend uWSGI builtin list.

Default: /etc/mime.types or /etc/apache2/mime.types.

• **skip\_ext** (str|list[str]) – Skip specified extension from static file checks.

Example: add. php to not serve it as static.

• **transfer\_mode**  $(str)$  – Set static file serving (transfer) mode.

See .transfer modes.

Note: Another option is to specify count\_offload in .workers. set\_thread\_params().

- **register\_static\_map**(*mountpoint*, *target*, *\**, *retain\_resource\_path=False*, *safe\_target=False*) Allows mapping mountpoint to a static directory (or file).
	- <http://uwsgi.readthedocs.io/en/latest/StaticFiles.html#mode-3-using-static-file-mount-points>

#### Parameters

- **mountpoint** (str) –
- **target** (str) –
- **retain\_resource\_path** (bool) Append the requested resource to the docroot.

Example: if /images maps to /var/www/img requested /images/logo. png will be served from:

- True: /var/www/img/images/logo.png
- False: /var/www/img/logo.png
- **safe\_target** (bool) Skip security checks if the file is under the specified path.

Whether to consider resolved (real) target a safe one to serve from.

– <http://uwsgi.readthedocs.io/en/latest/StaticFiles.html#security>

**add\_expiration\_rule**(*criterion*, *value*, *\**, *timeout*, *use\_mod\_time=False*) Adds statics expiration rule based on a criterion.

#### Parameters

• **criterion** (str) – Criterion (subject) to base expiration on.

See .expiration\_criteria.

• **value**  $(str|list[str])$  – Value to test criteria upon.

Note: Usually a regular expression.

- **timeout** (int) Number of seconds to expire after.
- **use\_mod\_time** (bool) Base on file modification time instead of the current time.

**set\_paths\_caching\_params**(*\**, *timeout=None*, *cache\_name=None*)

Use the uWSGI caching subsystem to store mappings from URI to filesystem paths.

• <http://uwsgi.readthedocs.io/en/latest/StaticFiles.html#caching-paths-mappings-resolutions>

- **timeout** (int) Amount of seconds to put resolved paths in the uWSGI cache.
- **cache** name  $(str)$  Cache name to use for static paths.

# **3.8.16 Subscriptions**

# **Balancing Algorithms**

- **class** uwsgiconf.options.subscriptions\_algos.**BalancingAlgorithm**(*\*args*)
- **class** uwsgiconf.options.subscriptions\_algos.**BalancingAlgorithmWithBackup**(*backup\_level=None*)
- <span id="page-139-3"></span>**class** uwsgiconf.options.subscriptions\_algos.**WeightedRoundRobin**(*backup\_level=None*) Weighted round robin algorithm with backup support. The default algorithm.
- <span id="page-139-1"></span>**class** uwsgiconf.options.subscriptions\_algos.**LeastReferenceCount**(*backup\_level=None*) Least reference count algorithm with backup support.
- <span id="page-139-2"></span>**class** uwsgiconf.options.subscriptions\_algos.**WeightedLeastReferenceCount**(*backup\_level=None*) Weighted least reference count algorithm with backup support.
- <span id="page-139-0"></span>**class** uwsgiconf.options.subscriptions\_algos.**IpHash**(*backup\_level=None*) IP hash algorithm with backup support.

**class** uwsgiconf.options.subscriptions.**Subscriptions**(*\*args*, *\*\*kwargs*)

This allows some uWSGI instances to announce their presence to subscriptions managing server, which in its turn can address those nodes (e.g. delegate request processing to them) and automatically remove dead nodes from the pool.

Some routers provide subscription server functionality. See *.routing.routers*.

Note: Subscription system in many ways relies on Master Process.

Warning: The subscription system is meant for "trusted" networks. All of the nodes in your network can potentially make a total mess with it.

• <http://uwsgi.readthedocs.io/en/latest/SubscriptionServer.html>

#### **class algorithms**

Balancing algorithms available to use with subscribe.

# **ip\_hash**

alias of [uwsgiconf.options.subscriptions\\_algos.IpHash](#page-139-0)

#### **least\_reference\_count**

alias of [uwsgiconf.options.subscriptions\\_algos.LeastReferenceCount](#page-139-1)

## **weighted\_least\_reference\_count**

alias of uwsgiconf.options.subscriptions algos. [WeightedLeastReferenceCount](#page-139-2)

#### **weighted\_round\_robin**

alias of [uwsgiconf.options.subscriptions\\_algos.WeightedRoundRobin](#page-139-3)

**set server params** (\*, *client notify address=None, <i>mountpoints depth=None*, *require\_vassal=None*, *tolerance=None*, *tolerance\_inactive=None*, *key\_dot\_split=None*)

Sets subscription server related params.

- **client notify address**  $(str)$  Set the notification socket for subscriptions. When you subscribe to a server, you can ask it to "acknowledge" the acceptance of your request. pointing address (Unix socket or UDP), on which your instance will bind and the subscription server will send acknowledgements to.
- **mountpoints\_depth** (int) Enable support of mountpoints of certain depth for subscription system.
	- [http://uwsgi-docs.readthedocs.io/en/latest/SubscriptionServer.html#](http://uwsgi-docs.readthedocs.io/en/latest/SubscriptionServer.html#mountpoints-uwsgi-2-1) [mountpoints-uwsgi-2-1](http://uwsgi-docs.readthedocs.io/en/latest/SubscriptionServer.html#mountpoints-uwsgi-2-1)
- **require\_vassal** (bool) Require a vassal field (see subscribe) from each subscription.
- **tolerance** (int) Subscription reclaim tolerance (seconds).
- **tolerance\_inactive** (int) Subscription inactivity tolerance (seconds).
- **key\_dot\_split** (bool) Try to fallback to the next part in (dot based) subscription key. Used, for example, in SNI.

**set\_server\_verification\_params**(*\**, *digest\_algo=None*, *dir\_cert=None*, *tolerance=None*, *no\_check\_uid=None*, *dir\_credentials=None*, *pass\_unix\_credentials=None*)

Sets peer verification params for subscription server.

These are for secured subscriptions.

#### **Parameters**

• **digest\_algo** (str) – Digest algorithm. Example: SHA1

Note: Also requires dir\_cert to be set.

• **dir\_cert** (str) – Certificate directory.

Note: Also requires digest\_algo to be set.

- **tolerance** (int) Maximum tolerance (in seconds) of clock skew for secured subscription system. Default: 24h.
- **no\_check\_uid** (str|int|list[str|int]) Skip signature check for the specified uids when using unix sockets credentials.
- **dir\_credentials** (str|list[str]) Directories to search for subscriptions key credentials.
- **pass\_unix\_credentials** (bool) Enable management of SCM\_CREDENTIALS in subscriptions UNIX sockets.

**set\_client\_params**(*\**, *start\_unsubscribed=None*, *clear\_on\_exit=None*, *unsubscribe\_on\_reload=None*, *announce\_interval=None*) Sets subscribers related params.

- **start\_unsubscribed** (bool) Configure subscriptions but do not send them. .. note:: Useful with master FIFO.
- **clear\_on\_exit** (*bool*) Force clear instead of unsubscribe during shutdown.
- **unsubscribe** on reload  $(bool)$  Force unsubscribe request even during graceful reload.
- **announce\_interval** (int) Send subscription announce at the specified interval. Default: 10 master cycles.

**subscribe**(*server=None*, *\**, *key=None*, *address=None*, *address\_vassal=None*, *balancing\_weight=None*, *balancing\_algo=None*, *modifier=None*, *signing=None*, *check\_file=None*, *protocol=None*, *sni\_cert=None*, *sni\_key=None*, *sni\_client\_ca=None*) Registers a subscription intent.

#### Parameters

• **server**  $(str)$  – Subscription server address (UDP or UNIX socket).

#### Examples:

– 127.0.0.1:7171

- **key**  $(str)$  Key to subscribe. Generally the domain name (+ optional  $'$  /< mountpoint>'). Examples:
	- mydomain.it/foo
	- mydomain.it/foo/bar (requires mountpoints\_depth=2)
	- mydomain.it
	- ubuntu64.local:9090
- **address**  $(str)$  Address to subscribe (the value for the key) or zero-based internal socket number (integer).
- **address** Vassal node address.
- **balancing\_weight** (int) Load balancing value. Default: 1.
- **balancing\_algo** Load balancing algorithm to use. See balancing\_algorithms .. note:: Since 2.1
- **modifier** (Modifier) Routing modifier object. See .routing. modifiers
- **signing**  $(list/tuple)$  Signing basics, expects two elements list/tuple: (signing\_algorithm, key).

#### Examples:

– SHA1:idlessh001

- **check\_file** (str) If this file exists the subscription packet is sent, otherwise it is skipped.
- **protocol**  $(str)$  the protocol to use, by default it is uwsgi. See. networking.socket\_types.

# Note: Since 2.1

- **sni\_cert**  $(str)$  Certificate file to use for SNI proxy management. \* [http:](http://uwsgi.readthedocs.io/en/latest/SNI.html#subscription-system-and-sni) [//uwsgi.readthedocs.io/en/latest/SNI.html#subscription-system-and-sni](http://uwsgi.readthedocs.io/en/latest/SNI.html#subscription-system-and-sni)
- **sni\_key**  $(str)$  sni\_key Key file to use for SNI proxy management. \* [http:](http://uwsgi.readthedocs.io/en/latest/SNI.html#subscription-system-and-sni) [//uwsgi.readthedocs.io/en/latest/SNI.html#subscription-system-and-sni](http://uwsgi.readthedocs.io/en/latest/SNI.html#subscription-system-and-sni)

• **sni\_client\_ca**  $(str)$  – Ca file to use for SNI proxy management. \* [http:](http://uwsgi.readthedocs.io/en/latest/SNI.html#subscription-system-and-sni) [//uwsgi.readthedocs.io/en/latest/SNI.html#subscription-system-and-sni](http://uwsgi.readthedocs.io/en/latest/SNI.html#subscription-system-and-sni)

# **3.8.17 Workers**

# **Cheapening**

```
class uwsgiconf.options.workers_cheapening.Algo(*args, **kwargs)
```

```
class uwsgiconf.options.workers_cheapening.AlgoSpare(*args, **kwargs)
The default algorithm.
```
If all workers are busy for a certain amount of time seconds then uWSGI will spawn new workers. When the load is gone it will begin stopping processes one at a time.

• <http://uwsgi.readthedocs.io/en/latest/Cheaper.html#spare-cheaper-algorithm>

**set\_basic\_params**(*\**, *check\_interval\_overload=None*)

**Parameters check interval overload** (int) – Interval (sec) to wait after all workers are busy before new worker spawn.

**class** uwsgiconf.options.workers\_cheapening.**AlgoSpare2**(*\*args*, *\*\*kwargs*) This algorithm is similar to spare, but suitable for large scale by increase workers faster (before overload) and decrease them slower.

• <http://uwsgi.readthedocs.io/en/latest/Cheaper.html#spare2-cheaper-algorithm> **set\_basic\_params**(*\**, *check\_interval\_idle=None*)

> Parameters check interval idle (int) – Decrease workers after specified idle. De $f$ ault: 10.

<span id="page-142-1"></span>**class** uwsgiconf.options.workers\_cheapening.**AlgoQueue**(*\*args*, *\*\*kwargs*) If the socket's listen queue has more than cheaper\_overload requests waiting to be processed, uWSGI will spawn new workers.

If the backlog is lower it will begin killing processes one at a time.

- <http://uwsgi.readthedocs.io/en/latest/Cheaper.html#backlog-cheaper-algorithm>
- **set\_basic\_params**(*\**, *check\_num\_overload=None*)

**Parameters check num overload**  $(int)$  – Number of backlog items in queue.

<span id="page-142-0"></span>**class** uwsgiconf.options.workers\_cheapening.**AlgoBusyness**(*\*args*, *\*\*kwargs*)

Algorithm adds or removes workers based on average utilization for a given time period. It's goal is to keep more workers than the minimum needed available at any given time, so the app will always have capacity for new requests.

• <http://uwsgi.readthedocs.io/en/latest/Cheaper.html#busyness-cheaper-algorithm>

Note: Requires cheaper busyness plugin.

**set\_basic\_params**(*\**, *check\_interval\_busy=None*, *busy\_max=None*, *busy\_min=None*, *idle\_cycles\_max=None*, *idle\_cycles\_penalty=None*, *verbose=None*)

- **check interval busy** (int) Interval (sec) to check worker busyness.
- **busy\_max** (int) Maximum busyness (percents). Every time the calculated busyness is higher than this value, uWSGI will spawn new workers. Default: 50.
- **busy\_min** (int) Minimum busyness (percents). If busyness is below this value, the app is considered in an "idle cycle" and uWSGI will start counting them.

Once we reach needed number of idle cycles uWSGI will kill one worker. Default: 25.

- **idle\_cycles\_max** (int) This option tells uWSGI how many idle cycles are allowed before stopping a worker.
- **idle\_cycles\_penalty** (int) Number of idle cycles to add to idle cycles max in case worker spawned too early. Default is 1.
- **verbose** (bool) Enables debug logs for this algo.

```
set_emergency_params(*, workers_step=None, idle_cycles_max=None, queue_size=None,
                     queue_nonzero_delay=None)
```
Sets busyness algorithm emergency workers related params.

Emergency workers could be spawned depending upon uWSGI backlog state.

Note: These options are Linux only.

# Parameters

- **workers\_step** (int) Number of emergency workers to spawn. Default: 1.
- **idle\_cycles\_max** (int) Idle cycles to reach before stopping an emergency worker. Default: 3.
- **queue\_size** (int) Listen queue (backlog) max size to spawn an emergency worker. Default: 33.
- **queue\_nonzero\_delay** (int) If the request listen queue is > 0 for more than given amount of seconds new emergency workers will be spawned. Default: 60.

<span id="page-143-0"></span>**class** uwsgiconf.options.workers\_cheapening.**AlgoManual**(*\*args*, *\*\*kwargs*) Algorithm allows to adjust number of workers using Master FIFO commands. • <http://uwsgi.readthedocs.io/en/latest/MasterFIFO.html#available-commands>

**class** uwsgiconf.options.workers\_cheapening.**Cheapening**(*\*args*, *\*\*kwargs*) uWSGI provides the ability to dynamically scale the number of running workers (adaptive process spawning) via pluggable algorithms.

Note: This uses master process.

#### **class algorithms**

Algorithms available to use with cheaper\_algorithm.

#### **busyness**

alias of [AlgoBusyness](#page-142-0)

# **manual**

alias of [AlgoManual](#page-143-0)

#### **queue**

alias of [AlgoQueue](#page-142-1)

# **spare**

alias of [AlgoSpare](#page-142-2)
#### <span id="page-144-1"></span>**spare2**

alias of [AlgoSpare2](#page-142-0)

**set\_basic\_params**(*\**, *spawn\_on\_request=None*, *cheaper\_algo=None*, *workers\_min=None*, *workers\_startup=None*, *workers\_step=None*)

#### Parameters

- **spawn\_on\_request** (bool) Spawn workers only after the first request.
- **cheaper\_algo** ([Algo](#page-142-1)) The algorithm object to be used used for adaptive process spawning. Default: spare. See .algorithms.
- **workers\_min** (int) Minimal workers count. Enables cheaper mode (adaptive process spawning).

Note: Must be lower than max workers count.

- **workers\_startup** (int) The number of workers to be started when starting the application. After the app is started the algorithm can stop or start workers if needed.
- **workers\_step** (int) Number of additional processes to spawn at a time if they are needed,
- **set\_memory\_limits**(*\**, *rss\_soft=None*, *rss\_hard=None*) Sets worker memory limits for cheapening.

#### **Parameters**

• **rss\_soft** (int) – Don't spawn new workers if total resident memory usage of all workers is higher than this limit in bytes.

```
Warning: This option expects memory reporting enabled: . logging.
set_basic_params(memory_report=1)
```
• **rss** hard  $(int)$  – Try to stop workers if total workers resident memory usage is higher that thi limit in bytes.

#### **print\_alorithms**()

Print out enabled cheaper algorithms.

```
class uwsgiconf.options.workers.MuleFarm(name: str, mule_numbers: Union[int, List[int]])
     Represents a mule farm.
```
Parameters

- **name** Farm alias.
- **mule\_numbers** Total mules on farm count, or a list of mule numbers.

```
class uwsgiconf.options.workers.Workers(*args, **kwargs)
```
Workers aka [working] processes.

### **mule\_farm**

alias of [MuleFarm](#page-144-0)

```
set_basic_params(*, count: int = None, touch_reload: Union[str, List[str]] = None,
                      touch_chain_reload: Union[str, List[str]] = None, zombie_reaper: bool =
                      None, limit_addr_space: int = None, limit_count: int = None, cpu_affinity:
                      int = None)
```
#### <span id="page-145-0"></span>**Parameters**

• **count** – Spawn the specified number of workers (processes). Set the number of workers for preforking mode. This is the base for easy and safe concurrency in your app. More workers you add, more concurrent requests you can manage.

Each worker corresponds to a system process, so it consumes memory, choose carefully the right number. You can easily drop your system to its knees by setting a too high value.

Setting workers to a ridiculously high number will not magically make your application web scale - quite the contrary.

- **touch\_reload** Trigger reload of (and only) workers if the specified file is modified/touched.
- **touch chain reload** Trigger chain workers reload on file touch. When in lazy/lazy\_apps mode, you can simply destroy a worker to force it to reload the application code. A new reloading system named "chain reload", allows you to reload one worker at time (opposed to the standard way where all of the workers are destroyed in bulk)
	- [http://uwsgi-docs.readthedocs.io/en/latest/articles/](http://uwsgi-docs.readthedocs.io/en/latest/articles/TheArtOfGracefulReloading.html#chain-reloading-lazy-apps) [TheArtOfGracefulReloading.html#chain-reloading-lazy-apps](http://uwsgi-docs.readthedocs.io/en/latest/articles/TheArtOfGracefulReloading.html#chain-reloading-lazy-apps)
- **zombie\_reaper** Call waitpid( $-1$ ,...) after each request to get rid of zombies. Enables reaper mode. After each request the server will call  $\text{waitpid}(-1)$  to get rid of zombie processes. If you spawn subprocesses in your app and you happen to end up with zombie processes all over the place you can enable this option. (It really would be better if you could fix your application's process spawning usage though.)
- **limit\_addr\_space** Limit process address space (vsz) (in megabytes) Limits the address space usage of each uWSGI (worker) process using POSIX/UNIX setrlimit(). For example, limit-as 256 will disallow uWSGI processes to grow over 256MB of address space. Address space is the virtual memory a process has access to. It does *not* correspond to physical memory. Read and understand this page before enabling this option: [http://en.wikipedia.org/wiki/Virtual\\_](http://en.wikipedia.org/wiki/Virtual_memory) [memory](http://en.wikipedia.org/wiki/Virtual_memory)
- **limit\_count** Limit the number of spawnable processes.
- **cpu\_affinity** number of cores for each worker (Linux only) Set the number of cores (CPUs) to allocate to each worker process.
	- 4 workers, 4 CPUs, affinity is 1, each worker is allocated one CPU.
	- $-4$  workers, 2 CPUs, affinity is 1, workers get one CPU each  $(0; 1; 0; 1)$ .
	- 4 workers, 4 CPUs, affinity is 2, workers get two CPUs each in a roundrobin fashion (0, 1; 2, 3; 0, 1; 2; 3).
	- 8 workers, 4 CPUs, affinity is 3, workers get three CPUs each in a roundrobin fashion (0, 1, 2; 3, 0, 1; 2, 3, 0; 1, 2, 3; 0, 1, 2; 3, 0, 1; 2, 3, 0; 1, 2, 3).

**run\_command\_as\_worker**(*command: str*, *\**, *after\_post\_fork\_hook: bool = False*) Run the specified command as worker.

#### **Parameters**

• **command** –

• **after post fork hook** – Whether to run it after *post fork* hook.

<span id="page-146-0"></span>**set\_count\_auto**(*count: int = None*)

Sets workers count.

By default sets it to detected number of available cores

Parameters **count** –

**set\_thread\_params**(*enable: bool = None*, *\**, *count: int = None*, *count\_offload: int = None*, *stack\_size: int = None*, *no\_wait: bool = None*) Sets threads related params.

#### Parameters

• **enable** – Enable threads in the embedded languages. This will allow to spawn threads in your app.

Warning: Threads will simply *not work* if this option is not enabled. There will likely be no error, just no execution of your thread code.

• **count** – Run each worker in prethreaded mode with the specified number of threads per worker.

Warning: Do not use with gevent.

Note: Enables threads automatically.

• **count** of fload – Set the number of threads (per-worker) to spawn for offloading. Default: 0.

These threads run such tasks in a non-blocking/evented way allowing for a huge amount of concurrency. Various components of the uWSGI stack are offloadfriendly.

Note: Try to set it to the number of CPU cores to take advantage of SMP.

– <http://uwsgi-docs.readthedocs.io/en/latest/OffloadSubsystem.html>

• **stack\_size** – Set threads stacksize.

• **no\_wait** – Do not wait for threads cancellation on quit/reload.

**set\_mules\_params**(*mules: Union[int*, *List[int]] = None*, *\**, *touch\_reload: Union[str*, *List[str]] = None*, *harakiri\_timeout: int = None*, *farms: List[uwsgiconf.options.workers.MuleFarm] = None*, *reload\_mercy: int = None*, *msg\_buffer: int = None*, *msg\_buffer\_recv: int = None*)

Sets mules related params.

<http://uwsgi.readthedocs.io/en/latest/Mules.html>

Mules are worker processes living in the uWSGI stack but not reachable via socket connections, that can be used as a generic subsystem to offload tasks.

Parameters

- <span id="page-147-0"></span>• **mules** – Add the specified mules or number of mules.
- **touch\_reload** Reload mules if the specified file is modified/touched.
- **harakiri\_timeout** Set harakiri timeout for mule tasks.
- **farms** Mule farms list.

#### Examples:

- $-$  cls mule farm('first', 2)
- cls\_mule\_farm('first', [4, 5])
- **reload mercy** Set the maximum time (in seconds) a mule can take to reload/shutdown. Default: 60.
- **msg\_buffer** Set mule message buffer size (bytes) given for mule message queue.
- **msg\_buffer** Set mule message recv buffer size (bytes).

**set\_reload\_params**(*\**, *min\_lifetime: int = None*, *max\_lifetime: int = None*, *max\_requests: int = None*, *max\_requests\_delta: int = None*, *max\_addr\_space: int = None*, *max\_rss: int = None*, *max\_uss: int = None*, *max\_pss: int = None*, *max\_addr\_space\_forced: int = None*, *max\_rss\_forced: int = None*, *watch\_interval\_forced: int = None*, *mercy: int = None*)

Sets workers reload parameters.

#### **Parameters**

- **min** lifetime A worker cannot be destroyed/reloaded unless it has been alive for N seconds (default 60). This is an anti-fork-bomb measure. Since 1.9
- **max\_lifetime** Reload workers after this many seconds. Disabled by default. Since 1.9
- **max\_requests** Reload workers after the specified amount of managed requests (avoid memory leaks). When a worker reaches this number of requests it will get recycled (killed and restarted). You can use this option to "dumb fight" memory leaks.

Also take a look at the reload-on-as and reload-on-rss options as they are more useful for memory leaks.

Warning: The default min-worker-lifetime 60 seconds takes priority over *max-requests*.

Do not use with benchmarking as you'll get stalls such as *worker respawning too fast !!! i have to sleep a bit (2 seconds). . .*

- **max requests delta** Add (worker id \* delta) to the max requests value of each worker.
- **max\_addr\_space** Reload a worker if its address space usage is higher than the specified value in megabytes.
- **max**  $\text{rss}$  Reload a worker if its physical unshared memory (resident set size) is higher than the specified value (in megabytes).
- **max\_uss** Reload a worker if Unique Set Size is higher than the specified value in megabytes.

<span id="page-148-0"></span>Note: Linux only.

• **max\_pss** – Reload a worker if Proportional Set Size is higher than the specified value in megabytes.

Note: Linux only.

- **max\_addr\_space\_forced** Force the master to reload a worker if its address space is higher than specified megabytes (in megabytes).
- **max\_rss\_forced** Force the master to reload a worker if its resident set size memory is higher than specified in megabytes.
- **watch\_interval\_forced** The memory collector [per-worker] thread memeory watch interval (seconds) used for forced reloads. Default: 3.
- **mercy** Set the maximum time (in seconds) a worker can take before reload/shutdown. Default: 60.

**set\_reload\_on\_exception\_params**(*\**, *do\_reload: bool = None*, *etype: str = None*, *evalue: str = None*, *erepr: str = None*)

Sets workers reload on exceptions parameters.

#### Parameters

- **do** reload Reload a worker when an exception is raised.
- **etype** Reload a worker when a specific exception type is raised.
- **evalue** Reload a worker when a specific exception value is raised.
- **erepr** Reload a worker when a specific exception type+value (languagespecific) is raised.

**set\_harakiri\_params**(*\**, *timeout: int = None*, *verbose: bool = None*, *disable\_for\_arh: bool = None*)

Sets workers harakiri parameters.

#### Parameters

- **timeout** Harakiri timeout in seconds. Every request that will take longer than the seconds specified in the harakiri timeout will be dropped and the corresponding worker is thereafter recycled.
- **verbose** Harakiri verbose mode. When a request is killed by Harakiri you will get a message in the uWSGI log. Enabling this option will print additional info (for example, the current syscall will be reported on Linux platforms).
- **disable\_for\_arh** Disallow Harakiri killings during after-request hook methods.

#### **set\_zerg\_server\_params**(*socket: str*, *\**, *clients\_socket\_pool: Union[str*, *List[str]] = None*) Zerg mode. Zerg server params.

When your site load is variable, it would be nice to be able to add workers dynamically. Enabling Zerg mode you can allow zerg clients to attach to your already running server and help it in the work.

• <http://uwsgi-docs.readthedocs.io/en/latest/Zerg.html>

#### Parameters

<span id="page-149-1"></span>• **socket** – Unix socket to bind server to.

#### Examples:

- unix socket /var/run/mutalisk
- Linux abstract namespace @nydus
- **clients\_socket\_pool** This enables Zerg Pools.

Note: Expects master process.

Accepts sockets that will be mapped to Zerg socket.

- <http://uwsgi-docs.readthedocs.io/en/latest/Zerg.html#zerg-pools>
- **set\_zerg\_client\_params**(*server\_sockets: Union[str, List[str]], \*, use\_fallback\_socket: bool = None*)

Zerg mode. Zergs params.

#### Parameters

- **server\_sockets** Attaches zerg to a zerg server.
- **use\_fallback\_socket** Fallback to normal sockets if the zerg server is not available

#### <span id="page-149-0"></span>**3.8.18 Python**

```
class uwsgiconf.options.python.Python(*args, **kwargs)
    Python plugin options.
```
Note: By default the plugin does not initialize the GIL. This means your app-generated threads will not run. If you need threads, remember to enable them with enable\_threads.

```
set_basic_params(*, version: Union[str, int] = -1, python_home: str = None, enable_threads:
                       bool = None, search_path: str = None, python_binary: str = None, trace-
                       backer_path: str = None, plugin_dir: str = None, os_env_reload: bool = None,
                       optimization_level: int = None)
```
#### Parameters

• **version** – Python version plugin supports.

Example:

- $-3$  version 3
- <empty> version 2
- <default> version deduced by uwsgiconf
- **python\_home** Set python executable directory PYTHONHOME/virtualenv.
- **enable\_threads** (bool) Enable threads in the embedded languages. This will allow to spawn threads in your app.

<span id="page-150-0"></span>Warning: Threads will simply *not work* if this option is not enabled. There will likely be no error, just no execution of your thread code.

• **search\_path** – Add directory (or an .egg or a glob) to the Python search path.

Note: This can be specified up to 64 times.

- **python\_binary** Set python program name.
- **tracebacker\_path** Enable the uWSGI Python tracebacker. [http://](http://uwsgi-docs.readthedocs.io/en/latest/Tracebacker.html) [uwsgi-docs.readthedocs.io/en/latest/Tracebacker.html](http://uwsgi-docs.readthedocs.io/en/latest/Tracebacker.html)
- **plugin\_dir** Directory to search for plugin.
- **os\_env\_reload** Force os.environ reloading for every request. Used to allow setting of UWSGI\_SETENV for Python applications.
- **optimization\_level** Python optimization level (see -O argument). .. warning:: This may be dangerous for some apps.

#### **set\_app\_args**(*\*args*)

Sets sys.argv for python apps.

#### Examples:

• pyargv="one two three" will set sys.argv to ('one', 'two', 'three').

#### Parameters **args** –

**set\_wsgi\_params**(*\**, *module: Union[str*, *pathlib.Path] = None*, *callable\_name: str = None*, *env\_strategy: str = None*)

Set wsgi related parameters.

#### Parameters

• **module** –

- load .wsgi file as the Python application
- load a WSGI module as the application.

Note: The module (sans . py) must be importable, ie. be in PYTHONPATH.

#### Examples:

- mypackage.my\_wsgi\_module read from *application* attr of mypackage/my\_wsgi\_module.py
- mypackage.my\_wsgi\_module:my\_app read from *my\_app* attr of mypackage/my\_wsgi\_module.py
- **callable\_name** Set WSGI callable name. Default: application.
- **env\_strategy** Strategy for allocating/deallocating the WSGI env, can be:
	- **cheat** preallocates the env dictionary on uWSGI startup and clears it after each request. Default behaviour for uWSGI <= 2.0.x

– **holy** - creates and destroys the environ dictionary at each request. Default behaviour for  $uWSGI \geq 2.1$ 

<span id="page-151-1"></span>**eval\_wsgi\_entrypoint**(*code: str*)

Evaluates Python code as WSGI entry point.

#### Parameters **code** –

```
set_autoreload_params(*, scan_interval: int = None, ignore_modules: Union[str, List[str]] =
                            None)
```
Sets autoreload related parameters.

#### **Parameters**

• **scan\_interval** – Seconds. Monitor Python modules' modification times to trigger reload.

Warning: Use only in development.

• **ignore\_modules** – Ignore the specified module during auto-reload scan.

```
register_module_alias(alias: str, module_path: str, *, after_init: bool = False)
     Adds an alias for a module.
```
<http://uwsgi-docs.readthedocs.io/en/latest/PythonModuleAlias.html>

#### **Parameters**

- **alias** –
- **module\_path** –
- **after** init add a python module alias after uwsgi module initialization
- **import\_module**(*modules: Union[str, int], \*, shared: bool = False, into\_spooler: bool = False*) Imports a python module.

#### Parameters

- **modules** –
- **shared** If shared import is done once in master process. Otherwise import a python module in all of the processes. This is done after fork but before request processing.
- **into\_spooler** Import a python module in the spooler. [http://uwsgi-docs.](http://uwsgi-docs.readthedocs.io/en/latest/Spooler.html) [readthedocs.io/en/latest/Spooler.html](http://uwsgi-docs.readthedocs.io/en/latest/Spooler.html)

```
run_module(module: str)
```
Runs a Python script in the uWSGI environment.

Parameters **module** –

### **3.8.19 Config Formatters**

Here belong tools for configuration fomatting purposes.

<span id="page-151-0"></span>uwsgiconf.formatters.**format\_print\_text**(*text: str*, *\**, *color\_fg: str = None*, *color\_bg: str =*

 $None$ )  $\rightarrow$  str

Format given text using ANSI formatting escape sequences.

Could be useful for print command.

#### <span id="page-152-0"></span>Parameters

- **text** –
- **color\_fg** text (foreground) color
- **color\_bg** text (background) color
- **class** uwsgiconf.formatters.**FormatterBase**(*sections: List[Section]*) Base class for configuration formatters.
	- **iter\_options**() → Generator[Tuple[str, str, Any], None, None] Iterates configuration sections groups options.
- **class** uwsgiconf.formatters.**IniFormatter**(*sections: List[Section]*) Translates a configuration as INI file.
- **class** uwsgiconf.formatters.**ArgsFormatter**(*sections: List[Section]*) Translates a configuration to command line arguments.
- uwsgiconf.formatters.FORMATTERS = {'args': <class 'uwsgiconf.formatters.ArgsFormatter'>, Available formatters by alias.

# CHAPTER 4

## Get involved into uwsgiconf

Submit issues. If you spotted something weird in application behavior or want to propose a feature you can do that at <https://github.com/idlesign/uwsgiconf/issues>

Write code. If you are eager to participate in application development, fork it at [https://github.com/idlesign/uwsgiconf,](https://github.com/idlesign/uwsgiconf) write your code, whether it should be a bugfix or a feature implementation, and make a pull request right from the forked project page.

Spread the word. If you have some tips and tricks or any other words in mind that you think might be of interest for the others — publish it.

### Python Module Index

#### u

uwsgiconf.config, [50](#page-53-0) uwsgiconf.formatters, [148](#page-151-0) uwsgiconf.options.alarm\_types, [56](#page-59-0) uwsgiconf.options.alarms, [56](#page-59-1) uwsgiconf.options.applications, [57](#page-60-0) uwsgiconf.options.caching, [59](#page-62-0) uwsgiconf.options.empire, [61](#page-64-0) uwsgiconf.options.locks, [64](#page-67-0) uwsgiconf.options.logging, [68](#page-71-0) uwsgiconf.options.logging\_encoders. [67](#page-70-0) uwsgiconf.options.logging\_loggers, [65](#page-68-0) uwsgiconf.options.main\_process, [76](#page-79-0) uwsgiconf.options.main\_process\_actions, [74](#page-77-0) uwsgiconf.options.master\_process, [82](#page-85-0) uwsgiconf.options.monitoring, [92](#page-95-0) uwsgiconf.options.monitoring\_collectors, uwsgiconf.uwsgi\_stub, [14](#page-17-0) **[91](#page-94-0)** uwsgiconf.options.monitoring\_metric\_types, [86](#page-89-0) uwsgiconf.options.monitoring\_pushers, [89](#page-92-0) uwsgiconf.options.networking, [100](#page-103-0) uwsgiconf.options.networking\_sockets, [96](#page-99-0) uwsgiconf.options.python, [146](#page-149-0) uwsgiconf.options.queue, [104](#page-107-0) uwsgiconf.options.routing, [124](#page-127-0) uwsgiconf.options.routing\_actions, [104](#page-107-1) uwsgiconf.options.routing\_modifiers, [118](#page-121-0) uwsgiconf.options.routing\_routers, [109](#page-112-0) uwsgiconf.options.routing\_subjects, [122](#page-124-0) uwsgiconf.options.routing\_vars, [123](#page-126-0) uwsgiconf.options.spooler, [132](#page-135-0) uwsgiconf.options.statics, [133](#page-136-0) uwsgiconf.options.subscriptions, [136](#page-139-0) uwsgiconf.options.subscriptions\_algos, [136](#page-139-1)

```
uwsgiconf.options.workers, 141
uwsgiconf.options.workers_cheapening,
       139
uwsgiconf.presets.empire, 9
uwsgiconf.presets.nice, 10
uwsgiconf.runtime.alarms, 32
uwsgiconf.runtime.asynced, 32
uwsgiconf.runtime.caching, 33
uwsgiconf.runtime.control, 34
uwsgiconf.runtime.locking, 35
uwsgiconf.runtime.logging, 36
uwsgiconf.runtime.monitoring, 36
uwsgiconf.runtime.mules, 38
uwsgiconf.runtime.rpc, 41
uwsgiconf.runtime.scheduling, 42
45
uwsgiconf.runtime.spooler, 47
```
### Index

### Symbols

\_Platform (*class in uwsgiconf.runtime.platform*), [39](#page-42-0) \_Request (*class in uwsgiconf.runtime.request*), [41](#page-44-1)

### A

absolute (*uwsgiconf.options.monitoring.Monitoring.met attribute*), [93](#page-96-0) ACCEL\_REDIRECT (*uwsgiconf.options.statics.Statics.transfer\_modes attribute*), [134](#page-137-0) accepting() (*in module uwsgiconf.uwsgi\_stub*), [16](#page-19-0) accumulator (*uwsgiconf.options.monitoring.Monitoring.collectors attribute*), [93](#page-96-0) acquire() (*uwsgiconf.runtime.locking.Lock method*), [36](#page-39-2) ActionAddVarCgi (*class in uwsgiconf.options.routing\_actions*), [105](#page-108-0) ActionAddVarLog (*class in uwsgiconf.options.routing\_actions*), [105](#page-108-0) ActionAlarm (*class in uwsgiconf.options.main\_process\_actions*), [75](#page-78-0) ActionAlarm (*class in uwsgiconf.options.routing\_actions*), [107](#page-110-0) ActionAuthBasic (*class in uwsgiconf.options.routing\_actions*), [107](#page-110-0) ActionCall (*class in uwsgiconf.options.main\_process\_actions*), [75](#page-78-0) ActionChunked (*class in uwsgiconf.options.routing\_actions*), [105](#page-108-0) ActionDirChange (*class in uwsgiconf.options.main\_process\_actions*), [75](#page-78-0) ActionDirChange (*class in uwsgiconf.options.routing\_actions*), [108](#page-111-0) ActionDirCreate (*class in uwsgiconf.options.main\_process\_actions*), [75](#page-78-0) ActionDoBreak (*class in uwsgiconf.options.routing\_actions*), [105](#page-108-0) ActionDoContinue (*class in uwsgi-*

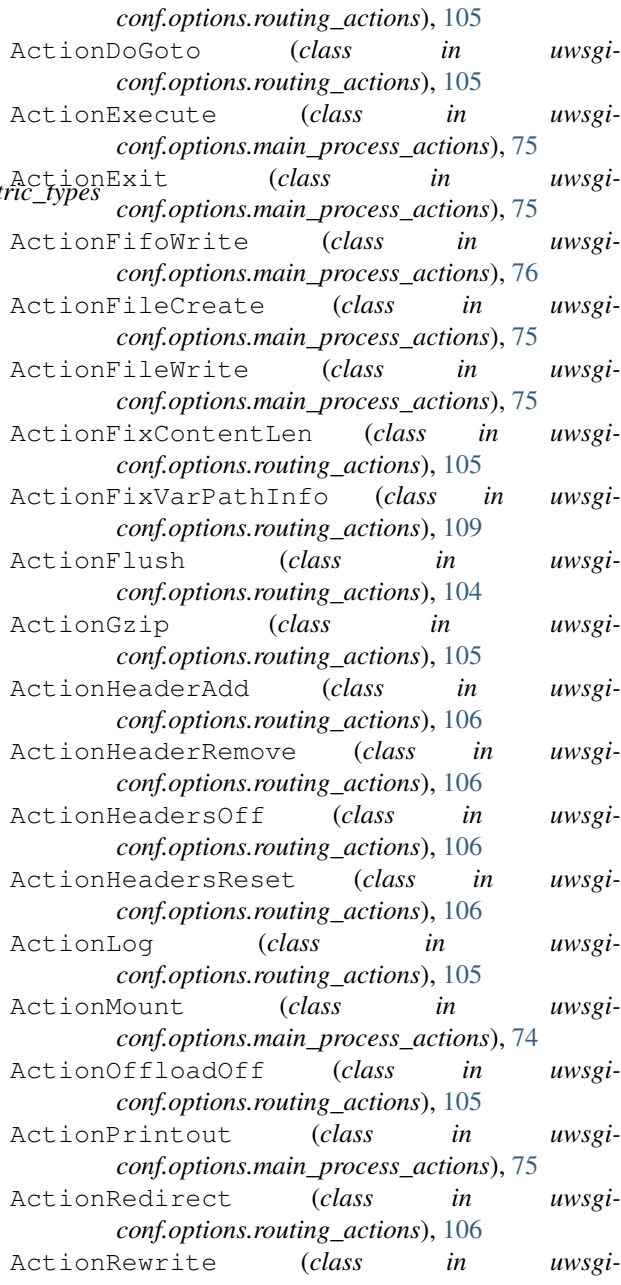

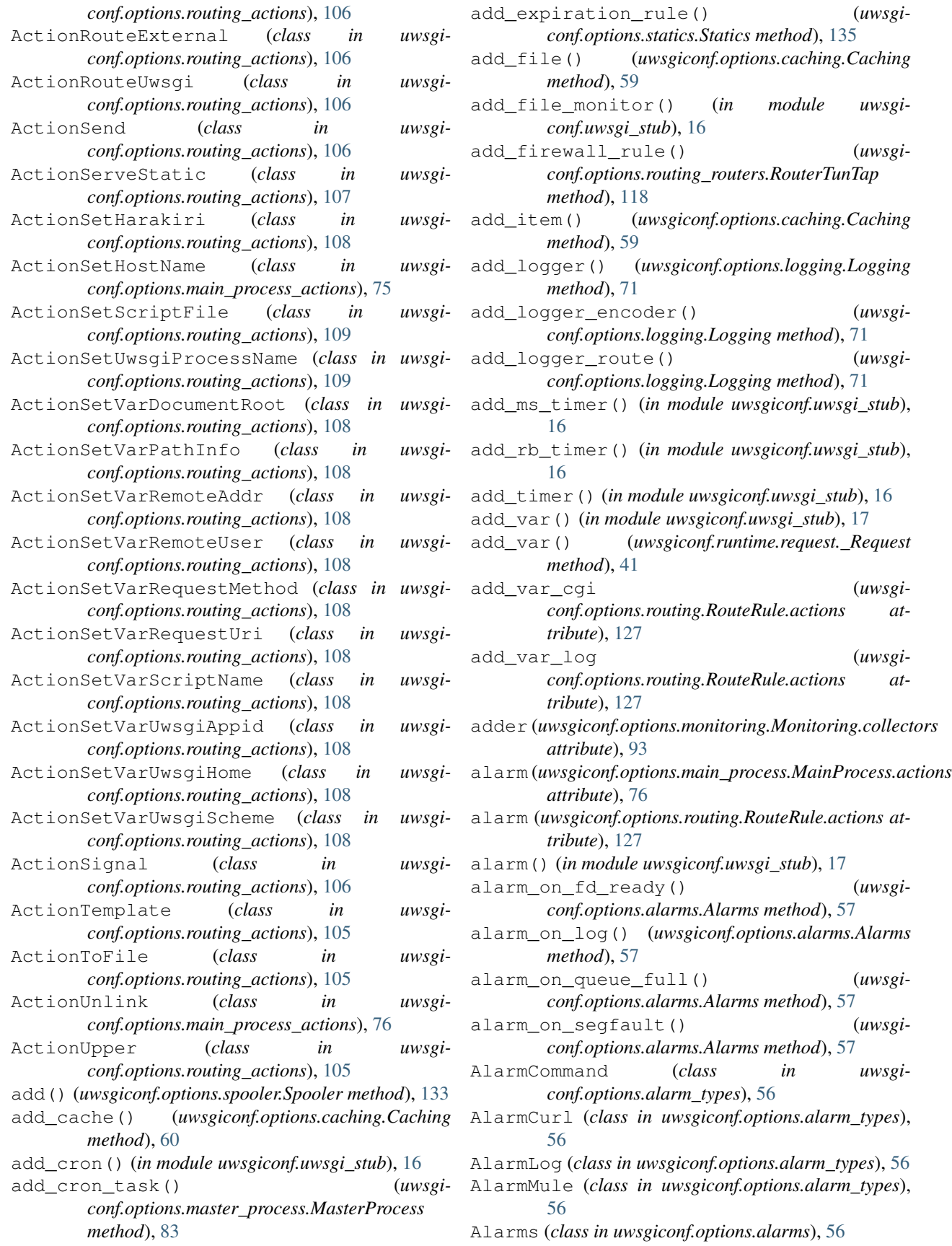

- alarms (*uwsgiconf.config.Section attribute*), [51](#page-54-0)
- Alarms.alarm\_types (*class in uwsgiconf.options.alarms*), [56](#page-59-2)
- AlarmSignal (*class in uwsgiconf.options.alarm\_types*), [56](#page-59-2)
- AlarmType (*class in uwsgiconf.options.alarm\_types*), [56](#page-59-2)
- AlarmXmpp (*class in uwsgiconf.options.alarm\_types*), [56](#page-59-2)
- Algo (*class in uwsgiconf.options.workers\_cheapening*), [139](#page-142-3)
- AlgoBusyness (*class in uwsgiconf.options.workers\_cheapening*), [139](#page-142-3)
- AlgoManual (*class in uwsgiconf.options.workers\_cheapening*), [140](#page-143-0)
- AlgoQueue (*class in uwsgiconf.options.workers\_cheapening*), [139](#page-142-3)
- AlgoSpare (*class in uwsgiconf.options.workers\_cheapening*), [139](#page-142-3)
- AlgoSpare2 (*class in uwsgiconf.options.workers\_cheapening*), [139](#page-142-3)
- alias (uwsgiconf.options.monitoring.Monitoring.metric\_types<sub>ffer\_size</sub> (in module uwsgiconf.uwsgi\_stub), [15](#page-18-0) *attribute*), [93](#page-96-0)
- APP\_LOAD\_POST (*uwsgiconf.options.main\_process.MainProcess.phases attribute*), [78](#page-81-0)
- APP\_LOAD\_PRE (*uwsgiconf.options.main\_process.MainProcess.phases attribute*), [78](#page-81-0)
- Applications (*class in uwsgiconf.options.applications*), [57](#page-60-1)
- applications (*in module uwsgiconf.uwsgi\_stub*), [15](#page-18-0)
- applications (*uwsgiconf.config.Section attribute*), [51](#page-54-0)
- apps\_map (*uwsgiconf.runtime.platform.\_Platform attribute*), [40](#page-43-0)
- ArgsFormatter (*class in uwsgiconf.formatters*), [149](#page-152-0) as\_configuration() (*uwsgiconf.config.Section*
- *method*), [52](#page-55-0)
- ASAP (*uwsgiconf.options.main\_process.MainProcess.phases* cache\_inc() (*in module uwsgiconf.uwsgi\_stub*), [18](#page-21-0) *attribute*), [77](#page-80-0)
- async\_connect() (*in module uwsgiconf.uwsgi\_stub*), [17](#page-20-0)
- async\_sleep() (*in module uwsgiconf.uwsgi\_stub*), [17](#page-20-0)
- ASYNC\_SWITCHES (*uwsgiconf.options.logging.Logging.vars attribute*), [74](#page-77-1)
- attach\_process() (*uwsgiconf.options.master\_process.MasterProcess method*), [85](#page-88-0)
- attach\_process\_classic() (*uwsgiconf.options.master\_process.MasterProcess method*), [84](#page-87-0)
- auth\_basic (*uwsgiconf.options.routing.RouteRule.actions attribute*), [127](#page-130-0)
- auth\_ldap (*uwsgiconf.options.routing.RouteRule.actions attribute*), [127](#page-130-0)
- AuthLdap (*class in uwsgiconf.options.routing\_actions*), [107](#page-110-0)
- avg (*uwsgiconf.options.monitoring.Monitoring.collectors attribute*), [93](#page-96-0)

### B

- BalancingAlgorithm (*class in uwsgiconf.options.subscriptions\_algos*), [136](#page-139-2)
- BalancingAlgorithmWithBackup (*class in uwsgiconf.options.subscriptions\_algos*), [136](#page-139-2)
- base64 (*uwsgiconf.options.routing.RouteRule.var\_functions attribute*), [125](#page-128-0)
- BASIC (*uwsgiconf.config.Section.embedded\_plugins\_presets attribute*), [52](#page-55-0)
- bootstrap() (*uwsgiconf.config.Section class method*), [54](#page-57-0)
- Broodlord (*class in uwsgiconf.presets.empire*), [9](#page-12-1)
- buffer\_size (*uwsgiconf.runtime.platform.\_Platform attribute*), [40](#page-43-0)
- busyness (*uwsgiconf.options.workers\_cheapening.Cheapening.algorithms attribute*), [140](#page-143-0)

### C

- Cache (*class in uwsgiconf.runtime.caching*), [33](#page-36-1)
- cache (*uwsgiconf.options.routing.Routing.modifiers attribute*), [129](#page-132-0)
- cache\_clear() (*in module uwsgiconf.uwsgi\_stub*), [17](#page-20-0)
- cache\_dec() (*in module uwsgiconf.uwsgi\_stub*), [17](#page-20-0)
- cache\_del() (*in module uwsgiconf.uwsgi\_stub*), [17](#page-20-0)
- cache\_div() (*in module uwsgiconf.uwsgi\_stub*), [18](#page-21-0)
- cache\_exists() (*in module uwsgiconf.uwsgi\_stub*), [18](#page-21-0)
- cache\_get() (*in module uwsgiconf.uwsgi\_stub*), [18](#page-21-0)
- 
- cache\_keys() (*in module uwsgiconf.uwsgi\_stub*), [18](#page-21-0)
- cache\_mul() (*in module uwsgiconf.uwsgi\_stub*), [18](#page-21-0)
- cache\_num() (*in module uwsgiconf.uwsgi\_stub*), [19](#page-22-0)
- cache\_set() (*in module uwsgiconf.uwsgi\_stub*), [19](#page-22-0)
- cache\_update() (*in module uwsgiconf.uwsgi\_stub*), [19](#page-22-0)
- Caching (*class in uwsgiconf.options.caching*), [59](#page-62-1)
- caching (*uwsgiconf.config.Section attribute*), [51](#page-54-0)
- call (*uwsgiconf.options.main\_process.MainProcess.actions attribute*), [76](#page-79-1)
- call() (*in module uwsgiconf.uwsgi\_stub*), [19](#page-22-0)
- carbon (*uwsgiconf.options.monitoring.Monitoring.pushers attribute*), [93](#page-96-0)

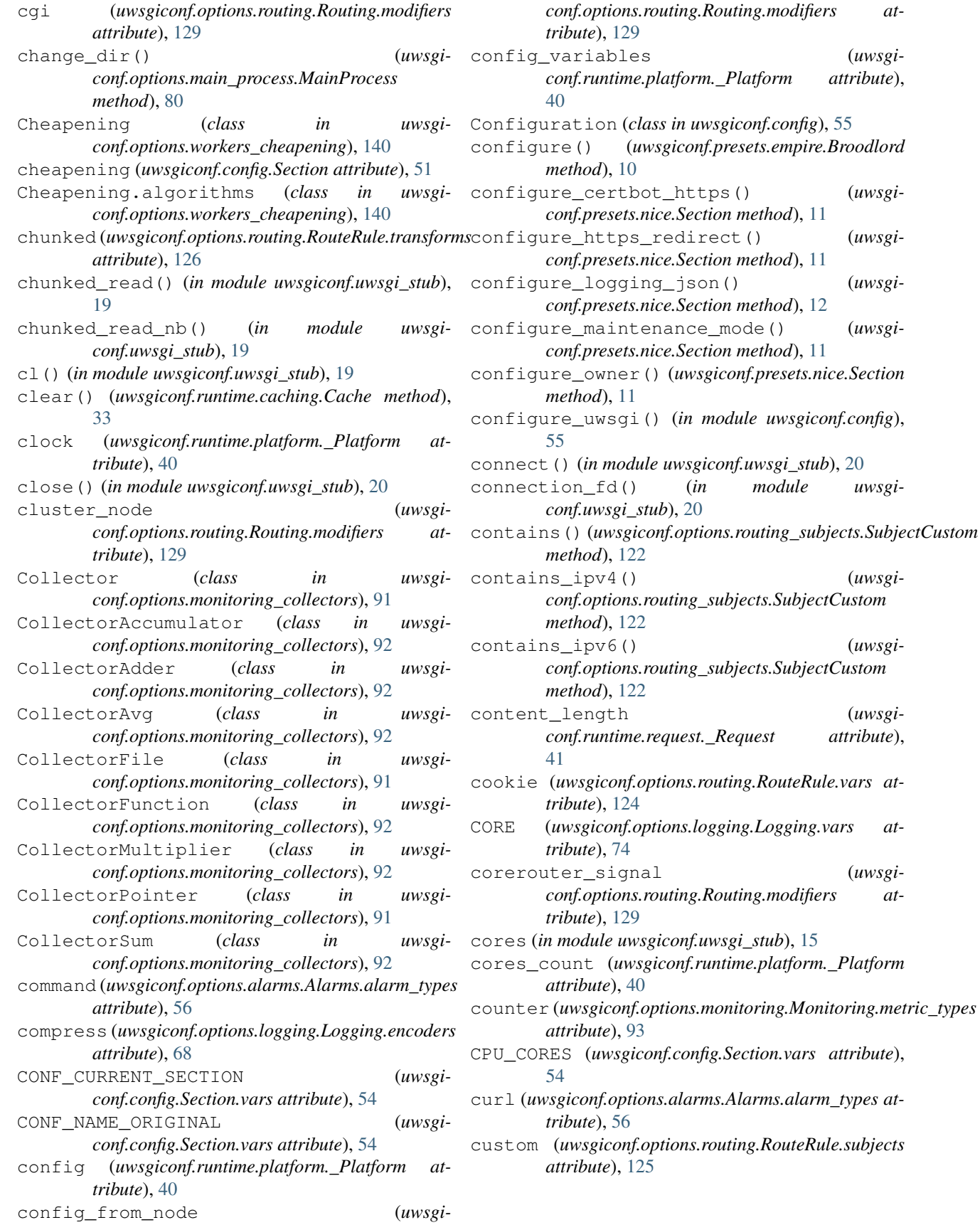

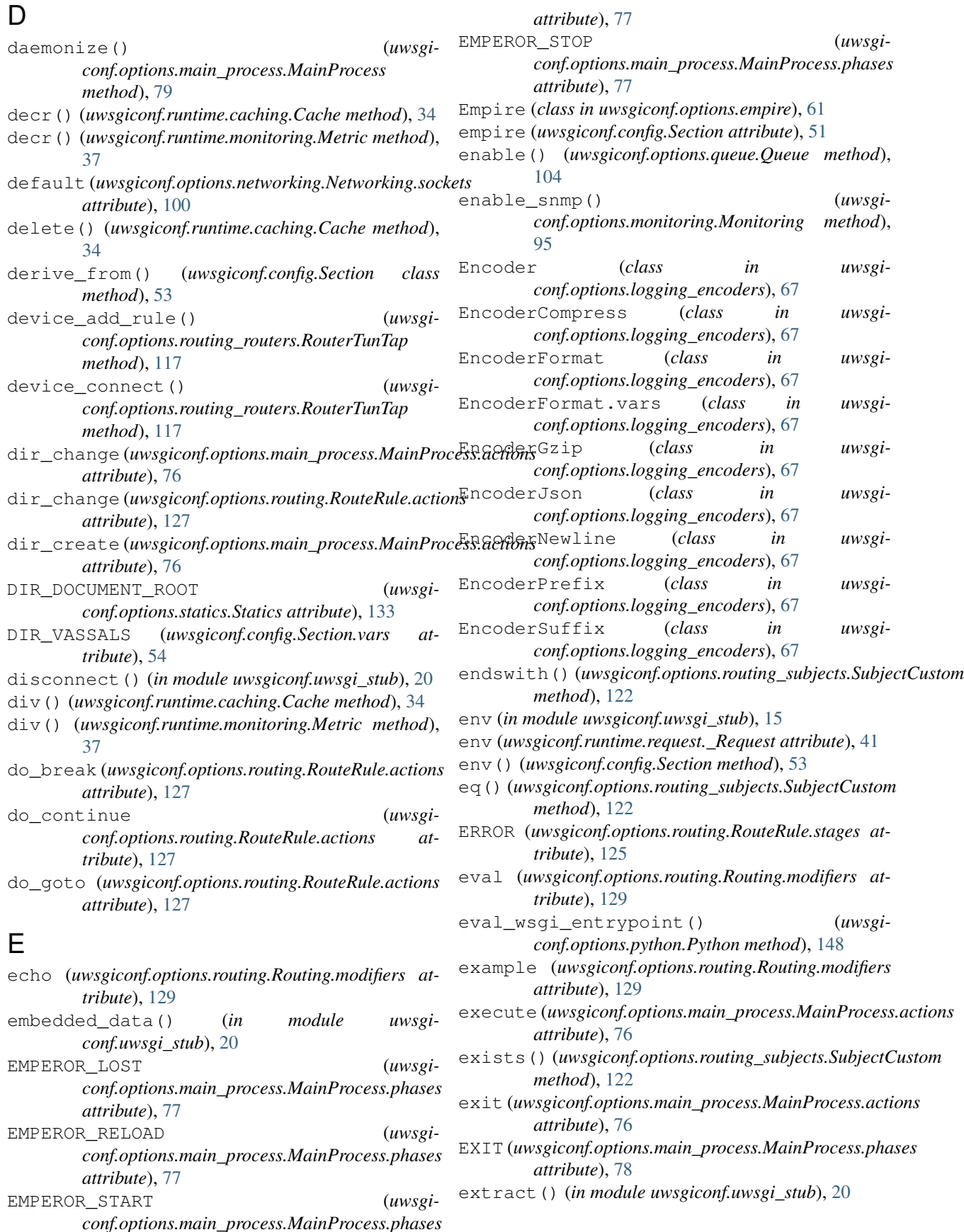

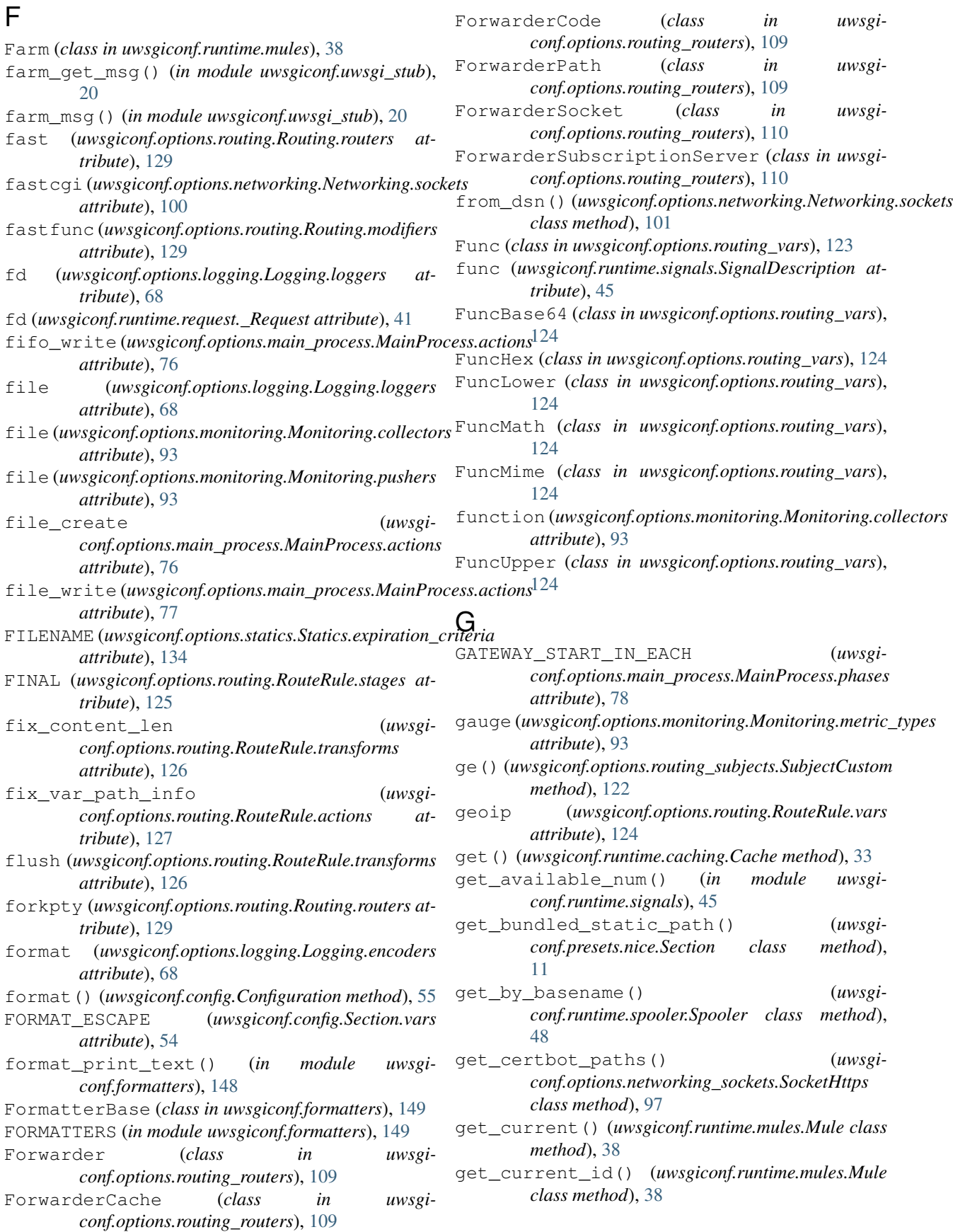

get\_descriptions() (*uwsgiconf.config.Section.vars class method*), [54](#page-57-0) get\_farms() (*uwsgiconf.runtime.mules.Farm class method*), [39](#page-42-0) get\_last\_received() (*in module uwsgiconf.runtime.signals*), [45](#page-48-1) get\_listen\_queue() (*uwsgiconf.runtime.platform.\_Platform method*), [40](#page-43-0) get\_log\_format\_default() (*uwsgiconf.presets.nice.Section method*), [10](#page-13-1) get\_logvar() (*in module uwsgiconf.uwsgi\_stub*), [20](#page-23-0) get\_message() (*uwsgiconf.runtime.mules.Farm class method*), [39](#page-42-0) get\_message() (*uwsgiconf.runtime.mules.Mule class method*), [38](#page-41-1) get\_owner() (*uwsgiconf.options.main\_process.MainProcess method*), [80](#page-83-0) get\_pids() (*uwsgiconf.runtime.spooler.Spooler class method*), [48](#page-51-0) get\_rpc\_list() (*in module uwsgiconf.runtime.rpc*), [42](#page-45-1) get\_runtime\_dir() (*uwsgiconf.config.Section method*), [52](#page-55-0) get\_spoolers() (*uwsgiconf.runtime.spooler.Spooler class method*), [48](#page-51-0) get\_tasks() (*uwsgiconf.runtime.spooler.Spooler class method*), [48](#page-51-0) get\_version() (*uwsgiconf.runtime.platform.\_Platform method*), [41](#page-44-1) glusterfs (*uwsgiconf.options.routing.Routing.modifiers attribute*), [129](#page-132-0) green\_schedule() (*in module uwsgiconf.uwsgi\_stub*), [20](#page-23-0) gridfs (*uwsgiconf.options.routing.Routing.modifiers attribute*), [129](#page-132-0) GROUP\_ID (*uwsgiconf.config.Section.vars attribute*), [54](#page-57-0) GROUP\_NAME (*uwsgiconf.config.Section.vars attribute*), [54](#page-57-0) gt() (*uwsgiconf.options.routing\_subjects.SubjectCustom method*), [122](#page-125-0) gzip (*uwsgiconf.options.logging.Logging.encoders attribute*), [68](#page-71-1) gzip (*uwsgiconf.options.routing.RouteRule.transforms attribute*), [126](#page-129-0) H harakiri\_imposed (*class in uwsgiconf.runtime.control*), [34](#page-37-1) has\_threads (*in module uwsgiconf.uwsgi\_stub*), [15](#page-18-0) header\_add (*uwsgiconf.options.routing.RouteRule.actions* include() (*uwsgiconf.config.Section method*), [53](#page-56-0)

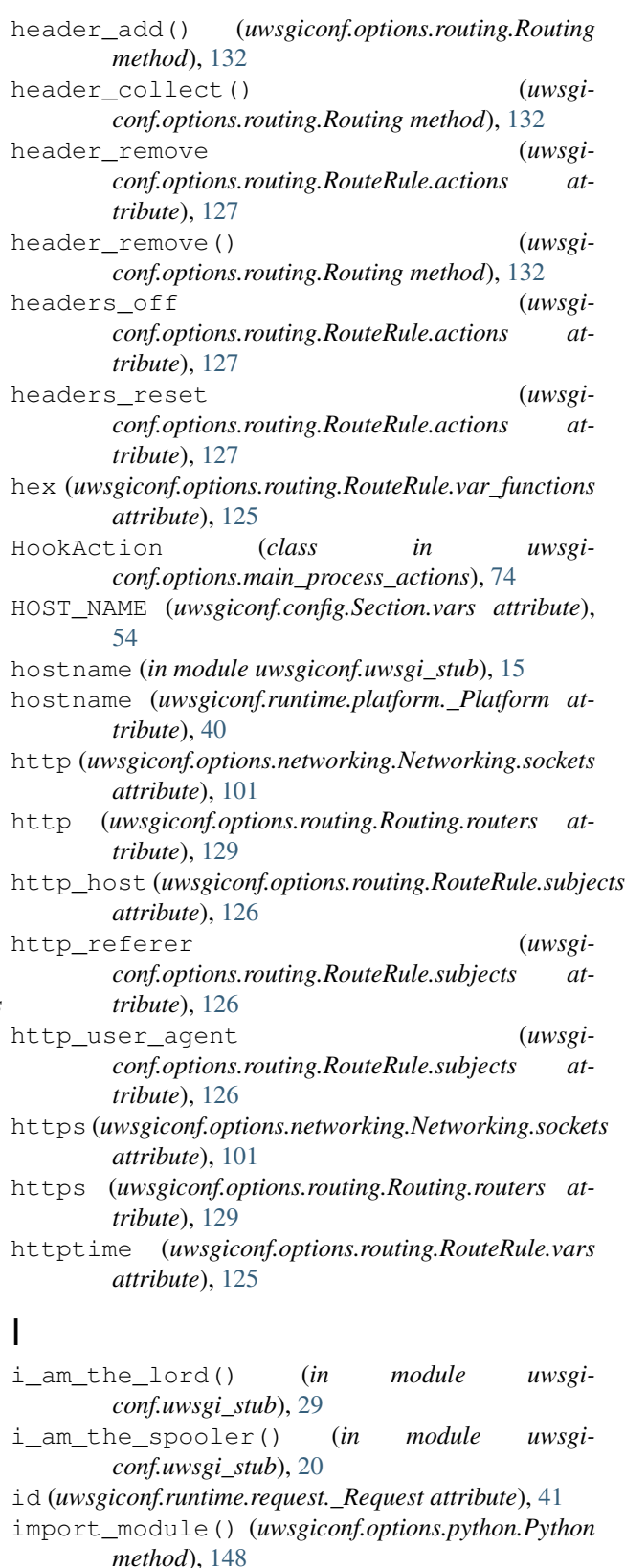

- in\_farm() (*in module uwsgiconf.uwsgi\_stub*), [20](#page-23-0)
- 

*attribute*), [127](#page-130-0)

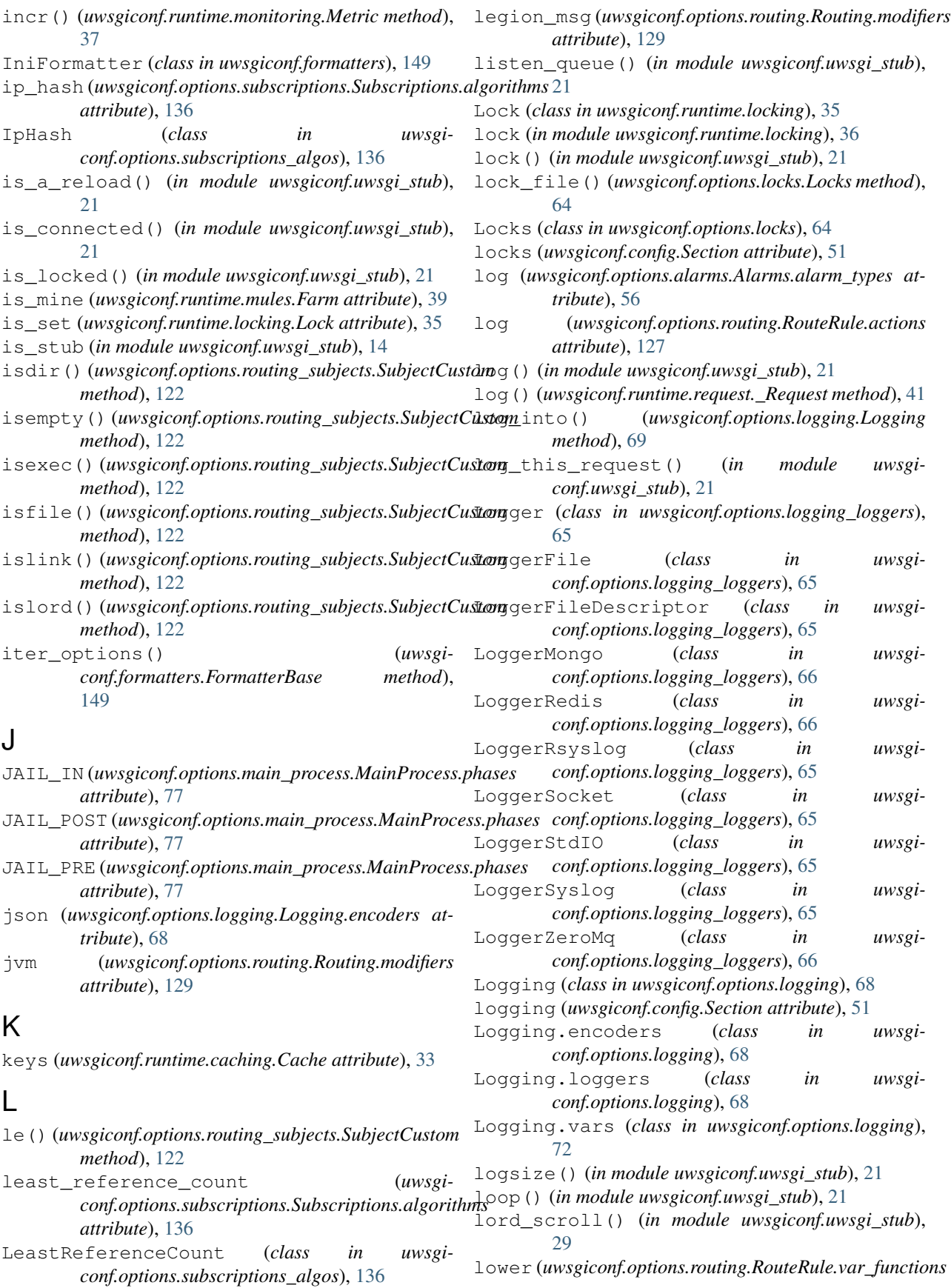

*attribute*), [125](#page-128-0) lt() (*uwsgiconf.options.routing\_subjects.SubjectCustom*

*method*), [122](#page-125-0) lua (*uwsgiconf.options.routing.Routing.modifiers attribute*), [130](#page-133-0)

### M

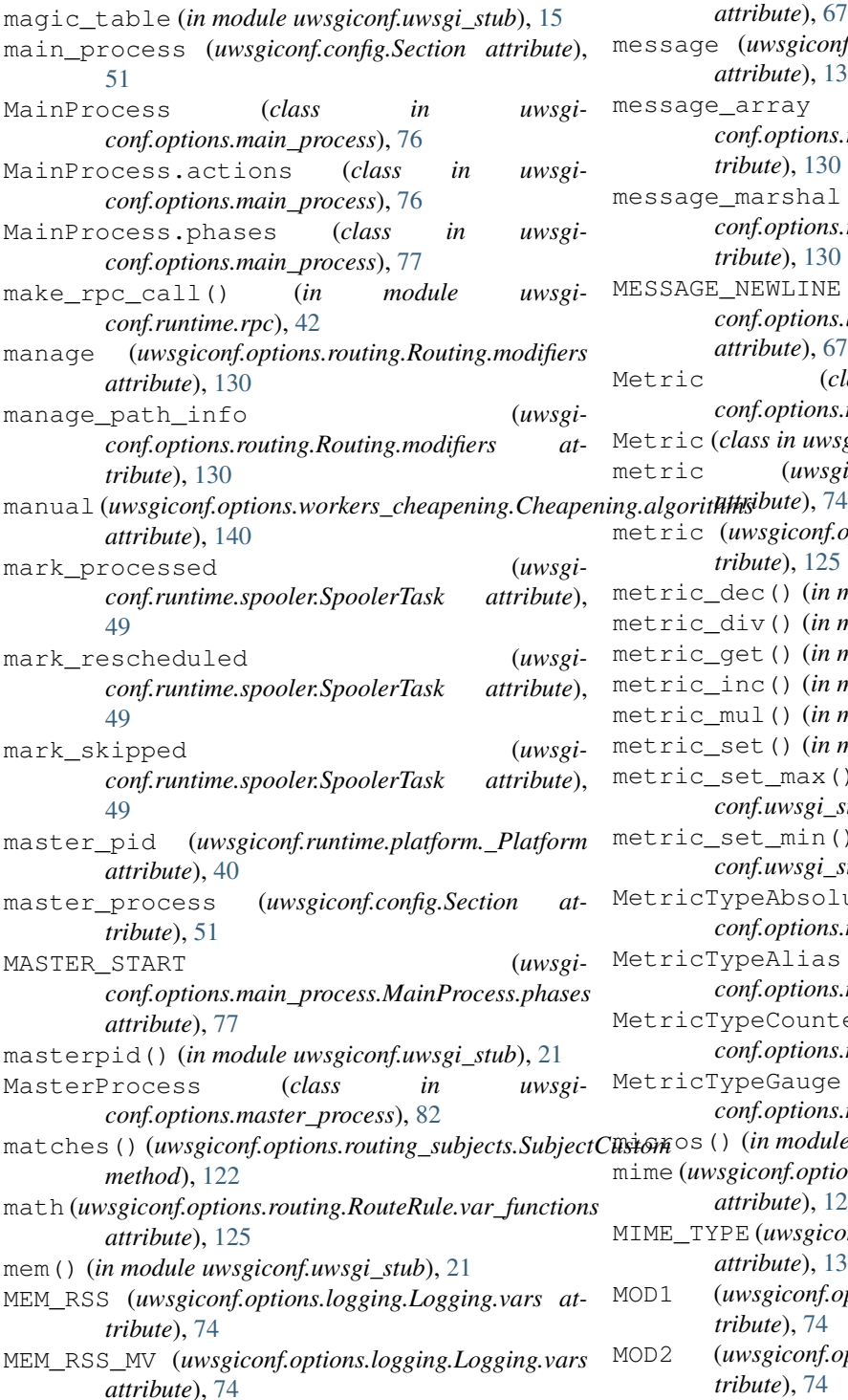

MEM\_VSZ (*uwsgiconf.options.logging.Logging.vars attribute*), [74](#page-77-1) MEM\_VSZ\_MB (*uwsgiconf.options.logging.Logging.vars attribute*), [74](#page-77-1) memory (*uwsgiconf.runtime.platform.\_Platform attribute*), [40](#page-43-0) MESSAGE (*uwsgiconf.options.logging\_encoders.EncoderFormat.vars attribute*), [67](#page-70-1) message (*uwsgiconf.options.routing.Routing.modifiers attribute*), [130](#page-133-0) message\_array (*uwsgiconf.options.routing.Routing.modifiers attribute*), [130](#page-133-0) message\_marshal (*uwsgiconf.options.routing.Routing.modifiers attribute*), [130](#page-133-0) MESSAGE\_NEWLINE (*uwsgiconf.options.logging\_encoders.EncoderFormat.vars attribute*), [67](#page-70-1) Metric (*class in uwsgiconf.options.monitoring\_metric\_types*), [86](#page-89-1) Metric (*class in uwsgiconf.runtime.monitoring*), [36](#page-39-2) metric (*uwsgiconf.options.logging.Logging.vars* metric (*uwsgiconf.options.routing.RouteRule.vars attribute*), [125](#page-128-0) metric\_dec() (*in module uwsgiconf.uwsgi\_stub*), [21](#page-24-0) metric\_div() (*in module uwsgiconf.uwsgi\_stub*), [22](#page-25-0) metric\_get() (*in module uwsgiconf.uwsgi\_stub*), [22](#page-25-0) metric\_inc() (*in module uwsgiconf.uwsgi\_stub*), [22](#page-25-0) metric\_mul() (*in module uwsgiconf.uwsgi\_stub*), [22](#page-25-0) metric\_set() (*in module uwsgiconf.uwsgi\_stub*), [22](#page-25-0) metric\_set\_max() (*in module uwsgiconf.uwsgi\_stub*), [22](#page-25-0) metric\_set\_min() (*in module uwsgiconf.uwsgi\_stub*), [22](#page-25-0) MetricTypeAbsolute (*class in uwsgiconf.options.monitoring\_metric\_types*), [88](#page-91-0) MetricTypeAlias (*class in uwsgiconf.options.monitoring\_metric\_types*), [88](#page-91-0) MetricTypeCounter (*class in uwsgiconf.options.monitoring\_metric\_types*), [86](#page-89-1) MetricTypeGauge (*class in uwsgiconf.options.monitoring\_metric\_types*), [87](#page-90-0) micros() (*in module uwsgiconf.uwsgi\_stub*), [22](#page-25-0) mime (*uwsgiconf.options.routing.RouteRule.var\_functions attribute*), [125](#page-128-0) MIME\_TYPE (*uwsgiconf.options.statics.Statics.expiration\_criteria attribute*), [134](#page-137-0) MOD1 (*uwsgiconf.options.logging.Logging.vars attribute*), [74](#page-77-1) MOD2 (*uwsgiconf.options.logging.Logging.vars attribute*), [74](#page-77-1)

ModifierCache (*class in uwsgi-*

ModifierCqi (*class in* 

ModifierClusterNode (class in

*conf.options.routing\_modifiers*), [120](#page-123-0)

*conf.options.routing\_modifiers*), [119](#page-122-0)

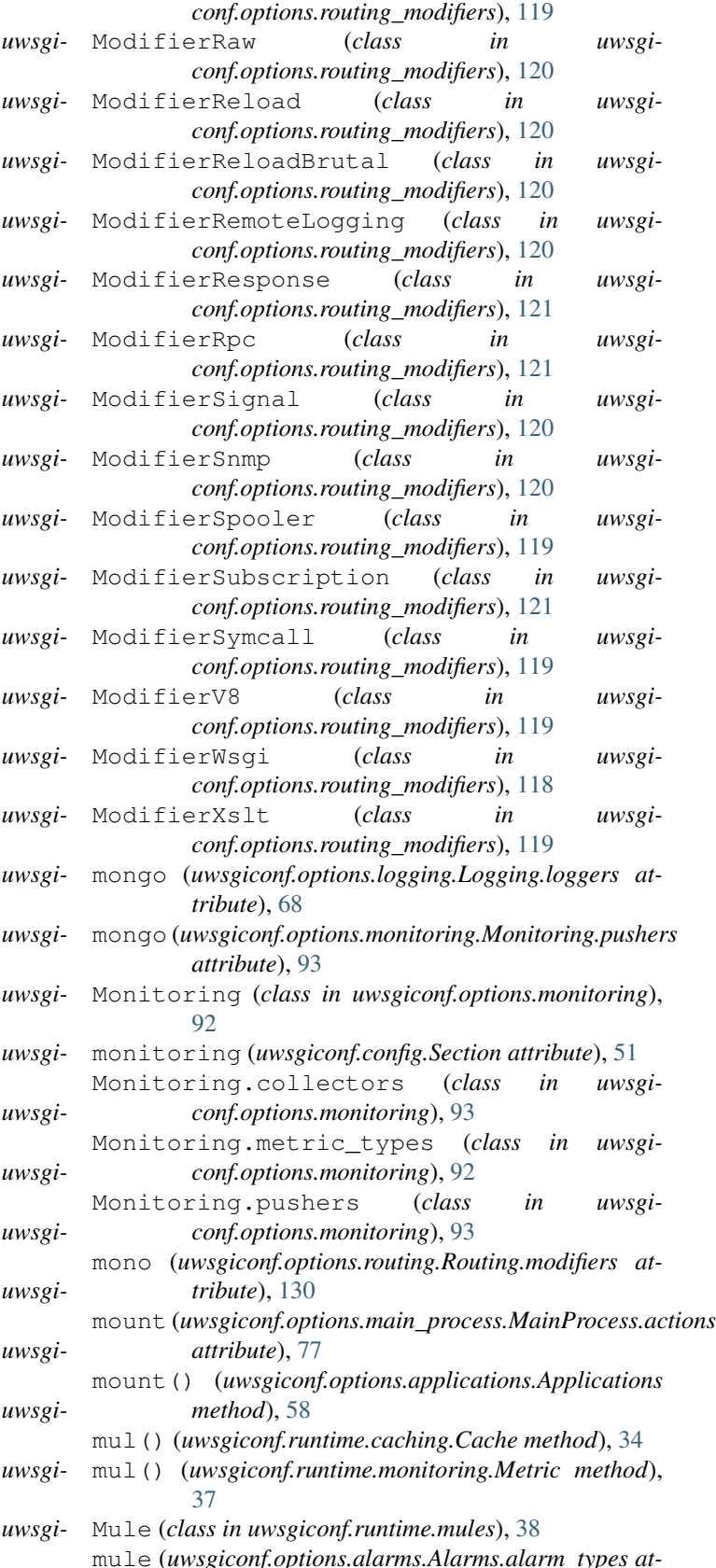

*tribute*), [56](#page-59-2)

*conf.options.routing\_modifiers*), [120](#page-123-0) ModifierConfigFromNode (class in *conf.options.routing\_modifiers*), [120](#page-123-0) ModifierCorerouterSignal (class in *conf.options.routing\_modifiers*), [121](#page-124-1) ModifierEcho (*class in conf.options.routing\_modifiers*), [120](#page-123-0) ModifierEval (*class in conf.options.routing\_modifiers*), [119](#page-122-0) ModifierExample (*class in conf.options.routing\_modifiers*), [121](#page-124-1) ModifierFastfunc (*class in conf.options.routing\_modifiers*), [119](#page-122-0) ModifierGlusterfs (*class in conf.options.routing\_modifiers*), [119](#page-122-0) ModifierGridfs (*class in conf.options.routing\_modifiers*), [119](#page-122-0) ModifierJvm (*class in conf.options.routing\_modifiers*), [119](#page-122-0) ModifierLegionMsg (*class in conf.options.routing\_modifiers*), [120](#page-123-0) ModifierLua (*class in conf.options.routing\_modifiers*), [118](#page-121-1) ModifierManage (*class in conf.options.routing\_modifiers*), [119](#page-122-0) ModifierManagePathInfo (class in *conf.options.routing\_modifiers*), [119](#page-122-0) ModifierMessage (*class in conf.options.routing\_modifiers*), [119](#page-122-0) ModifierMessageArray (class in *conf.options.routing\_modifiers*), [119](#page-122-0) ModifierMessageMarshal (class in *conf.options.routing\_modifiers*), [119](#page-122-0) ModifierMono (*class in uwsgiconf.options.routing\_modifiers*), [119](#page-122-0) ModifierMulticast (class in *conf.options.routing\_modifiers*), [120](#page-123-0) ModifierMulticastAnnounce (class in *conf.options.routing\_modifiers*), [120](#page-123-0) ModifierPersistentClose (class in *conf.options.routing\_modifiers*), [121](#page-124-1) ModifierPhp (*class in conf.options.routing\_modifiers*), [119](#page-122-0) ModifierPing (*class in conf.options.routing\_modifiers*), [120](#page-123-0) ModifierPsgi (*class in conf.options.routing\_modifiers*), [118](#page-121-1) ModifierRack (*class in conf.options.routing\_modifiers*), [118](#page-121-1) ModifierRados (*class in uwsgi-*

php (*uwsgiconf.options.routing.Routing.modifiers*

*attribute*), [130](#page-133-0)

*tribute*), [130](#page-133-0)

mule\_farm (*uwsgiconf.options.workers.Workers attribute*), [141](#page-144-1) mule\_get\_msg() (*in module uwsgiconf.uwsgi\_stub*),  $22$ mule\_id() (*in module uwsgiconf.uwsgi\_stub*), [23](#page-26-0) mule\_msg() (*in module uwsgiconf.uwsgi\_stub*), [23](#page-26-0) mule\_msg\_hook() (*in module uwsgiconf.uwsgi\_stub*), [15](#page-18-0) mule\_offload() (*in module uwsgiconf.runtime.mules*), [38](#page-41-1) MULE\_START\_IN\_EACH (*uwsgiconf.options.main\_process.MainProcess.phases attribute*), [78](#page-81-0) MuleFarm (*class in uwsgiconf.options.workers*), [141](#page-144-1) multicast (*uwsgiconf.options.routing.Routing.modifiers attribute*), [130](#page-133-0) multicast\_announce (*uwsgiconf.options.routing.Routing.modifiers attribute*), [130](#page-133-0) multiplier (*uwsgiconf.options.monitoring.Monitoring.collectors method*), [55](#page-58-0) *attribute*), [93](#page-96-0) ping (*uwsgiconf.options.routing.Routing.modifiers at*pointer (*uwsgiconf.options.monitoring.Monitoring.collectors*

### N

Networking (*class in uwsgiconf.options.networking*), [100](#page-103-1) networking (*uwsgiconf.config.Section attribute*), [51](#page-54-0) Networking.sockets (*class in uwsgiconf.options.networking*), [100](#page-103-1) newline (*uwsgiconf.options.logging.Logging.encoders attribute*), [68](#page-71-1) num (*uwsgiconf.runtime.signals.SignalDescription attribute*), [45](#page-48-1) numproc (*in module uwsgiconf.uwsgi\_stub*), [15](#page-18-0)

# $\Omega$

offload() (*in module uwsgiconf.uwsgi\_stub*), [23](#page-26-0) offload() (*uwsgiconf.runtime.mules.Farm method*), [39](#page-42-0) offload() (*uwsgiconf.runtime.mules.Mule method*), [38](#page-41-1) offload\_off (*uwsgiconf.options.routing.RouteRule.actions attribute*), [127](#page-130-0) opt (*in module uwsgiconf.uwsgi\_stub*), [15](#page-18-0) P

*attribute*), [126](#page-129-0)

*attribute*), [134](#page-137-0)

*tribute*), [130](#page-133-0)

parsefile() (*in module uwsgiconf.uwsgi\_stub*), [23](#page-26-0) path\_info (*uwsgiconf.options.routing.RouteRule.subjects* project\_name (*uwsgiconf.config.Section attribute*), PATH\_INFO (*uwsgiconf.options.statics.Statics.expiration\_* $\partial_t \hat{H} \partial_t \hat{H}$  *(uwsgiconf.options.routing.Routing.modifiers at*persistent\_close (*uwsgiconf.options.routing.Routing.modifiers atattribute*), [93](#page-96-0) post\_fork\_hook (*in module uwsgiconf.uwsgi\_stub*), [15](#page-18-0) postfork\_hooks (*uwsgiconf.runtime.platform.\_Platform attribute*), [40](#page-43-0) prefix (*uwsgiconf.options.logging.Logging.encoders attribute*), [68](#page-71-1) print\_alarms() (*uwsgiconf.options.alarms.Alarms method*), [57](#page-60-1) print\_alorithms() (*uwsgiconf.options.workers\_cheapening.Cheapening method*), [141](#page-144-1) print\_ini() (*uwsgiconf.config.Configuration* print\_loggers() (*uwsgiconf.options.logging.Logging method*), [71](#page-74-0) print\_monitors() (*uwsgiconf.options.empire.Empire method*), [62](#page-65-0) print\_out() (*uwsgiconf.config.Section method*), [52](#page-55-0) print\_plugins() (*uwsgiconf.config.Section method*), [52](#page-55-0) print\_routing\_rules() (*uwsgiconf.options.routing.Routing method*), [131](#page-134-0) print\_stamp() (*uwsgiconf.config.Section method*), [52](#page-55-0) print\_variables() (*uwsgiconf.config.Section method*), [52](#page-55-0) printout (*uwsgiconf.options.main\_process.MainProcess.actions attribute*), [77](#page-80-0) PRIV\_DROP\_POST (*uwsgiconf.options.main\_process.MainProcess.phases attribute*), [77](#page-80-0) PRIV\_DROP\_PRE (*uwsgiconf.options.main\_process.MainProcess.phases attribute*), [77](#page-80-0) PROBE() (*uwsgiconf.config.Section.embedded\_plugins\_presets static method*), [52](#page-55-0) process() (*uwsgiconf.runtime.spooler.SpoolerFunctionCallTask method*), [49](#page-52-0) process() (*uwsgiconf.runtime.spooler.SpoolerTask method*), [49](#page-52-0)  $52$ *tribute*), [130](#page-133-0) Pusher (*class in uwsgiconf.options.monitoring\_pushers*), [89](#page-92-1) PusherCarbon (*class in uwsgi-*

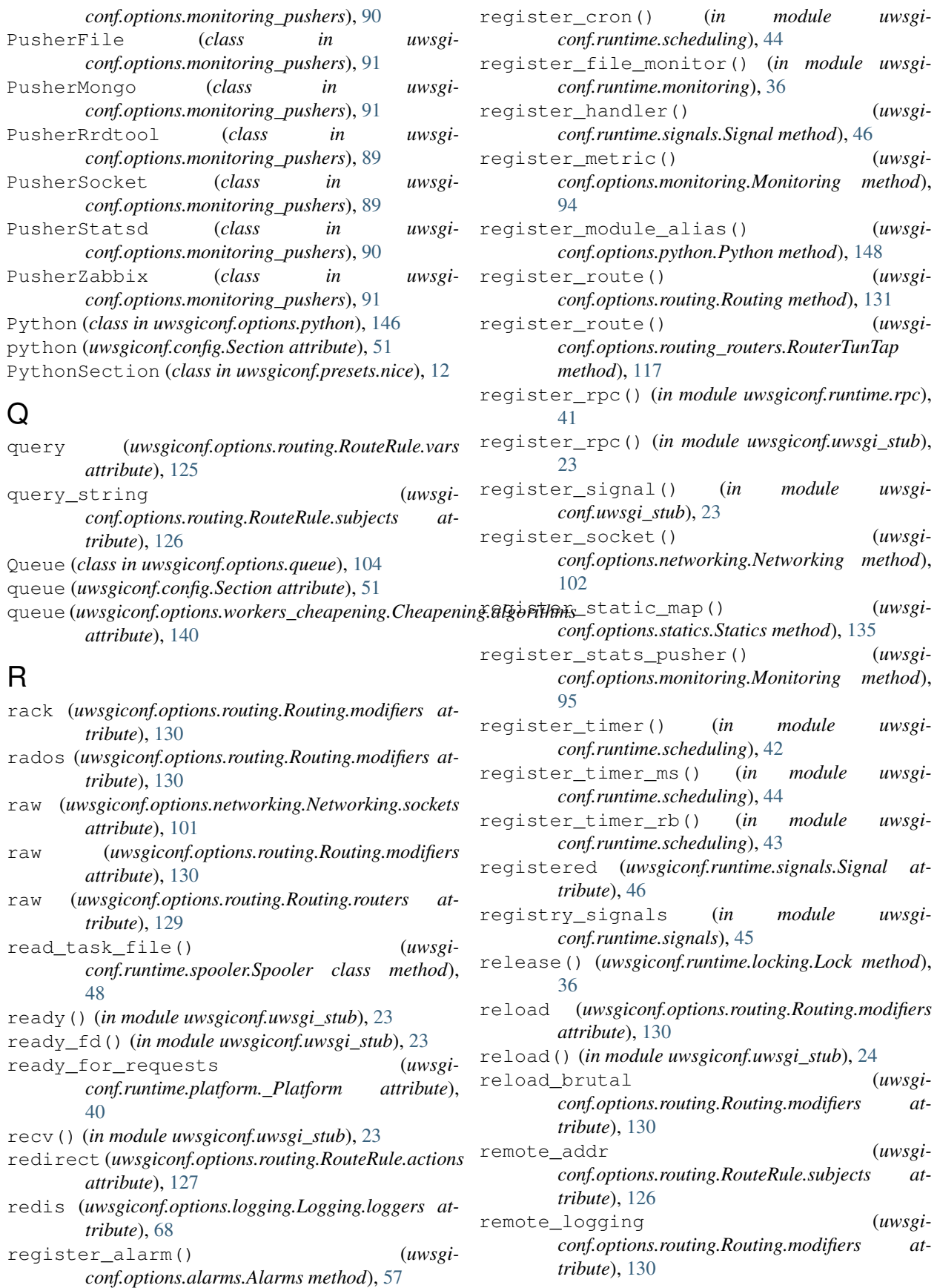

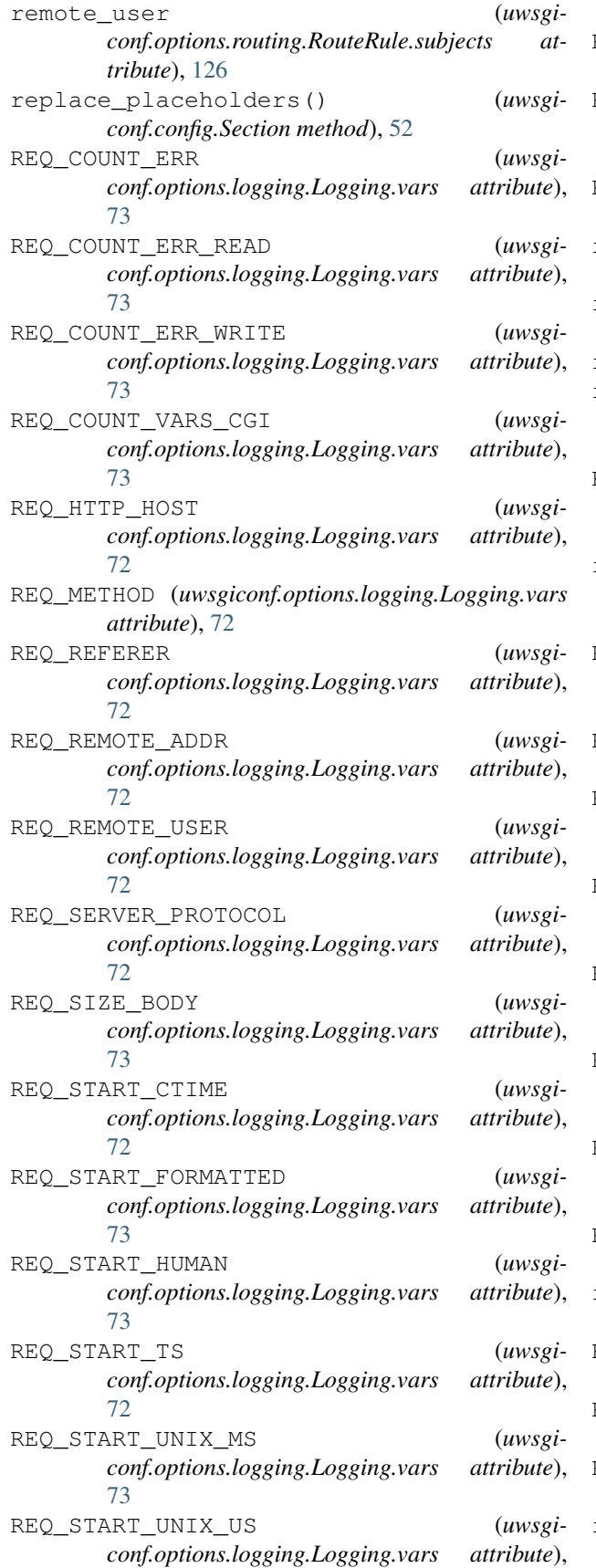

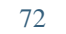

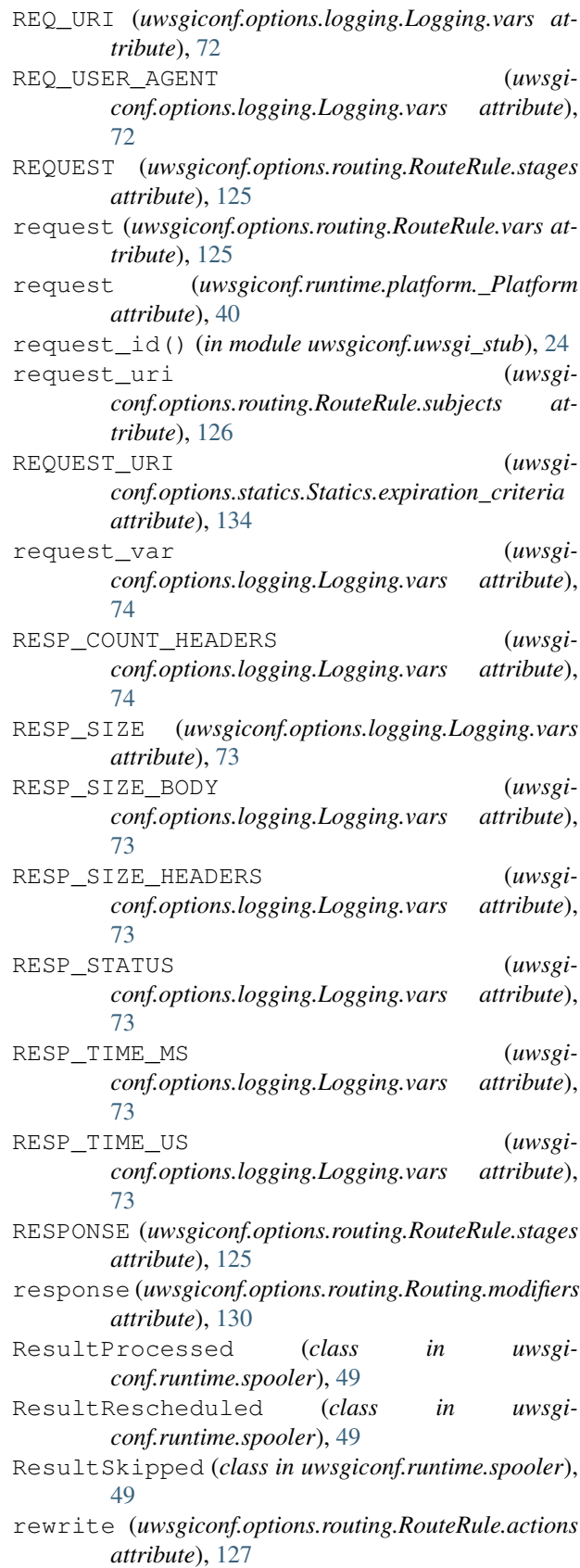

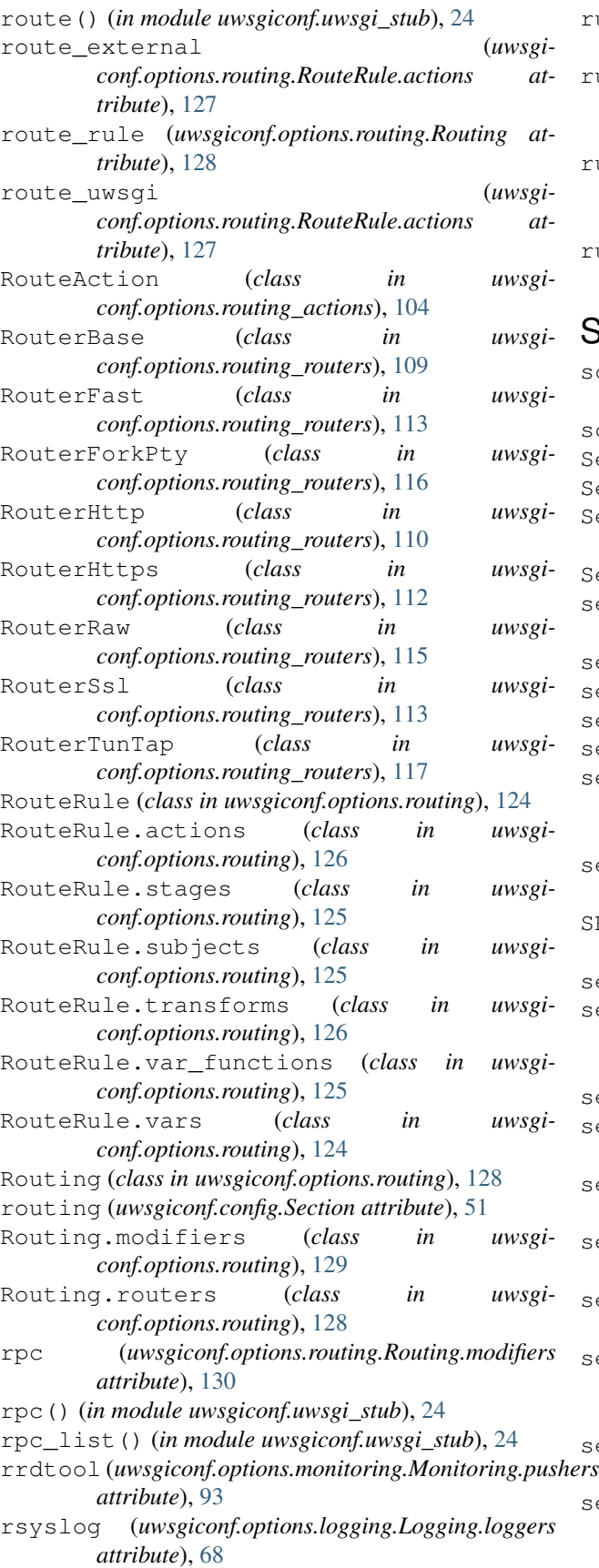

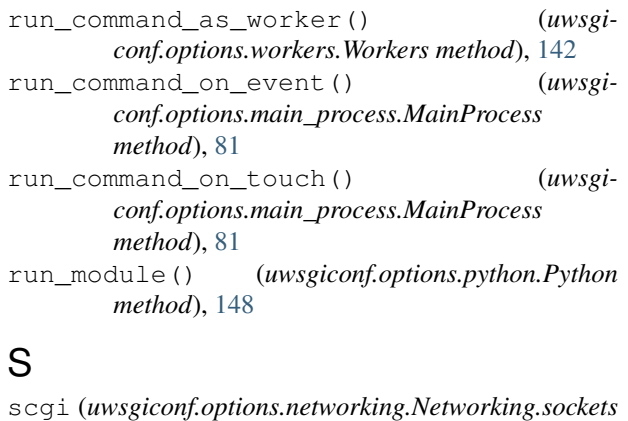

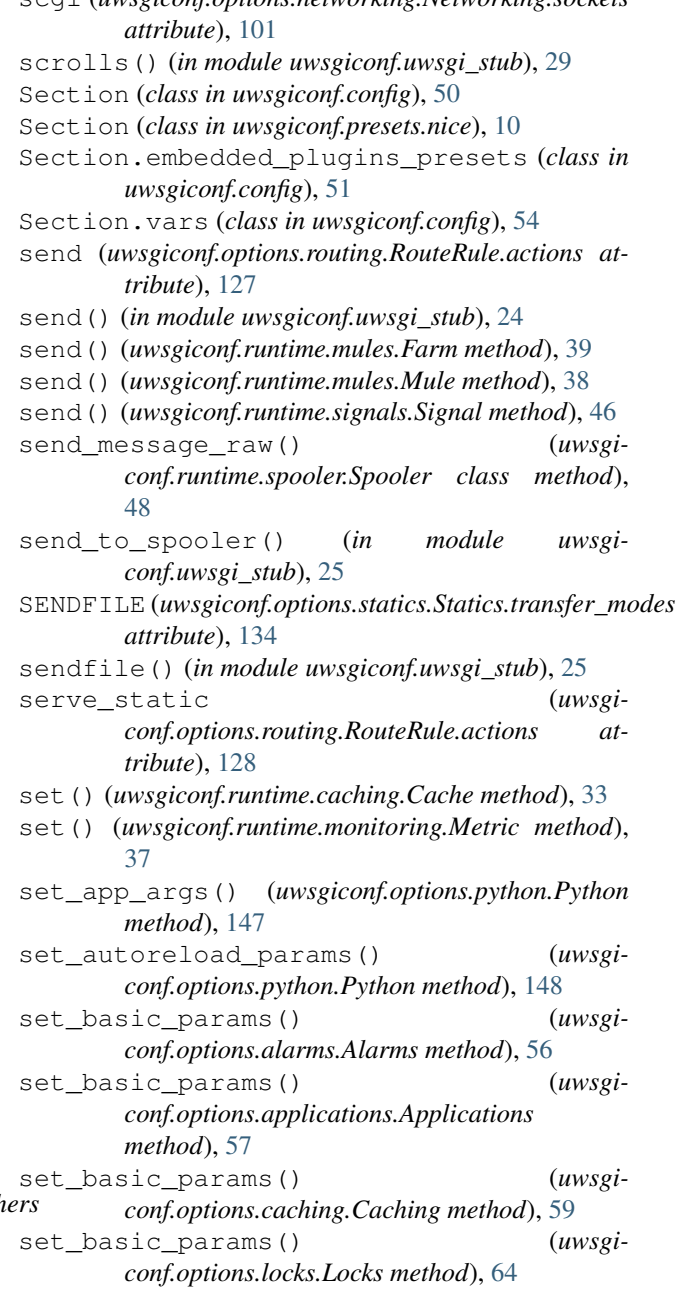

set basic params() (*uwsgiconf.options.logging.Logging method*), [69](#page-72-0) set\_basic\_params() (*uwsgiconf.options.main\_process.MainProcess method*), [79](#page-82-0) set basic params() (*uwsgiconf.options.master\_process.MasterProcess method*), [82](#page-85-1) set\_basic\_params() (*uwsgiconf.options.networking.Networking method*), [101](#page-104-0) set\_basic\_params() (*uwsgiconf.options.python.Python method*), [146](#page-149-1) set\_basic\_params() (*uwsgiconf.options.routing\_routers.RouterFast method*), [114](#page-117-0) set\_basic\_params() (*uwsgiconf.options.routing\_routers.RouterForkPty method*), [116](#page-119-0) set\_basic\_params() (*uwsgiconf.options.routing\_routers.RouterHttp method*), [110](#page-113-0) set\_basic\_params() (*uwsgiconf.options.routing\_routers.RouterTunTap method*), [117](#page-120-0) set\_basic\_params() (*uwsgiconf.options.spooler.Spooler method*), [132](#page-135-1) set\_basic\_params() (*uwsgiconf.options.statics.Statics method*), [134](#page-137-0) set\_basic\_params() (*uwsgiconf.options.workers.Workers method*), [141](#page-144-1) set\_basic\_params() (*uwsgiconf.options.workers\_cheapening.AlgoBusyness method*), [139](#page-142-3) set basic params() (*uwsgiconf.options.workers\_cheapening.AlgoQueue method*), [139](#page-142-3) set\_basic\_params() (*uwsgiconf.options.workers\_cheapening.AlgoSpare method*), [139](#page-142-3) set\_basic\_params() (*uwsgiconf.options.workers\_cheapening.AlgoSpare2 method*), [139](#page-142-3) set\_basic\_params() (*uwsgiconf.options.workers\_cheapening.Cheapening method*), [141](#page-144-1) set\_bsd\_socket\_params() (*uwsgiconf.options.networking.Networking method*), [102](#page-105-0) set\_client\_params() (*uwsgiconf.options.subscriptions.Subscriptions method*), [137](#page-140-0) set\_connections\_params() (*uwsgiconf.options.routing\_routers.RouterFast*

*method*), [115](#page-118-0) set\_connections\_params() (*uwsgiconf.options.routing\_routers.RouterForkPty method*), [116](#page-119-0) set\_connections\_params() (*uwsgiconf.options.routing\_routers.RouterHttp method*), [111](#page-114-0) set\_connections\_params() (*uwsgiconf.options.routing\_routers.RouterRaw method*), [115](#page-118-0) set\_connections\_params() (*uwsgiconf.options.routing\_routers.RouterSsl method*), [113](#page-116-0) set\_count\_auto() (*uwsgiconf.options.workers.Workers method*), [143](#page-146-0) set\_emergency\_params() (*uwsgiconf.options.workers\_cheapening.AlgoBusyness method*), [140](#page-143-0) set\_emperor\_command\_params() (*uwsgiconf.options.empire.Empire method*), [62](#page-65-0) set\_emperor\_params() (*uwsgiconf.options.empire.Empire method*), [62](#page-65-0) set\_error\_page() (*uwsgiconf.options.routing.Routing method*), [131](#page-134-0) set\_error\_pages() (*uwsgiconf.options.routing.Routing method*), [131](#page-134-0) set\_exception\_handling\_params() (*uwsgiconf.options.master\_process.MasterProcess method*), [83](#page-86-0) set\_exit\_events() (*uwsgiconf.options.master\_process.MasterProcess method*), [82](#page-85-1) set\_fallback() (*uwsgiconf.config.Section method*), [53](#page-56-0) set file params() (*uwsgiconf.options.logging.Logging method*), [69](#page-72-0) set\_filters() (*uwsgiconf.options.logging.Logging method*), [70](#page-73-0) set\_geoip\_params() (*uwsgiconf.options.routing.Routing method*), [132](#page-135-1) set\_harakiri (*uwsgiconf.options.routing.RouteRule.actions attribute*), [128](#page-131-0) set\_harakiri\_params() (*uwsgiconf.options.workers.Workers method*), [145](#page-148-0) set\_hook() (*uwsgiconf.options.main\_process.MainProcess method*), [80](#page-83-0) set\_hook\_after\_request() (*uwsgiconf.options.main\_process.MainProcess method*), [80](#page-83-0) set\_hook\_touch() (*uwsgiconf.options.main\_process.MainProcess method*), [80](#page-83-0) set host name (*uwsgi-*

*conf.options.main\_process.MainProcess.actions attribute*), [77](#page-80-0) set\_idle\_params() (*uwsgiconf.options.master\_process.MasterProcess method*), [83](#page-86-0) set ipcsem params() (*uwsgiconf.options.locks.Locks method*), [64](#page-67-1) set\_logvar() (*in module uwsgiconf.uwsgi\_stub*), [25](#page-28-0) set\_manage\_params() (*uwsgiconf.options.routing\_routers.RouterHttp method*), [111](#page-114-0) set\_master\_logging\_params() (*uwsgiconf.options.logging.Logging method*), [71](#page-74-0) set\_memory\_limits() (*uwsgiconf.options.workers\_cheapening.Cheapening method*), [141](#page-144-1) set\_memory\_params() (*uwsgiconf.options.main\_process.MainProcess method*), [79](#page-82-0) set\_metrics\_params() (*uwsgiconf.options.monitoring.Monitoring method*), [94](#page-97-0) set\_metrics\_threshold() (*uwsgiconf.options.monitoring.Monitoring method*), [94](#page-97-0) set\_mode\_broodlord\_params() (*uwsgiconf.options.empire.Empire method*), [63](#page-66-0) set\_mode\_tyrant\_params() (*uwsgiconf.options.empire.Empire method*), [63](#page-66-0) set\_mules\_params() (*uwsgiconf.options.workers.Workers method*), [143](#page-146-0) set\_naming\_params() (*uwsgiconf.options.main\_process.MainProcess method*), [81](#page-84-0) set on exit params() (*uwsgiconf.options.main\_process.MainProcess method*), [80](#page-83-0) set\_owner\_params() (*uwsgiconf.options.main\_process.MainProcess method*), [80](#page-83-0) set\_owner\_params() (*uwsgiconf.options.routing\_routers.RouterFast method*), [115](#page-118-0) set\_owner\_params() (*uwsgiconf.options.routing\_routers.RouterHttp method*), [112](#page-115-0) set\_paths\_caching\_params() (*uwsgiconf.options.statics.Statics method*), [135](#page-138-0) set\_period() (*uwsgiconf.runtime.spooler.Spooler class method*), [48](#page-51-0) set\_pid\_file() (*uwsgiconf.options.main\_process.MainProcess method*), [81](#page-84-0) set\_placeholder() (*uwsgiconf.config.Section*

*method*), [53](#page-56-0)

set\_plugins\_params() (*uwsgiconf.config.Section method*), [53](#page-56-0) set\_postbuffering\_params() (*uwsgi-*

*conf.options.routing\_routers.RouterFast method*), [115](#page-118-0)

set\_reload\_on\_exception\_params() (*uwsgiconf.options.workers.Workers method*), [145](#page-148-0)

set\_reload\_params() (*uwsgiconf.options.master\_process.MasterProcess method*), [83](#page-86-0)

set\_reload\_params() (*uwsgiconf.options.workers.Workers method*), [144](#page-147-0)

set\_requests\_filters() (*uwsgiconf.options.logging.Logging method*), [70](#page-73-0)

set\_resubscription\_params() (*uwsgiconf.options.routing\_routers.RouterFast method*), [114](#page-117-0)

set\_runtime\_dir() (*uwsgiconf.config.Section method*), [52](#page-55-0)

set\_script\_file (*uwsgiconf.options.routing.RouteRule.actions attribute*), [128](#page-131-0)

set server params() (*uwsgiconf.options.subscriptions.Subscriptions method*), [136](#page-139-2)

set\_server\_verification\_params() (*uwsgiconf.options.subscriptions.Subscriptions method*), [137](#page-140-0)

- set\_sni\_dir\_params() (*uwsgiconf.options.networking.Networking method*), [104](#page-107-2)
- set\_sni\_params() (*uwsgiconf.options.networking.Networking method*), [103](#page-106-0)

set\_socket\_params() (*uwsgiconf.options.networking.Networking method*), [102](#page-105-0)

- set\_spooler\_frequency() (*in module uwsgiconf.uwsgi\_stub*), [26](#page-29-0)
- set\_ssl\_params() (*uwsgiconf.options.networking.Networking method*), [103](#page-106-0)

set\_stats\_params() (*uwsgiconf.options.monitoring.Monitoring method*), [95](#page-98-0)

- set\_thread\_params() (*uwsgiconf.options.workers.Workers method*), [143](#page-146-0)
- set\_throttle\_params() (*uwsgiconf.options.empire.Empire method*), [63](#page-66-0) set\_tolerance\_params() (*uwsgiconf.options.empire.Empire method*), [63](#page-66-0)

set\_unix\_socket\_params() (*uwsgiconf.options.networking.Networking method*),

#### [102](#page-105-0)

- set\_user\_harakiri() (*in module uwsgiconf.uwsgi\_stub*), [26](#page-29-0)
- set\_uwsgi\_process\_name (*uwsgiconf.options.routing.RouteRule.actions attribute*), [128](#page-131-0)
- set\_var\_document\_root (*uwsgiconf.options.routing.RouteRule.actions attribute*), [128](#page-131-0)
- set\_var\_path\_info (*uwsgiconf.options.routing.RouteRule.actions attribute*), [128](#page-131-0)
- set\_var\_remote\_addr (*uwsgiconf.options.routing.RouteRule.actions attribute*), [128](#page-131-0)
- set\_var\_remote\_user (*uwsgiconf.options.routing.RouteRule.actions attribute*), [128](#page-131-0)
- set\_var\_request\_method (*uwsgiconf.options.routing.RouteRule.actions attribute*), [128](#page-131-0)
- set\_var\_request\_uri (*uwsgiconf.options.routing.RouteRule.actions attribute*), [128](#page-131-0)
- set\_var\_script\_name (*uwsgiconf.options.routing.RouteRule.actions attribute*), [128](#page-131-0)
- set\_var\_uwsgi\_appid (*uwsgiconf.options.routing.RouteRule.actions attribute*), [128](#page-131-0)
- set\_var\_uwsgi\_home (*uwsgiconf.options.routing.RouteRule.actions attribute*), [128](#page-131-0)
- set\_var\_uwsgi\_scheme (*uwsgiconf.options.routing.RouteRule.actions attribute*), [128](#page-131-0)
- set\_vassals\_wrapper\_params() (*uwsgiconf.options.empire.Empire method*), [62](#page-65-0)
- set\_warning\_message() (*in module uwsgiconf.uwsgi\_stub*), [26](#page-29-0)
- set\_window\_params() (*uwsgiconf.options.routing\_routers.RouterForkPty method*), [116](#page-119-0)
- set\_wsgi\_params() (*uwsgiconf.options.python.Python method*), [147](#page-150-0)
- set\_zerg\_client\_params() (*uwsgiconf.options.workers.Workers method*), [146](#page-149-1)
- set\_zerg\_server\_params() (*uwsgiconf.options.workers.Workers method*), [145](#page-148-0)
- setprocname() (*in module uwsgiconf.uwsgi\_stub*), [26](#page-29-0)
- signal (*uwsgiconf.options.alarms.Alarms.alarm\_types attribute*), [56](#page-59-2) signal (*uwsgiconf.options.routing.RouteRule.actions attribute*), [128](#page-131-0)
- signal (*uwsgiconf.options.routing.Routing.modifiers attribute*), [131](#page-134-0)
- signal() (*in module uwsgiconf.uwsgi\_stub*), [26](#page-29-0)
- signal\_received() (*in module uwsgiconf.uwsgi\_stub*), [26](#page-29-0)
- signal\_registered() (*in module uwsgiconf.uwsgi\_stub*), [26](#page-29-0)
- signal\_wait() (*in module uwsgiconf.uwsgi\_stub*), [26](#page-29-0)
- SignalDescription (*class in uwsgiconf.runtime.signals*), [45](#page-48-1)
- SIZE\_PACKET\_UWSGI (*uwsgiconf.options.logging.Logging.vars attribute*), [74](#page-77-1)
- snmp (*uwsgiconf.options.routing.Routing.modifiers attribute*), [131](#page-134-0)
- Socket (*class in uwsgiconf.options.networking\_sockets*), [96](#page-99-1)
- socket (*uwsgiconf.options.logging.Logging.loggers attribute*), [68](#page-71-1)
- socket (*uwsgiconf.options.monitoring.Monitoring.pushers attribute*), [93](#page-96-0)
- SocketDefault (*class in uwsgiconf.options.networking\_sockets*), [96](#page-99-1) SocketFastcgi (*class in uwsgi-*
- *conf.options.networking\_sockets*), [99](#page-102-0) SocketHttp (*class in uwsgi-*
- *conf.options.networking\_sockets*), [96](#page-99-1) SocketHttps (*class in uwsgiconf.options.networking\_sockets*), [97](#page-100-0)
- SocketRaw (*class in uwsgiconf.options.networking\_sockets*), [99](#page-102-0) sockets (*in module uwsgiconf.uwsgi\_stub*), [15](#page-18-0)
- SocketScgi (*class in uwsgiconf.options.networking\_sockets*), [99](#page-102-0) SocketShared (*class in uwsgi-*
- *conf.options.networking\_sockets*), [100](#page-103-1) SocketUdp (*class in uwsgi-*
- *conf.options.networking\_sockets*), [98](#page-101-0) SocketUwsgi (*class in uwsgi-*
- *conf.options.networking\_sockets*), [97](#page-100-0) SocketUwsgis (*class in uwsgiconf.options.networking\_sockets*), [98](#page-101-0) SocketZeromq (*class in uwsgi-*
- *conf.options.networking\_sockets*), [100](#page-103-1) spare (*uwsgiconf.options.workers\_cheapening.Cheapening.algorithms*
- *attribute*), [140](#page-143-0)
- shared (*uwsgiconf.options.networking.Networking.sockets* spare2 (*uwsgiconf.options.workers\_cheapening.Cheapening.algorithms attribute*), [101](#page-104-0) *attribute*), [140](#page-143-0)
- Signal (*class in uwsgiconf.runtime.signals*), [45](#page-48-1)
- spool() (*in module uwsgiconf.uwsgi\_stub*), [26](#page-29-0)

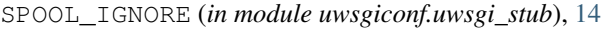

- SPOOL\_OK (*in module uwsgiconf.uwsgi\_stub*), [14](#page-17-1)
- SPOOL\_RETRY (*in module uwsgiconf.uwsgi\_stub*), [14](#page-17-1)
- Spooler (*class in uwsgiconf.options.spooler*), [132](#page-135-1)
- Spooler (*class in uwsgiconf.runtime.spooler*), [47](#page-50-1)
- spooler (*in module uwsgiconf.uwsgi\_stub*), [15](#page-18-0)
- spooler (*uwsgiconf.config.Section attribute*), [51](#page-54-0)
- spooler (*uwsgiconf.options.routing.Routing.modifiers attribute*), [131](#page-134-0)
- spooler\_get\_task() (*in module uwsgiconf.uwsgi\_stub*), [27](#page-30-0)
- spooler\_jobs() (*in module uwsgiconf.uwsgi\_stub*), [27](#page-30-0)
- spooler\_pid() (*in module uwsgiconf.uwsgi\_stub*),  $27$
- spooler\_pids() (*in module uwsgiconf.uwsgi\_stub*), [27](#page-30-0)
- spooler\_task\_types (*in module uwsgiconf.runtime.spooler*), [47](#page-50-1)
- SpoolerFunctionCallTask (*class in uwsgiconf.runtime.spooler*), [49](#page-52-0)
- SpoolerTask (*class in uwsgiconf.runtime.spooler*), [49](#page-52-0)
- ssl (*uwsgiconf.options.routing.Routing.routers attribute*), [129](#page-132-0)
- start\_response (*in module uwsgiconf.uwsgi\_stub*), [15](#page-18-0)
- started\_on (*in module uwsgiconf.uwsgi\_stub*), [15](#page-18-0)
- started\_on (*uwsgiconf.runtime.platform.\_Platform attribute*), [40](#page-43-0)
- startswith() (*uwsgiconf.options.routing\_subjects.SubjectCustom method*), [122](#page-125-0)
- Statics (*class in uwsgiconf.options.statics*), [133](#page-136-1)
- statics (*uwsgiconf.config.Section attribute*), [51](#page-54-0)
- Statics.expiration\_criteria (*class in uwsgiconf.options.statics*), [134](#page-137-0)
- Statics.transfer\_modes (*class in uwsgiconf.options.statics*), [134](#page-137-0)
- statsd (*uwsgiconf.options.monitoring.Monitoring.pushers attribute*), [93](#page-96-0)
- *attribute*), [126](#page-129-0)
- *tribute*), [68](#page-71-1)
- *conf.options.routing\_modifiers.ModifierRpc attribute*), [121](#page-124-1)

SUB\_DICT\_BASED (*uwsgi-*

*conf.options.routing\_modifiers.ModifierCache*

*attribute*), [121](#page-124-1)

*attribute*), [121](#page-124-1)

SUB\_DELETE (*uwsgiconf.options.routing\_modifiers.ModifierCache conf.options.subscriptions.Subscriptions*

SUB\_DICT (*uwsgiconf.options.routing\_modifiers.ModifierRpc* subscription (*uwsgi-*

- status (*uwsgiconf.options.routing.RouteRule.subjects*
- stdio (*uwsgiconf.options.logging.Logging.loggers at-*
- stop() (*in module uwsgiconf.uwsgi\_stub*), [27](#page-30-0) SUB\_DEFAULT (*uwsgi-*
- 
- -
- 
- 

*attribute*), [120](#page-123-0) SUB\_PONG (*uwsgiconf.options.routing\_modifiers.ModifierPing attribute*), [120](#page-123-0) SUB\_RAW (*uwsgiconf.options.routing\_modifiers.ModifierRpc*

*attribute*), [121](#page-124-1)

*attribute*), [121](#page-124-1)

*attribute*), [120](#page-123-0)

*attribute*), [121](#page-124-1)

*attribute*), [121](#page-124-1)

*attribute*), [121](#page-124-1) SUB\_RING (*uwsgiconf.options.routing\_modifiers.ModifierJvm attribute*), [119](#page-122-0)

SUB\_DUMP (*uwsgiconf.options.routing\_modifiers.ModifierCache*

SUB\_GET (*uwsgiconf.options.routing\_modifiers.ModifierCache*

SUB\_MAGIC (*uwsgiconf.options.routing\_modifiers.ModifierCache*

SUB\_PING (*uwsgiconf.options.routing\_modifiers.ModifierPing*

SUB\_JSONRPC (*uwsgiconf.options.routing\_modifiers.ModifierRpc*

- SUB\_SET (*uwsgiconf.options.routing\_modifiers.ModifierCache attribute*), [120](#page-123-0)
- SUB\_STREAM (*uwsgiconf.options.routing\_modifiers.ModifierCache attribute*), [121](#page-124-1)
- SUB\_USE\_PATH\_INFO (*uwsgiconf.options.routing\_modifiers.ModifierRpc attribute*), [121](#page-124-1)
- SUB\_XMLRPC (*uwsgiconf.options.routing\_modifiers.ModifierRpc attribute*), [121](#page-124-1)
- SubjectCustom (*class in uwsgiconf.options.routing\_subjects*), [122](#page-125-0) SubjectHttpHost (*class in uwsgiconf.options.routing\_subjects*), [123](#page-126-1) SubjectHttpReferer (*class in uwsgiconf.options.routing\_subjects*), [123](#page-126-1) SubjectHttpUserAgent (*class in uwsgiconf.options.routing\_subjects*), [123](#page-126-1) SubjectPathInfo (*class in uwsgiconf.options.routing\_subjects*), [122](#page-125-0) SubjectQueryString (*class in uwsgiconf.options.routing\_subjects*), [123](#page-126-1) SubjectRemoteAddr (*class in uwsgiconf.options.routing\_subjects*), [123](#page-126-1) SubjectRemoteUser (*class in uwsgiconf.options.routing\_subjects*), [123](#page-126-1) SubjectRequestUri (*class in uwsgi-*

*conf.options.routing\_subjects*), [123](#page-126-1) SubjectStatus (*class in uwsgiconf.options.routing\_subjects*), [123](#page-126-1) subscribe() (*uwsgi-*

*conf.options.routing.Routing.modifiers at-*

Subscriptions (*class in uwsgi-*

*method*), [138](#page-141-0)

*tribute*), [131](#page-134-0)

total\_count (*uwsgiconf.runtime.request.\_Request at-*

*tribute*), [41](#page-44-1)

[51](#page-54-0) Subscriptions.algorithms (*class in uwsgiconf.options.subscriptions*), [136](#page-139-2) suffix (*uwsgiconf.options.logging.Logging.encoders attribute*), [69](#page-72-0) sum (*uwsgiconf.options.monitoring.Monitoring.collectors* U *attribute*), [93](#page-96-0) suspend() (*in module uwsgiconf.uwsgi\_stub*), [27](#page-30-0) switch\_into\_lazy\_mode() (*uwsgiconf.options.applications.Applications method*), [58](#page-61-0) SymbolsImporter (*in module uwsgiconf.uwsgi\_stub*), [14](#page-17-1) SymbolsZipImporter (*in module uwsgiconf.uwsgi\_stub*), [14](#page-17-1) symcall (*uwsgiconf.options.routing.Routing.modifiers attribute*), [131](#page-134-0) syslog (*uwsgiconf.options.logging.Logging.loggers attribute*), [68](#page-71-1) T target (*uwsgiconf.runtime.signals.SignalDescription attribute*), [45](#page-48-1) task() (*uwsgiconf.runtime.spooler.Spooler method*), [48](#page-51-0) TaskResult (*class in uwsgiconf.runtime.spooler*), [49](#page-52-0) template(*uwsgiconf.options.routing.RouteRule.transforms*wsgiconf.config(*module*),[50](#page-53-1) *attribute*), [126](#page-129-0) threads\_enabled (*uwsgiconf.runtime.platform.\_Platform attribute*), [40](#page-43-0) TIME (*uwsgiconf.options.logging\_encoders.EncoderFormat.vars attribute*), [67](#page-70-1) time (*uwsgiconf.options.routing.RouteRule.vars attribute*), [125](#page-128-0) TIME\_FORMAT (*uwsgi*conf.options.logging\_encoders.EncoderFormat.vanswsgiconf.options.logging\_encoders(mod*attribute*), [67](#page-70-1) TIME\_MS(uwsgiconf.options.logging\_encoders.EncoderFormatginconf.options.logging\_loggers (mod*attribute*), [67](#page-70-1) TIME\_UNIX (*uwsgiconf.options.logging.Logging.vars* uwsgiconf.options.main\_process (*module*), *attribute*), [74](#page-77-1) TIME\_US(uwsgiconf.options.logging\_encoders.EncoderFormatyinesnf.options.main\_process\_actions *attribute*), [67](#page-70-1) TimeFormatter (*class in uwsgiconf.options.logging\_encoders*), [67](#page-70-1) TIMESTAMP\_STARTUP\_MS (*uwsgiconf.config.Section.vars attribute*), [54](#page-57-0) TIMESTAMP\_STARTUP\_S (*uwsgiconf.config.Section.vars attribute*), [54](#page-57-0) to\_file (*uwsgiconf.options.routing.RouteRule.transforms attribute*), [126](#page-129-0) total\_requests() (*in module uwsgiconf.uwsgi\_stub*), [27](#page-30-0) tuntap (*uwsgiconf.options.routing.Routing.routers attribute*), [129](#page-132-0) udp (*uwsgiconf.options.networking.Networking.sockets attribute*), [101](#page-104-0) unbit (*in module uwsgiconf.uwsgi\_stub*), [15](#page-18-0) unlink (*uwsgiconf.options.main\_process.MainProcess.actions attribute*), [77](#page-80-0) unlock() (*in module uwsgiconf.uwsgi\_stub*), [27](#page-30-0) upper (*uwsgiconf.options.routing.RouteRule.transforms attribute*), [126](#page-129-0) upper (*uwsgiconf.options.routing.RouteRule.var\_functions attribute*), [125](#page-128-0) use\_router() (*uwsgiconf.options.routing.Routing method*), [131](#page-134-0) USER\_ID (*uwsgiconf.config.Section.vars attribute*), [54](#page-57-0) USER\_NAME (*uwsgiconf.config.Section.vars attribute*), [54](#page-57-0) uwsgi (*uwsgiconf.options.networking.Networking.sockets attribute*), [101](#page-104-0) uwsgi (*uwsgiconf.options.routing.RouteRule.vars attribute*), [125](#page-128-0) uwsgiconf.formatters (*module*), [148](#page-151-1) uwsgiconf.options.alarm\_types (*module*), [56](#page-59-2) uwsgiconf.options.alarms (*module*), [56](#page-59-2) uwsgiconf.options.applications (*module*), [57](#page-60-1) uwsgiconf.options.caching (*module*), [59](#page-62-1) uwsgiconf.options.empire (*module*), [61](#page-64-1) uwsgiconf.options.locks (*module*), [64](#page-67-1) uwsgiconf.options.logging (*module*), [68](#page-71-1) *ule*), [67](#page-70-1) *ule*), [65](#page-68-1) [76](#page-79-1) (*module*), [74](#page-77-1) uwsgiconf.options.master\_process (*module*), [82](#page-85-1) uwsgiconf.options.monitoring (*module*), [92](#page-95-1) uwsgiconf.options.monitoring\_collectors (*module*), [91](#page-94-1) uwsgiconf.options.monitoring\_metric\_types (*module*), [86](#page-89-1) uwsgiconf.options.monitoring\_pushers

(*module*), [89](#page-92-1)

tofile() (*uwsgiconf.config.Configuration method*), [55](#page-58-0)

*conf.options.subscriptions*), [136](#page-139-2) subscriptions (*uwsgiconf.config.Section attribute*),

uwsgiconf.options.networking (*module*), [100](#page-103-1) uwsgiconf.options.networking\_sockets (*module*), [96](#page-99-1) uwsgiconf.options.python (*module*), [146](#page-149-1) uwsgiconf.options.queue (*module*), [104](#page-107-2) uwsgiconf.options.routing (*module*), [124](#page-127-1) uwsgiconf.options.routing\_actions (*module*), [104](#page-107-2) uwsgiconf.options.routing\_modifiers (*module*), [118](#page-121-1) uwsgiconf.options.routing\_routers (*module*), [109](#page-112-1) uwsgiconf.options.routing\_subjects (*module*), [122](#page-125-0) uwsgiconf.options.routing\_vars (*module*), [123](#page-126-1) uwsgiconf.options.spooler (*module*), [132](#page-135-1) uwsgiconf.options.statics (*module*), [133](#page-136-1) uwsgiconf.options.subscriptions (*module*), [136](#page-139-2) uwsgiconf.options.subscriptions\_algos (*module*), [136](#page-139-2) uwsgiconf.options.workers (*module*), [141](#page-144-1) uwsgiconf.options.workers\_cheapening (*module*), [139](#page-142-3) uwsgiconf.presets.empire (*module*), [9](#page-12-1) uwsgiconf.presets.nice (*module*), [10](#page-13-1) uwsgiconf.runtime.alarms (*module*), [32](#page-35-2) uwsgiconf.runtime.asynced (*module*), [32](#page-35-2) uwsgiconf.runtime.caching (*module*), [33](#page-36-1) uwsgiconf.runtime.control (*module*), [34](#page-37-1) uwsgiconf.runtime.locking (*module*), [35](#page-38-1) uwsgiconf.runtime.logging (*module*), [36](#page-39-2) uwsgiconf.runtime.monitoring (*module*), [36](#page-39-2) uwsgiconf.runtime.mules (*module*), [38](#page-41-1) uwsgiconf.runtime.rpc (*module*), [41](#page-44-1) uwsgiconf.runtime.scheduling (*module*), [42](#page-45-1) uwsgiconf.runtime.signals (*module*), [45](#page-48-1) uwsgiconf.runtime.spooler (*module*), [47](#page-50-1) uwsgiconf.uwsgi\_stub (*module*), [14](#page-17-1) uwsgis (*uwsgiconf.options.networking.Networking.sockets attribute*), [101](#page-104-0)

### $\mathsf{V}$

v8 (*uwsgiconf.options.routing.Routing.modifiers attribute*), [131](#page-134-0) value (*uwsgiconf.runtime.monitoring.Metric attribute*), [37](#page-40-0) Var (*class in uwsgiconf.options.logging*), [68](#page-71-1) Var (*class in uwsgiconf.options.routing\_vars*), [123](#page-126-1) VarCookie (*class in uwsgiconf.options.routing\_vars*), [123](#page-126-1) VarGeoip (*class in uwsgiconf.options.routing\_vars*), [123](#page-126-1)

- variable\_get() (*in module uwsgiconf.runtime.logging*), [36](#page-39-2)
- VarMetric (*class in uwsgiconf.options.logging*), [68](#page-71-1)
- VarMetric (*class in uwsgiconf.options.routing\_vars*), [123](#page-126-1)
- VarQuery (*class in uwsgiconf.options.routing\_vars*), [123](#page-126-1)
- VarRequest (*class in uwsgiconf.options.routing\_vars*), [123](#page-126-1)
- VarRequestVar (*class in uwsgiconf.options.logging*), [68](#page-71-1)
- vars\_city (*uwsgiconf.options.routing\_vars.VarGeoip attribute*), [123](#page-126-1)
- vars\_country (*uwsgiconf.options.routing\_vars.VarGeoip attribute*), [123](#page-126-1)
- VarTime (*class in uwsgiconf.options.routing\_vars*), [124](#page-127-1)
- VarUwsgi (*class in uwsgiconf.options.routing\_vars*), [123](#page-126-1)
- VASSAL\_CONFIG\_CHANGE\_POST (*uwsgiconf.options.main\_process.MainProcess.phases attribute*), [78](#page-81-0)
- VASSAL\_ON\_DEMAND\_IN (*uwsgiconf.options.main\_process.MainProcess.phases attribute*), [78](#page-81-0)
- VASSAL\_PRIV\_DRP\_PRE (*uwsgiconf.options.main\_process.MainProcess.phases attribute*), [78](#page-81-0)
- VASSAL\_SET\_NAMESPACE (*uwsgiconf.options.main\_process.MainProcess.phases attribute*), [78](#page-81-0)
- VASSAL\_START\_IN (*uwsgiconf.options.main\_process.MainProcess.phases attribute*), [78](#page-81-0)
- VASSAL\_START\_POST (*uwsgiconf.options.main\_process.MainProcess.phases attribute*), [78](#page-81-0)
- VASSAL\_START\_PRE (*uwsgiconf.options.main\_process.MainProcess.phases attribute*), [78](#page-81-0)
- version (*in module uwsgiconf.uwsgi\_stub*), [15](#page-18-0)
- VERSION (*uwsgiconf.config.Section.vars attribute*), [54](#page-57-0)
- version\_info (*in module uwsgiconf.uwsgi\_stub*), [15](#page-18-0)

### W

- wait() (*uwsgiconf.runtime.signals.Signal method*), [47](#page-50-1) wait\_fd\_read() (*in module uwsgiconf.uwsgi\_stub*), [28](#page-31-0)
- wait\_fd\_write() (*in module uwsgiconf.uwsgi\_stub*), [28](#page-31-0)
- websocket\_handshake() (*in module uwsgiconf.uwsgi\_stub*), [28](#page-31-0)

websocket\_recv() (*in module uwsgiconf.uwsgi\_stub*), [28](#page-31-0) websocket\_recv\_nb() (*in module uwsgi-*

- *conf.uwsgi\_stub*), [28](#page-31-0) websocket\_send() (*in module uwsgi-*
- *conf.uwsgi\_stub*), [28](#page-31-0)
- websocket\_send\_binary() (*in module uwsgiconf.uwsgi\_stub*), [29](#page-32-0)
- weighted\_least\_reference\_count (*uwsgiconf.options.subscriptions.Subscriptions.algorithms attribute*), [136](#page-139-2)
- weighted\_round\_robin (*uwsgiconf.options.subscriptions.Subscriptions.algorithms attribute*), [136](#page-139-2)
- WeightedLeastReferenceCount (*class in uwsgiconf.options.subscriptions\_algos*), [136](#page-139-2)
- WeightedRoundRobin (*class in uwsgiconf.options.subscriptions\_algos*), [136](#page-139-2)
- WORKER\_ACCEPTING\_PRE\_EACH (*uwsgiconf.options.main\_process.MainProcess.phases attribute*), [78](#page-81-0)
- WORKER\_ACCEPTING\_PRE\_EACH\_ONCE (*uwsgiconf.options.main\_process.MainProcess.phases attribute*), [78](#page-81-0)
- WORKER\_ACCEPTING\_PRE\_FIRST (*uwsgiconf.options.main\_process.MainProcess.phases attribute*), [78](#page-81-0)
- WORKER\_ACCEPTING\_PRE\_FIRST\_ONCE (*uwsgiconf.options.main\_process.MainProcess.phases attribute*), [79](#page-82-0)
- WORKER\_ID (*uwsgiconf.options.logging.Logging.vars attribute*), [74](#page-77-1)
- worker\_id (*uwsgiconf.runtime.platform.\_Platform attribute*), [40](#page-43-0)
- worker\_id() (*in module uwsgiconf.uwsgi\_stub*), [29](#page-32-0)
- WORKER\_PID (*uwsgiconf.options.logging.Logging.vars attribute*), [74](#page-77-1)
- Workers (*class in uwsgiconf.options.workers*), [141](#page-144-1)
- workers (*uwsgiconf.config.Section attribute*), [51](#page-54-0)
- workers() (*in module uwsgiconf.uwsgi\_stub*), [29](#page-32-0)
- workers\_count (*uwsgiconf.runtime.platform.\_Platform attribute*), [40](#page-43-0)
- workers\_info (*uwsgiconf.runtime.platform.\_Platform attribute*), [40](#page-43-0)
- wsgi (*uwsgiconf.options.routing.Routing.modifiers attribute*), [131](#page-134-0)

### X

- xmpp (*uwsgiconf.options.alarms.Alarms.alarm\_types attribute*), [56](#page-59-2)
- xslt (*uwsgiconf.options.routing.Routing.modifiers attribute*), [131](#page-134-0)

### Z

- zabbix (*uwsgiconf.options.monitoring.Monitoring.pushers attribute*), [93](#page-96-0)
- zeromq (*uwsgiconf.options.logging.Logging.loggers attribute*), [68](#page-71-1)
- zeromq (*uwsgiconf.options.networking.Networking.sockets attribute*), [101](#page-104-0)
- ZipImporter (*in module uwsgiconf.uwsgi\_stub*), [15](#page-18-0)